*République Algérienne Démocratique et Populaire*

*Ministère de l'Enseignement Supérieur et de la Recherche Scientifique* 

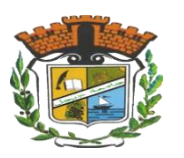

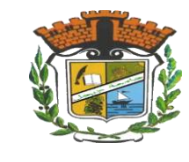

*Faculté des sciences et de la Technologie*

 *Université de Jijel* 

*Département d'Electronique*

Mémoire de Fin d'Etudes

En vue de l'obtention du diplôme de Master (LMD)

Spécialité : électronique

Option : micro-électronique

*Thème :*

Etude et synthèse des filtres actifs

*Présenté par :* 

*>>* **Bouhdjila ChahraZad**

 **>> Bouchnine Besma**

*Devant le jury composé de :*

*>> Dr. Fates Rachid président*

**>> Pr. Birouk Boubekeur encadreur**

 **>> Dr. Grimes Morad examinateur**

Promotion 2019-2020

em er <sup>cie</sup>m ents

Nous remercions Dieu et le Louons de nous avoir accordé la force, la confiance et la patience nécessaires pour mener à bien ce travail dans ces conditions difficiles.

Nous remercions nos chers parents qui nous ont apporté force et assistance tout au long de notre parcours universitaire en nous apportant nos besoins afin d'étudier dans les meilleures conditions. Tout notre respect et notre gratitude à notre superviseur, Pr. Birouk Boubekeur, qui nous a présenté le sujet de ce mémoire et nous a guidés avec ses précieux conseils et suggestions, ainsi que la confiance qu'il nous a témoignée tout au long de ce travail. Nous remercions également les membres du jury, pour leur intérêt pour notre projet en acceptant de revoir nos travaux. Nous remercions également Mr. Ben Kedidah Toufik, chef du département électronique, et tous les enseignants du secteur électronique.

Enfin, nous exprimons notre sincère gratitude à tous ceux qui ont participé directement ou indirectement à la réalisation de ce travail.  $\mathcal{M}_{\text{erci}}$ <sup> $\triangleleft$ </sup>

I

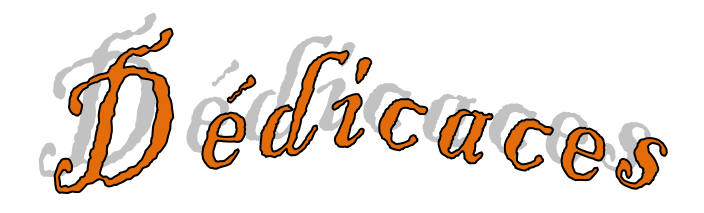

Je dédie ce travail :

A mes parents, je vous remercie pour tut le soutient et l'amour que vous me portez depuis mon enfance. Puisse dieu, le très bout, vous accordez santé, bonheur et longue vie, et faire ne sorte que jamais je ne déçoive.

A mes chères frères et sœurs : « Nassim », »Ilham », « Iman », « Nada » et « Alaa Eddine ».

A mon ange, mon petit papillon, ma nièce « Éileen ».

 $\tilde{\mathscr{H}}$ ma chère copine et binôme de travail « Besma ».

A mes camarades de promo : «Nessrine », « Iman », « Djouhaina », « Fayrouz », « Meriem », « Yacine », « Nabil » et « Walid ».

A mon frère et camarade « Ziada Chouaib » qui nous a quitté il y 'a deux ans, paix à son âme.

A la mémoire de mon camarade « Sofiane Meziche », que dieu garde ton âme dans vaste paradis.

A tous les amies et les proches.

A toute personne chère à mon cœur.

Bouhdjila ChahraZad

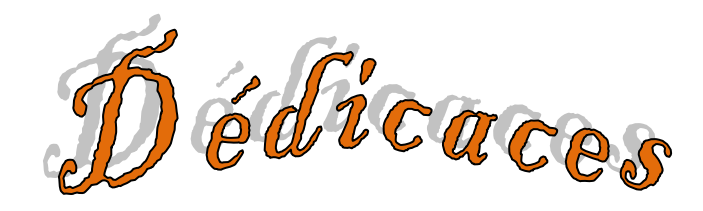

Je dédie dédions ce mémoire : À mes chers parents A mes frères et sœurs

A ma chère copine et binôme de travail « ChahraZad ».

A mes camarades de promo A mes familles et mes amis

Besma Bouchnine

# Table des matières

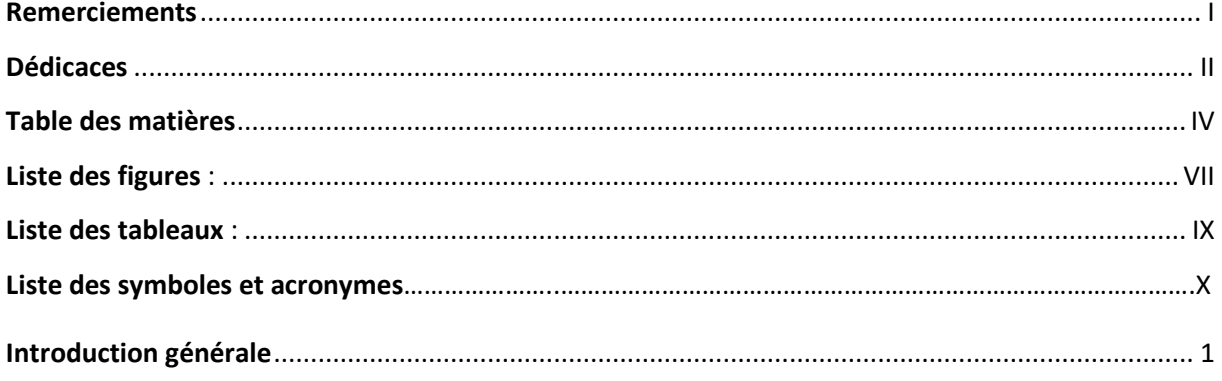

# Chapitre I : synthèse des filtres passifs

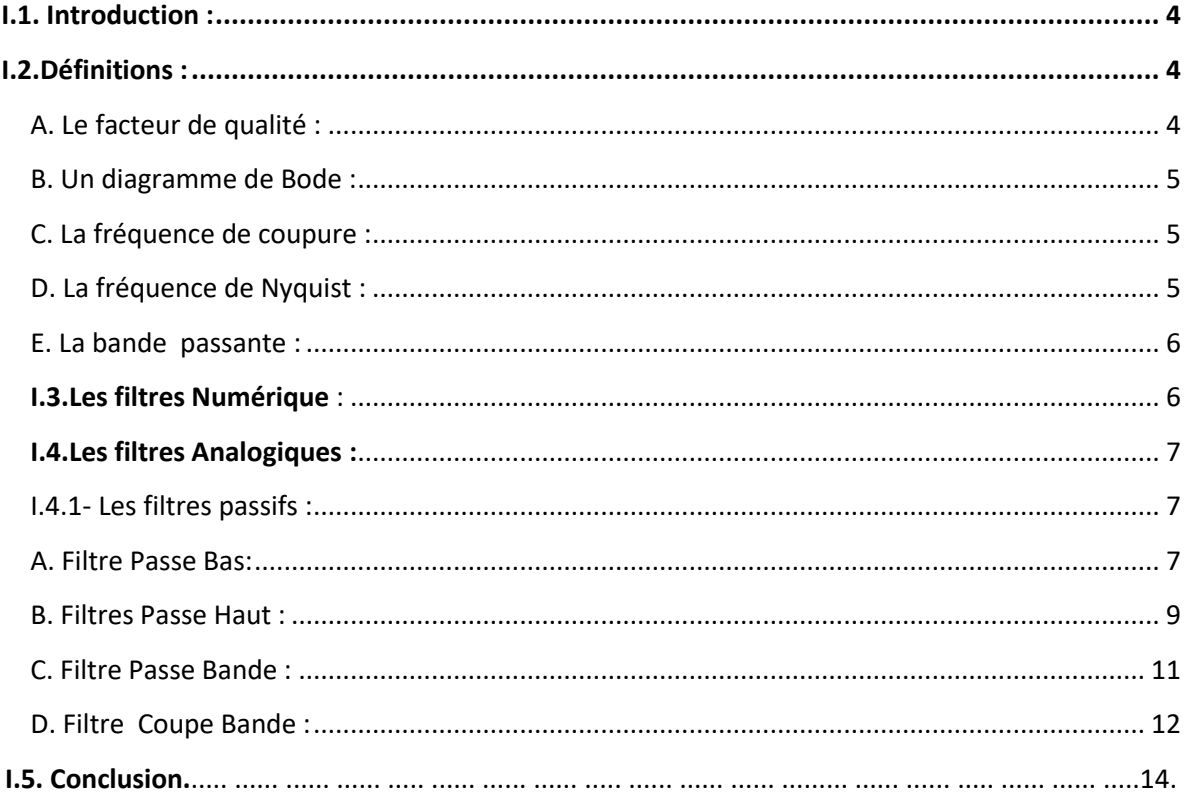

# Chapitre II : synthèse des filtres actifs

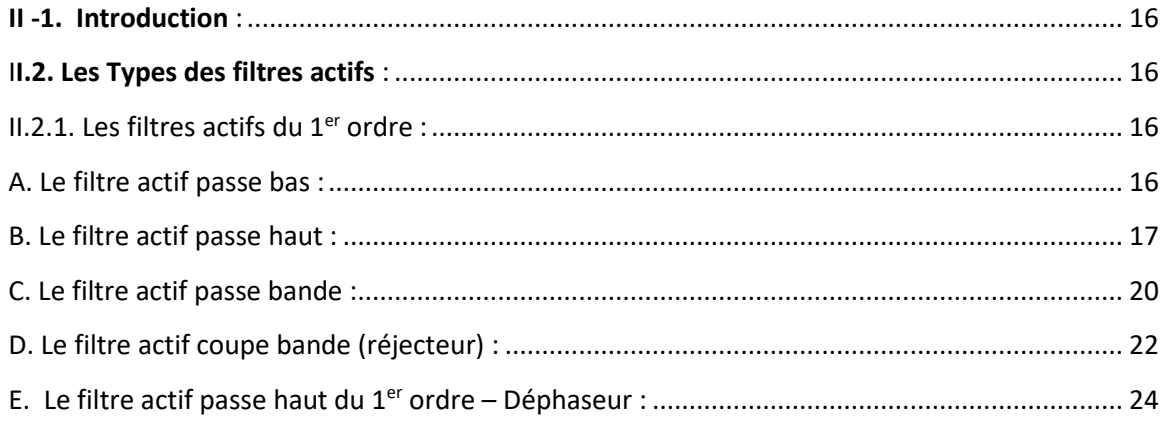

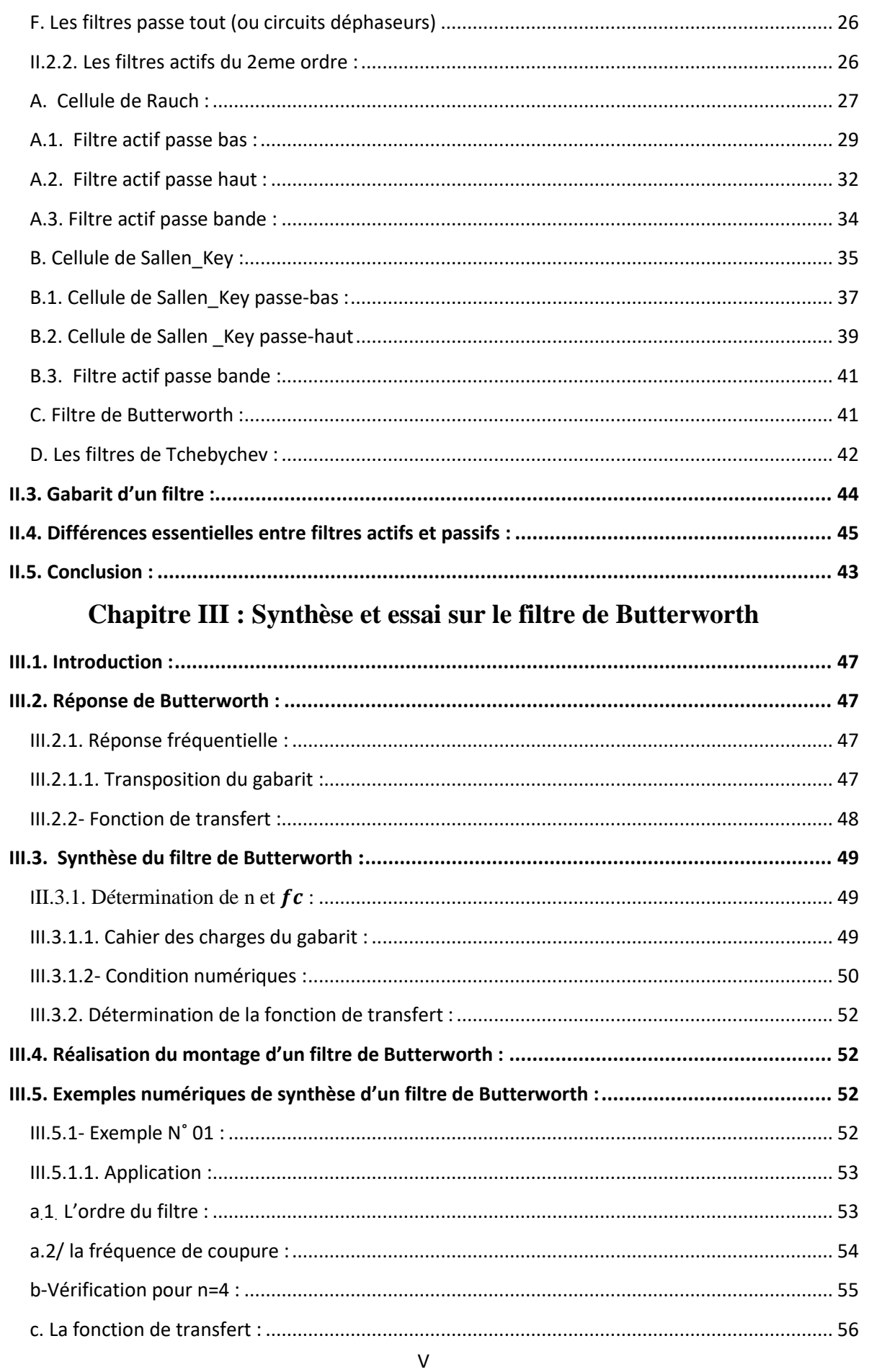

<span id="page-6-0"></span>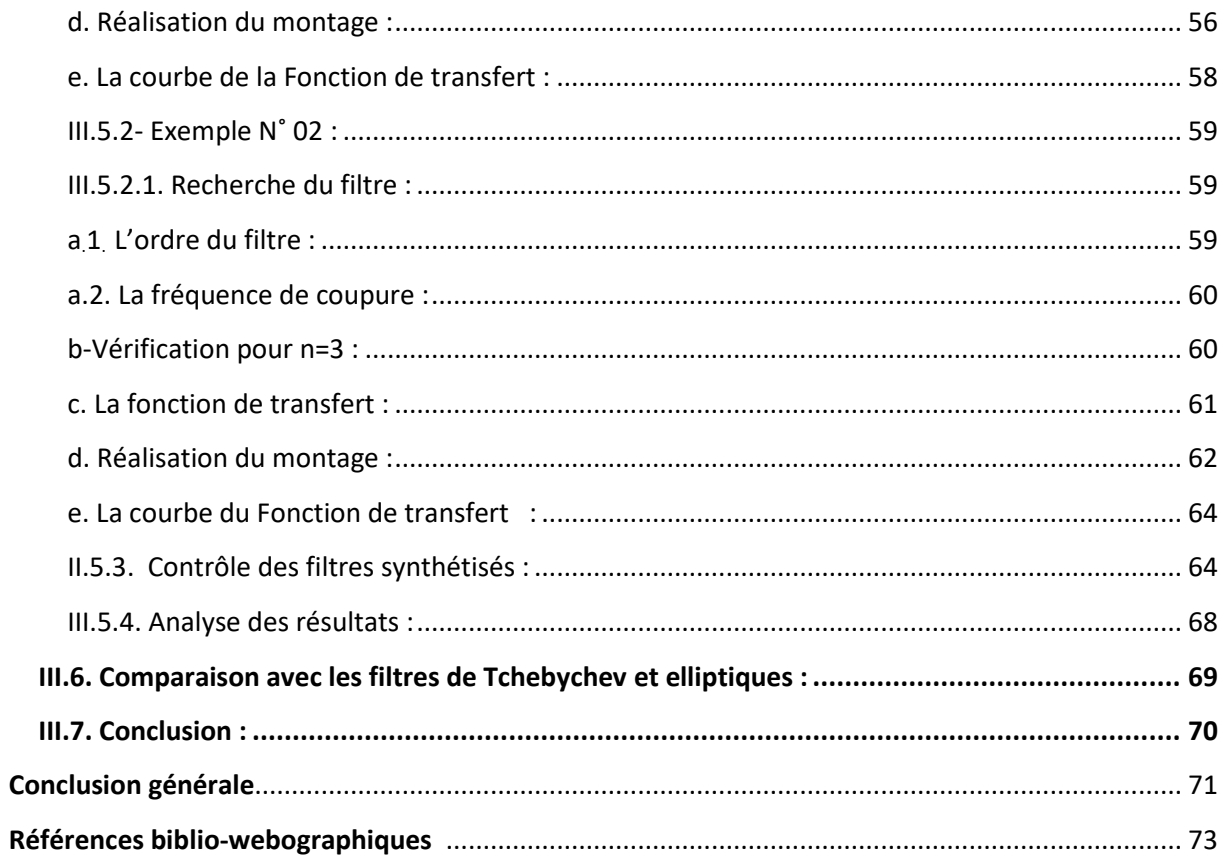

# **Liste des figures :**

# **Chapitre I : synthèse des filtres passifs**

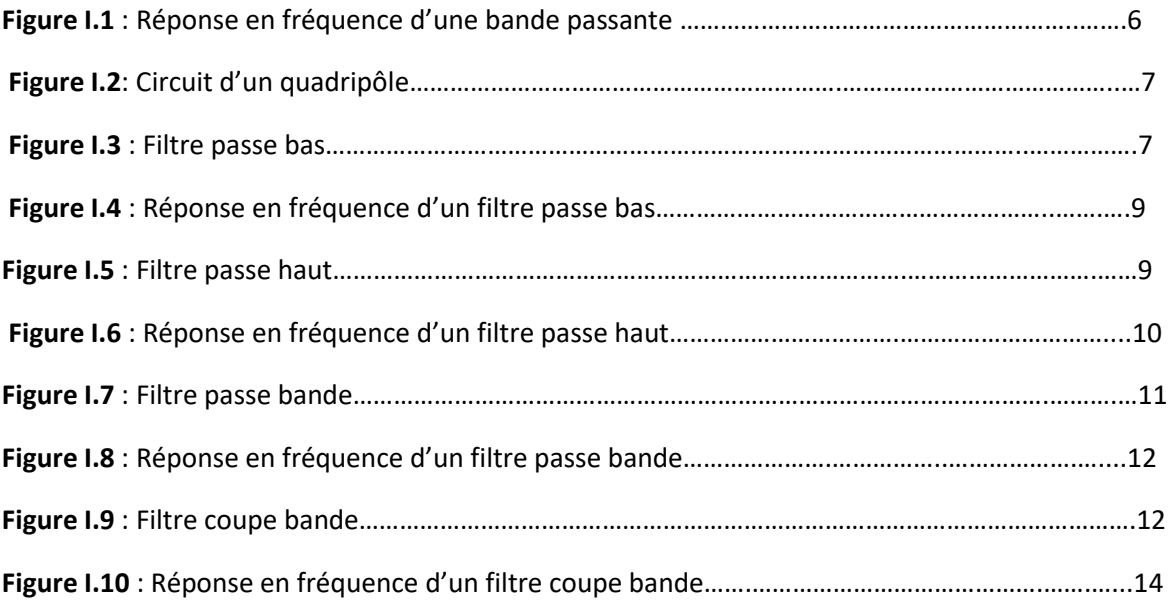

# **Chapitre II : synthèse des filtres actifs**

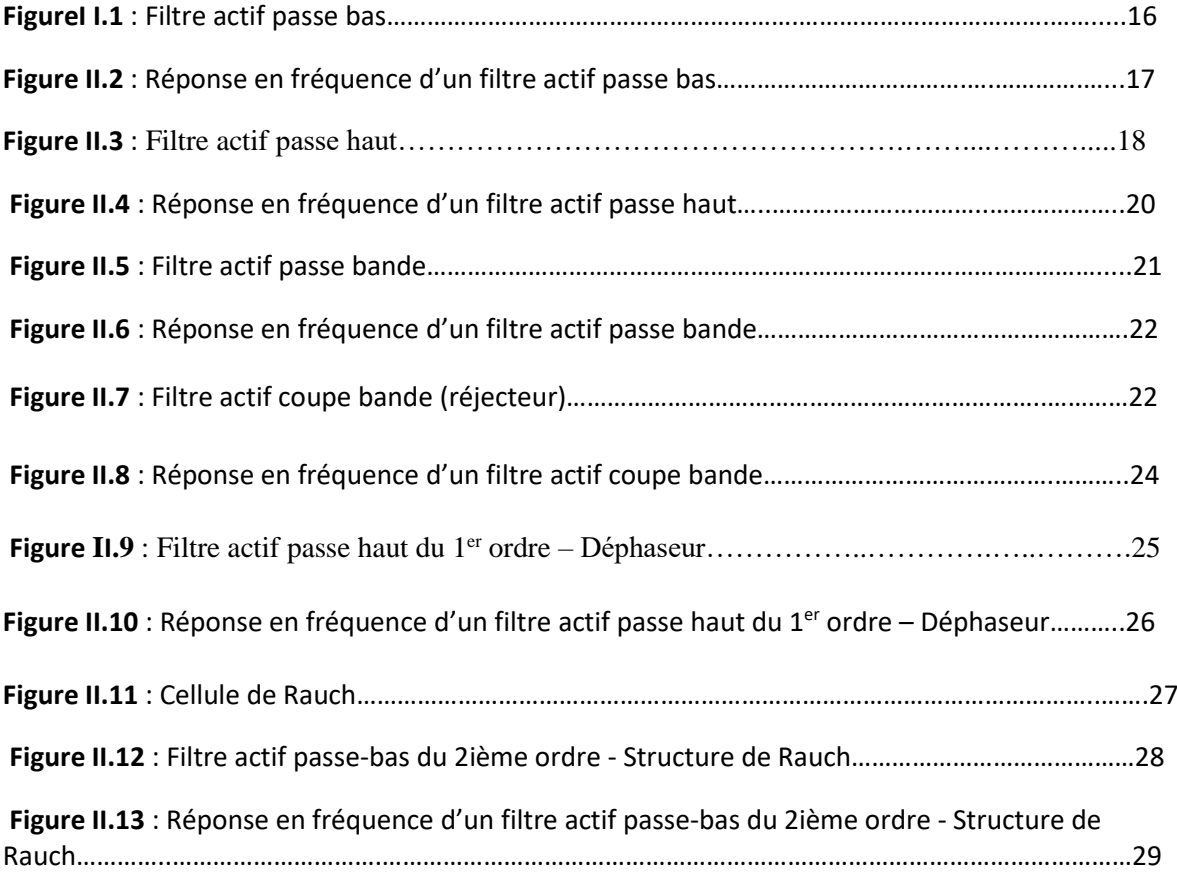

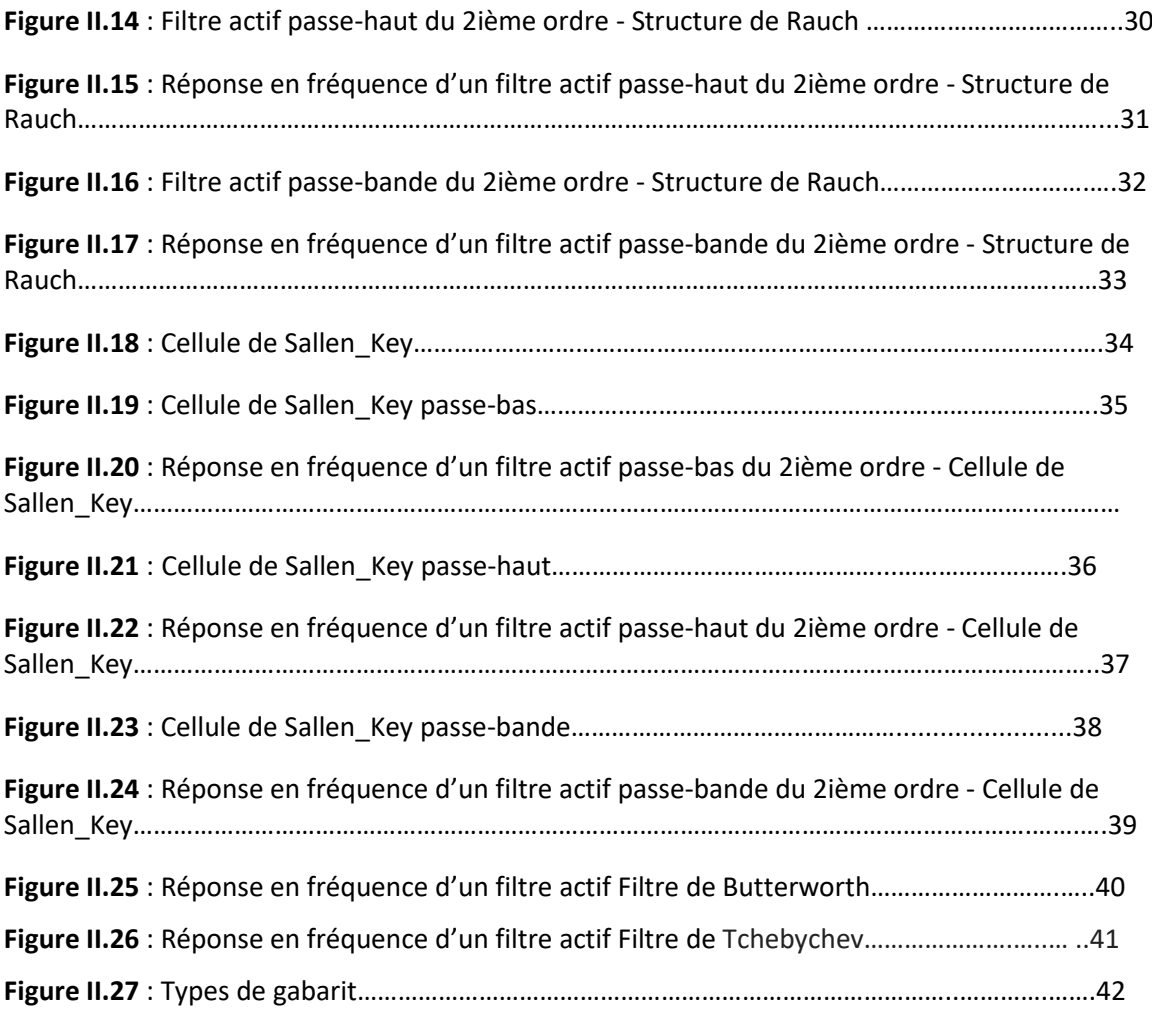

# **Chapitre III : Synthèse et essai sur le filtre de Butterworth**

<span id="page-8-0"></span>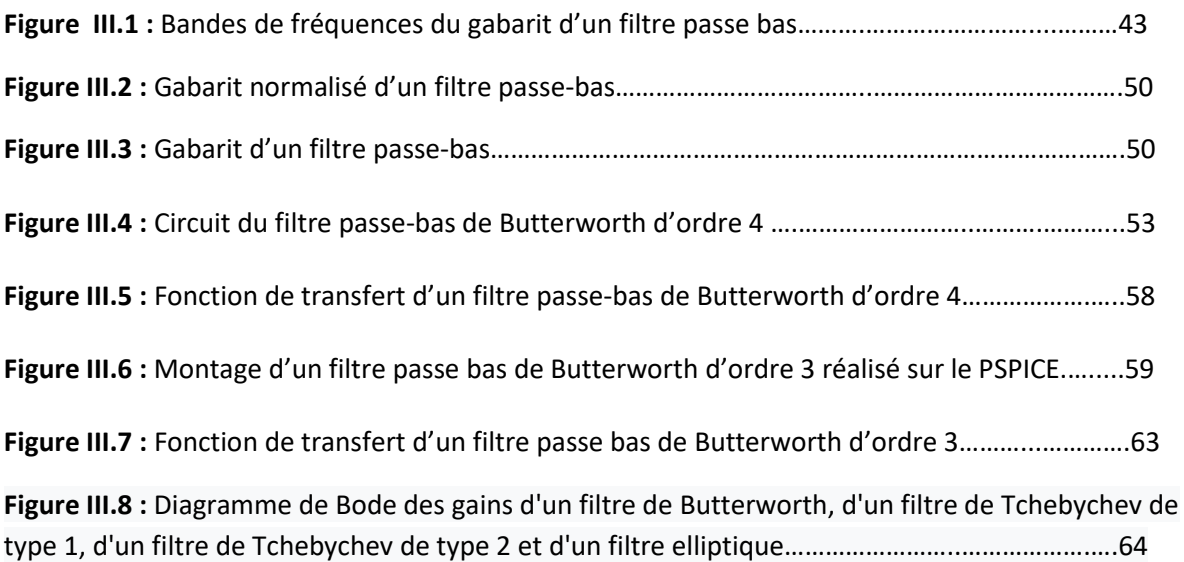

# **Liste des tableaux :**

# **Chapitre II : synthèse des filtres actifs**

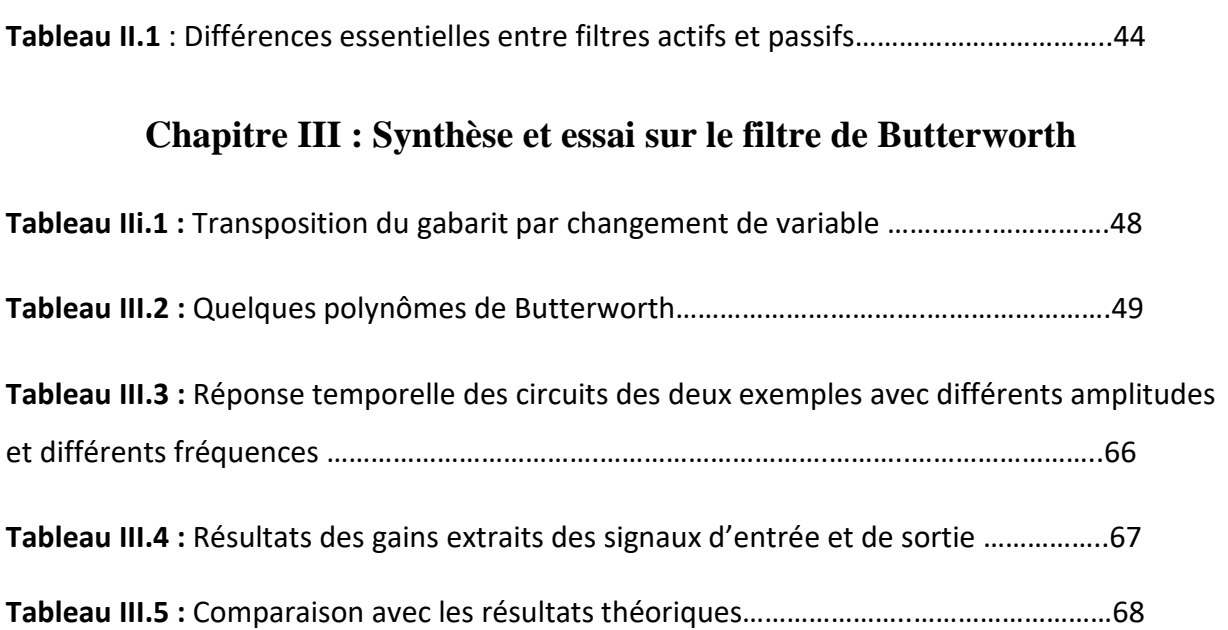

## Liste des Symboles et Acronymes

#### **Symboles :**

- $V_e$ : Signal d'entrée
- $V_s$ : Signal de sortie
- I : Courant
- $T:$  Transmittance (fonction de transfert)
- $G:$  Le gain
- Φ : La phase
- f<sub>c</sub>: Fréquence de couture
- f<sub>N</sub>: Fréquence de Nyquist
- ω: Pulsation
- $\omega_c$ : Pulsation de coupure
- B: La bande passante
- $Z$ : Impédance
- $Y$ : Admittance (inverse d'impédance : Y=/Z)
- Q: Facteur de qualité
- m : Coefficient d'amortissement (2.m est l'inverse du facteur de qualité 2.m=1/Q)
- C<sup>n</sup> : Récurrence
- $\varepsilon$ : (Epsilon) Taux d'ondulation dans la bande passante

#### **Acronymes :**

**A.L.I:** Amplificateur Linéaire Intégré.

**PSPICE:** Personal Computer Simulation Program with Integrated Circuit Emphasis/ Programme de Simulation d'ordinateurs Personnels avec accentuation des Circuits Intégrés

**MATLAB:** Matrix Laboratory/ Laboratoire Matrix

## Introduction générale

<span id="page-11-0"></span>Un signal est une représentation physique qui transporte une information depuis une source vers un destinataire. Le terme signal vient surtout du génie électrique : c'est une grandeur physiquement mesurable par un capteur, pouvant varier avec le temps. Ce terme désigne aujourd'hui une grande variété de signaux physiques rencontrés, comme les signaux de parole ou de musique, les signaux radars ou bien les images et les vidéos. [1]

Un des traitements de signal le plus principal est le filtrage. Le filtrage consiste à sélectionner ou supprimer certaines composantes fréquentielles du signal. Il est utilisé pour supprimer la partie du signal non désirée qu'on appelle bruit pour ne préserver que le signal pertinent. [1]

On suppose dans cette étude que le spectre de fréquence du signal est différent de celui du bruit. D'où la notion de déterminisme dans l'approche de conception. La linéarité prévoit que le théorème de superposition est applicable et l'invariance des coefficients du filtre suppose que les signaux en question soient de nature stationnaire. On distingue quatre catégories de filtres idéaux : Passe-bas, passe-haut, passe-bande et coupe-bande [1] qui sont à leur tour, divisés en deux classes : les filtres passifs et les filtres actifs.

Dans ce mémoire notre travail consiste à faire une étude descriptive de ce domaine important du filtrage actif. Pour ce faire, nous avons opté pour un plan, mais avant de l'aborder, il convient de noter que nous l'avons divisé en deux parties: théorique et pratique. Nous nous appuyons davantage sur le côté pratique en fonction de nos gains sur les filtres passifs et les amplificateurs opérationnels pour les filtres actifs, et de nos propres efforts.

Ce plan se compose de trois chapitres :

Les premier et 2éeme chapitre proposent une étude générale sur les filtres. Commencé par des notions générales sur les filtres passifs, puis une brève synthèse sur les filtres actifs du 1 ieret du 2èmeordre. Nous avons utilisé un logiciel qui peut visualiser les montages, les analyser et suivre leurs diagrammes de Bode. Pour cela nous avons utilisé le PSPICE.

Le 3eme chapitre fait une description détaillée de la synthèse des filtres de Butterworth, avec une analyse basée sur des exemples numériques. Ceci nous permet de calculer l'ordre d'un filtre passe-bas de Butterworth, et définir sa fonction de transfert en rapport avec un gabarit. Nous avons cité d'autres prototypes comme Tchebychev et Elliptiques, à titre de comparaison.

# <span id="page-13-0"></span>Chapitre I: Synthèse des filtres passifs

#### **I.1. Introduction :**

 Un filtre est un circuit électronique, caractérisé par une fonction de transfert, qui réalise une opération de traitement du signal. Il se base sur le couplage entre plusieurs cellules résonnantes qui forment finalement un certain gabarit en termes de pertes, de transmission et de réflexion. Il atténue certaines composantes d'un signal sur une bande de fréquence et en laisse passer d'autres dans une autre bande de fréquence appelée bande passante.

 Les filtres sont classés par type comme étant passe-haut, passe-bas, passe-bande et coupebande ou par technologies en étant passif, actif, analogique ou numérique. Les filtres passebas et passe-haut sont destinés aux extrémités de la plage de fréquence, alors que le passe bande agit "à l'intérieur". A partir de (3dB), l'atténuation devient tolérable. Cette valeur correspond à la fréquence de coupure « f<sup>c</sup> ». La fréquence de coupure peut être déplacée par l'utilisateur afin d'atténuer une bande de fréquences plus ou moins large. Un filtre de type passe-bande possède deux fréquences de coupure et l'écart entre ces deux fréquences est la largeur de bande passante. Au milieu se trouve la fréquence centrale. Et les filtres coupe bande sont des filtres duaux des filtres passe-bande. [2]

#### <span id="page-14-0"></span>**I.2.Définitions :**

#### <span id="page-14-1"></span>**A. Le facteur de qualité :**

 Le facteur de qualité décrit la capacité d'un filtre à sélectionner une fréquence. Il représente le rapport de la largeur de la bande passante à la fréquence centrale. La bande passante est celle entre les fréquences pour lesquelles la puissance du signal est divisée par deux, par rapport au maximum.

Soit un filtre de fréquence centrale, ses fréquences de coupure (définies comme celles ou le niveau diffère de 3 dB de celui de la fréquence centrale)  $f_0$  et  $f_1$ 

$$
Q = \frac{f_c}{f_1 - f_0} \tag{I.1}
$$

Du point de vue de la réponse impulsionnelle, le facteur de qualité Q exprime [l'amortissement](https://fr.wikipedia.org/wiki/Amortissement_physique) de la réponse. Plus Q est élevé, plus la sortie aura d'oscillations après l'impulsion sur l'entrée.

#### <span id="page-15-0"></span>**B. Un diagramme de Bode :**

 Est un moyen de représenter le comportement fréquentiel d'un système. Il permet une résolution graphique simplifiée, en particulier pour l'étude de la [fonction de transfert](https://fr.wikipedia.org/wiki/Fonction_de_transfert) d'un système asservi.

 Il est utilisé afin de visualiser rapidement la marge de gain, la marge de phase, le gain continu, la [bande passante,](https://fr.wikipedia.org/wiki/Bande_passante) le rejet des perturbations et la stabilité des systèmes. Son nom vient de l'inventeur de ce diagramme

 Le diagramme de Bode d'un système de [réponse fréquentielle](https://fr.wikipedia.org/wiki/R%C3%A9ponse_en_fr%C3%A9quence) est ainsi une représentation graphique composée de deux tracés :

➢ **Le gain G :** 

Associé au module T d'une fonction de transfert est définit par :

$$
G=20.logT\tag{I.2}
$$

Ou **« log »** représente le logarithme de base 10. Le gain s'exprime en décibel **(dB).** 

#### ➢ **Le déphasage :**

 Entre deux ondes est la différence entre leurs [phases.](https://fr.wikipedia.org/wiki/Phase_(onde)) Souvent, on mesure cette différence de phases à un même instant pour les deux ondes, mais pas toujours au même endroit de l'espace. Donnée par **Arg(T) e**n **(rad).**

#### <span id="page-15-1"></span>**C. La fréquence de coupure :**

 D'un [circuit électronique](https://fr.wikipedia.org/wiki/Circuit_%C3%A9lectronique) est la [fréquence](https://fr.wikipedia.org/wiki/Fr%C3%A9quence) limite de fonctionnement utile d'un circuit électronique. La pulsation de coupure est la [pulsation](https://fr.wikipedia.org/wiki/Fr%C3%A9quence#Pulsation) correspondante.

Les fréquences de coupure basse et haute définissent la [bande passante.](https://fr.wikipedia.org/wiki/Bande_passante)

#### <span id="page-15-2"></span>**D. La fréquence de Nyquist :**

Du nom de l'ingénieur électronicien [Harry Nyquist,](https://fr.wikipedia.org/wiki/Harry_Nyquist) est la fréquence maximale que doit contenir un signal pour permettre sa description non ambiguë par un [échantillonnage](https://fr.wikipedia.org/wiki/%C3%89chantillonnage_(signal)) à intervalles réguliers. Elle est aussi connue sous le nom de fréquence limite de [repliement.](https://fr.wikipedia.org/wiki/Repliement_de_spectre) Elle est égale à la moitié de la [fréquence d'échantillonnage.](https://fr.wikipedia.org/wiki/Fr%C3%A9quence_d%27%C3%A9chantillonnage) [3]

$$
f_N = \frac{fc}{2} \tag{I.3}
$$

#### <span id="page-16-0"></span>**E. la bande passante :**

 En [électronique,](https://fr.wikipedia.org/wiki/%C3%89lectronique) la bande passante d'un système est l'intervalle de [fréquences](https://fr.wikipedia.org/wiki/Fr%C3%A9quence) dans lequel l'affaiblissement du signal est inférieur à une valeur spécifiée C'est une façon sommaire de caractériser la [fonction de transfert](https://fr.wikipedia.org/wiki/Fonction_de_transfert) d'un système, pour indiquer la gamme de fréquences qu'un système peut raisonnablement traiter. [4]

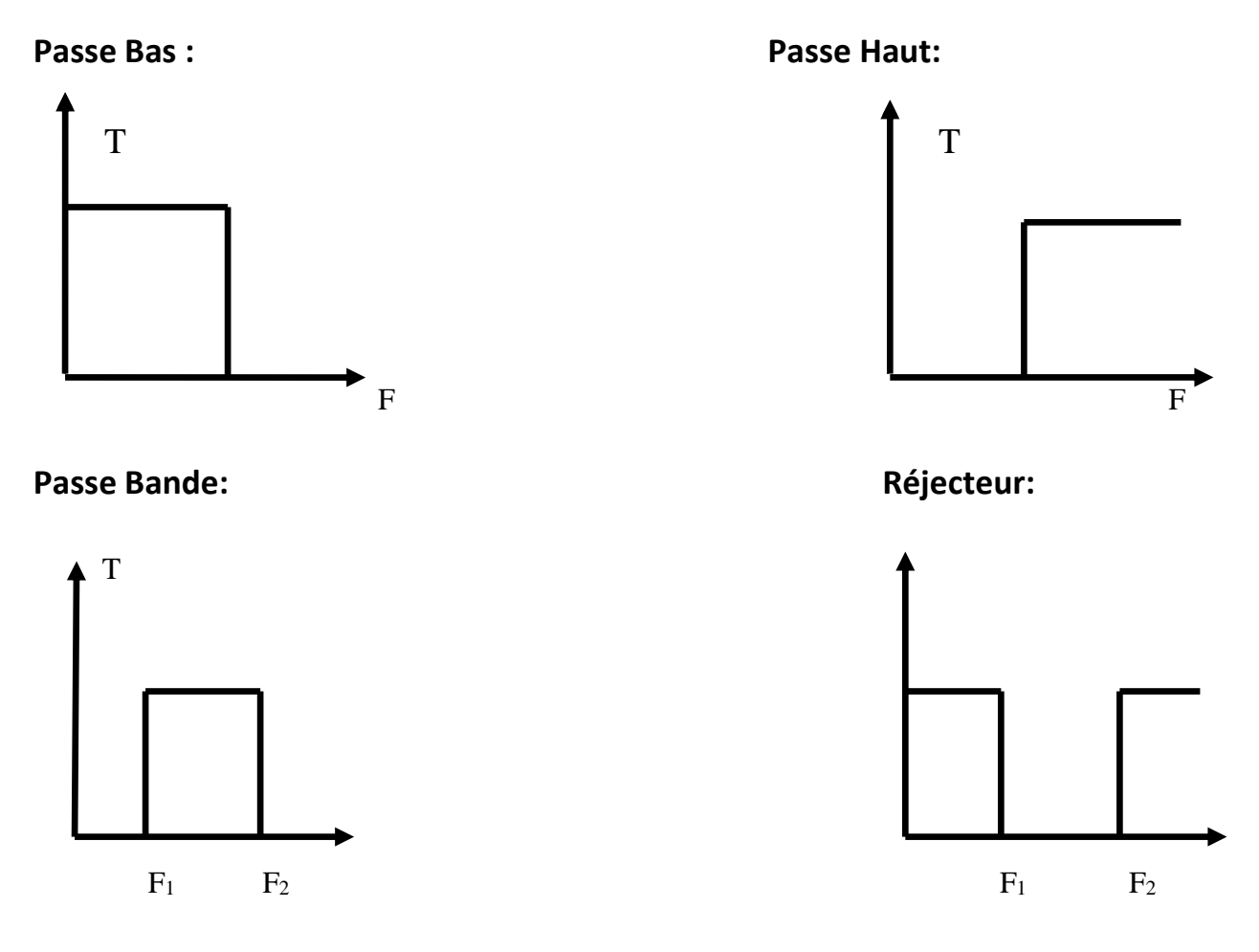

**Figure I.1** : Réponse en fréquence d'une bande passante

On classe les filtres à deux grandes familles classiques (Analogiques et Numériques) :

## <span id="page-16-1"></span>**I.3.Les filtres Numérique :**

 Un filtre numérique est un système à temps discret dans lequel toutes les variables (entrée, état, sortie) sont sous la forme numérique ; les coefficients du filtre sont également sous cette forme. Toutes ces grandeurs sont donc quantifiées : il en résulte divers effets fait l'objet de cet ouvrage. [5]

#### <span id="page-17-0"></span>**I.4.Les filtres Analogiques :**

Se divisent eux mêmes en plusieurs catégories :

#### <span id="page-17-1"></span> **I.4.1- les filtres passifs :**

 Qui font appels essentiellement à des inductances de haute qualité et des condensateurs. C'était les seuls filtres conçus. Ils sont actuellement utilisés pour les hautes fréquences. [6]

 Les filtres passifs sont représentant par un quadripôle où il contient de résistances, de bobines et de condensateurs.

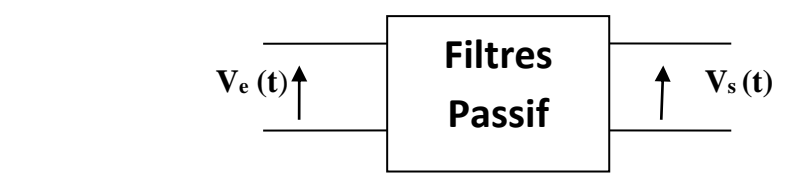

**Figure I.2**: Circuit d'un quadripôle

**Ve(t) :** signal d'entrée

**Vs(t) :** signal de sortie

## <span id="page-17-2"></span> **A. Filtre Passe-bas:**

On choisit par exemple un circuit RC:

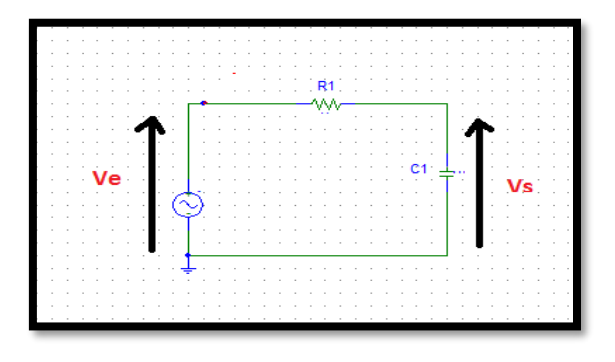

**Figure I.3** : Filtre passe bas

La fonction de transfert d'un filtre passe bas :

Ecrivons l'équation différentielle liant la tension  $V_s$  à la tension  $V_e$ , lorsque celle-ci est une fonction quelconque du temps : [7]

$$
\underline{\mathbf{V}_e} = \mathbf{R}.\underline{\mathbf{I}} + \underline{\mathbf{V}}\underline{\mathbf{s}} \tag{I.4}
$$

$$
Avec: \qquad \qquad \underline{I} = C.d\underline{V}\underline{s}/dt \tag{I.5}
$$

Donc: **Ve** = R.C.dVs /dt +  $V_s$  (I.6)

Intéressons nous maintenant au régime sinusoïdal et calculons la fonction de transfert de ce filtre : [7]

$$
\underline{\mathbf{T}} = \underline{Zc}/(\underline{Z_R} + \underline{Zc}) = 1/(1 + jRC\omega)
$$
 (I.7)

Sachant que l'impédance de la résistance vaut :

$$
Z_R = R \tag{I.8}
$$

Et que l'impédance du condensateur vaut :

$$
Z_{\mathcal{C}} = 1/jc\omega \tag{I.9}
$$

La transmittance du filtre passe bas du premier ordre s'écrit alors :

$$
\mathbf{T} = 1/(1 + j\omega/\omega_0) \tag{I.10}
$$

$$
Avec: \qquad \qquad \omega_{\circ} = 1/RC \tag{I.11}
$$

Le gain G :

$$
\underline{G} = 20. \log |T| \tag{I.12}
$$

Etude de T, G et  $\phi$  en fonction de la fréquence f :

Etude aux limites:

$$
\underline{G} = \frac{|\underline{\mathbf{T}}|}{\sqrt{1 + \frac{\mathbf{f}^2}{\mathbf{f}_z^2}}}
$$
(I.13)

$$
\underline{G} = 20. \log |T| \quad \text{avec} \quad G = 20. \log |T|
$$

$$
\phi = -\text{Arctan}(f/f) \tag{I.14}
$$

D'où les diagrammes asymptotiques de Bode G(f) et  $\phi$ (f) :

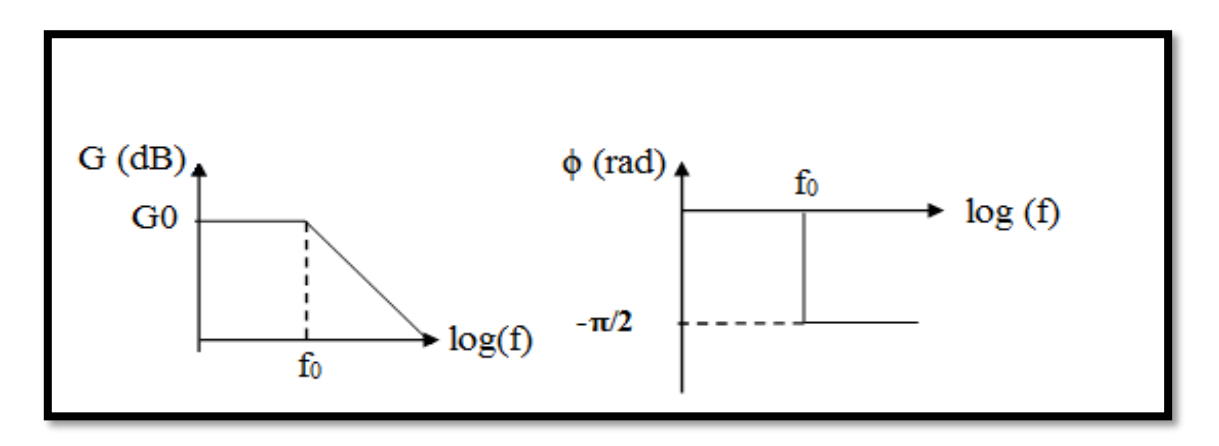

<span id="page-19-0"></span>**Figure I.4** : Réponse en fréquence d'un filtre passe-bas

### **B. Filtres Passe-haut :**

L'exemple choisi est celui d'un circuit CR

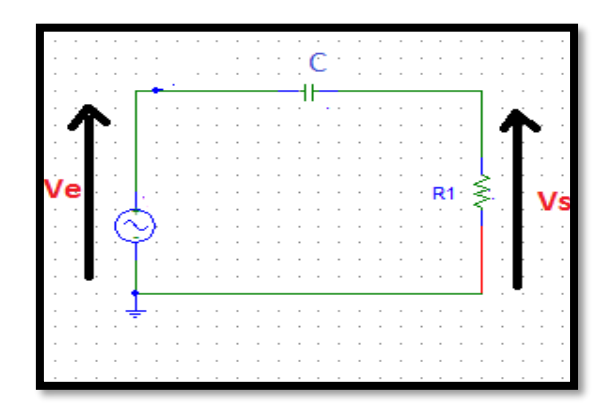

**Figure I.5** : Filtre passe-haut

La fonction de transfert d'un filtre passe haut :

$$
\underline{T} = \underline{Z_R}/(\underline{Z_R} + \underline{Z_C}) = jRC\omega/(1 + jRC\omega)
$$
\n(1.15)

Sachant que :  $Z_R = R$  et  $Z_c = 1/jc\omega$ 

$$
\underline{T} = 1/[1+1/jRC\omega]
$$
 (I.16)

$$
\underline{T} = R.Zc/(1+R.Zc) = jRR\omega/(1+jRC\omega)
$$
\n(1.17)

On déduire que la transmittance du filtre passe haut est :

$$
\underline{T} = [(\mathbf{j}\omega/\omega)/(1+\mathbf{j}\omega/\omega)] \tag{I.18}
$$

$$
Avec \qquad \qquad \omega_0 = 1/RC
$$

Etude de T, G et  $\phi$  en fonction de la fréquence f :

Etude aux limites :

$$
\frac{G}{\sqrt{1+\frac{f_s^2}{f^2}}}
$$
\n(1.19)

$$
\underline{G} = 20. \log |T| \text{ et } \phi = \pi/2 \text{ - Arctan (f/f)}
$$

D'où les diagrammes asymptotiques de Bode G(f) et  $\phi$ (f)

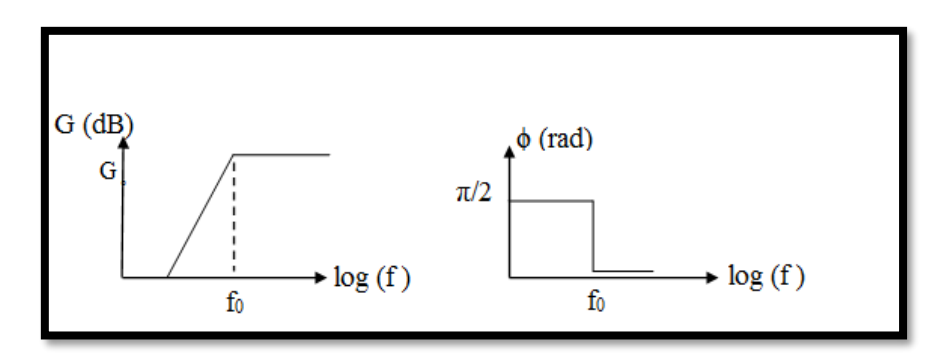

<span id="page-20-0"></span>**Figure I.6** : Réponse en fréquence d'un filtre passe-haut.

## **C. Filtre Passe-bande :**

Un circuit RLC sert de support à cette étude :

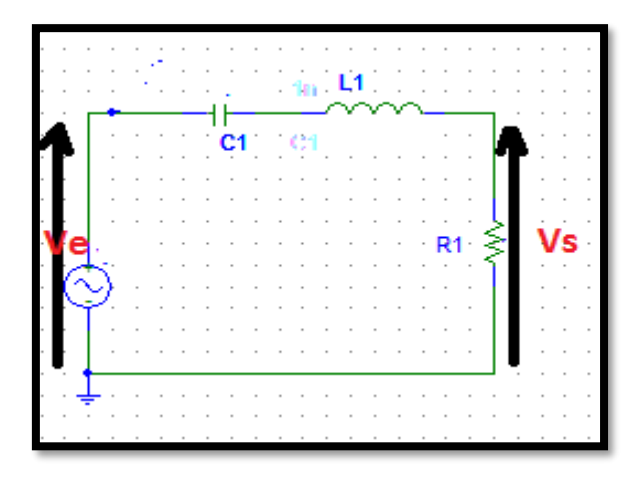

**Figure I.7** : Filtre passe bande

La fonction de transfert d'in filtre passe bande :

$$
\underline{T} = R/(R + \underline{Zc} + \underline{Z_L}) = R.Zc/(R, \underline{Zc} + \underline{Zc}, \underline{Z_L} + 1)
$$
 (I.20)

Sachant que :  $Z_R = R$   $Z_c = 1/jc\omega$ 

Et l'impédance d'inductance est  $Z_L = jL\omega$  (I.21)

$$
\underline{T} = jRC\omega/(1-jLC\omega^2 + jRC\omega)
$$
\n(1.22)

Qui peut être mis sous sa forme canonique :

$$
\underline{G} = \frac{T_0 \, \text{jm}^{\frac{\omega}{\omega}}}{1 - \frac{\omega^2}{\omega_c^2} + 2 \, \text{jm}^{\frac{\omega}{\omega}}}
$$
\n(1.23)

$$
\omega = \frac{1}{\sqrt{LC}}\tag{I.24}
$$

Avec

$$
\text{Et} \qquad \qquad m = \frac{R}{2} \sqrt{\frac{C}{L}} \tag{I.25}
$$

m : coefficient d'amortissement

$$
\underline{G} = \frac{|\mathbf{T}_s|}{\sqrt{1 + \mathbf{Q}^2 \left(\frac{\mathbf{f}}{\mathbf{f}_s} - \frac{\mathbf{f}_s}{\mathbf{f}}\right)}}
$$
(I.26)

$$
\phi = -\text{Arctan} \left( \frac{f}{f} - \frac{f}{f} \right) \tag{I.27}
$$

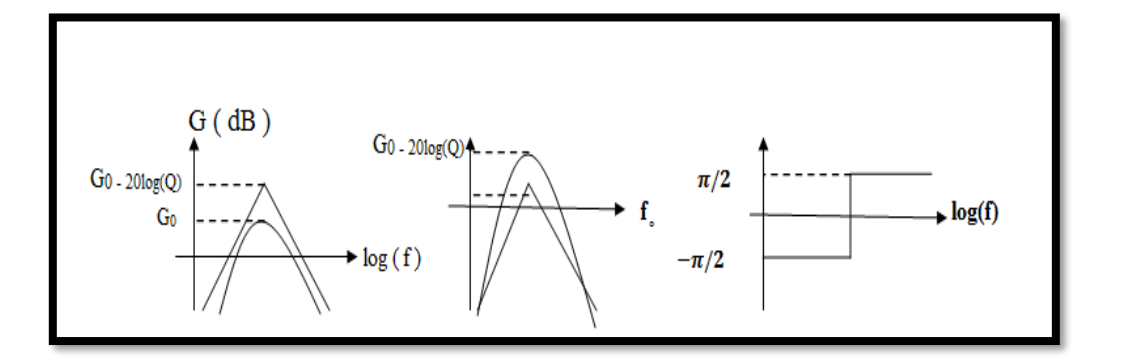

**Figure I.8** : Réponse en fréquence d'un filtre passe-bande

# <span id="page-22-0"></span>**D. Filtre Coupe-bande :**

Le circuit étudié comporte un circuit bouchon LC :

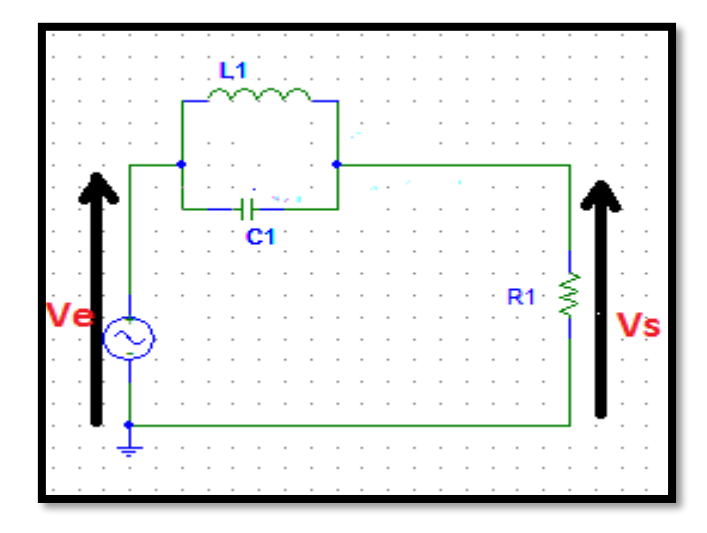

**Figure I.9** : Filtre coupe-bande

La fonction de transfert d'in filtre coupe bande :

Ecrivons l'équation différentielle liant la tension V<sub>s</sub> à la tension V<sub>e</sub>, lorsque celle-ci est une fonction quelconque du temps :

$$
\underline{\mathbf{V}_e} = [ (\underline{Zc} + \underline{Z_l}) / (\underline{Zc}, \underline{Z_l})] \cdot \underline{I} + \underline{Vs} \tag{I.28}
$$

$$
Avec \t\t (I.29)
$$

Alors  $I=Vs/Z_R$ 

 $\overline{Donc}$ 

$$
\underline{\mathbf{V}_e} = [ (Z \underline{c} + Z_l) / (Z \underline{c} \cdot Z_l) ] \cdot V \underline{s} / Z_R + \underline{V}_s
$$
 (I.30)

$$
\underline{\mathbf{V}_e} = [ (Zc + Z_L)/(Z_R \cdot Zc, Z_L) + 1] \underline{\mathbf{V}} s
$$
 (I.31)

Intéressons nous maintenant au régime sinusoïdal et calculons la fonction de transfert de ce filtre :

$$
\underline{T} = Vs / V_e \tag{I.32}
$$

Sachant que :

$$
\underline{Z}_{R} = R , \underline{Z_{C}} = 1/j \cos \omega \underline{Z}_{L} = jL\omega
$$
  
Donc 
$$
\underline{T} = \frac{\left(1 - \frac{\omega^{2}}{w_{s}^{2}}\right)}{1 - \frac{\omega^{2}}{\omega_{s}^{2}} + 2jm\frac{\omega}{\omega_{s}}}
$$
(I.33)

Don

$$
Avec = \omega = \frac{1}{\sqrt{L}}
$$

$$
Et \ m = \frac{1}{2R} \sqrt{\frac{L}{C}}
$$
 (I.34)

Etude de T, G et  $\phi$  en fonction de la fréquence f :

 $\frac{1}{\sqrt{LC}}$ 

$$
\underline{G} = \frac{\left(1 - \frac{\omega^2}{\omega_s^2}\right)}{\sqrt{\left(1 - \frac{\omega^2}{\omega_s^2}\right)^2 + \left(2j m \frac{\omega}{\omega_s}\right)^2}}
$$
(I.35)

 $\phi = \text{Arg}(1-\omega^2/w_s^2) - \text{Arg}(1-\omega^2/\omega_s^2 + 2\text{jm}\omega/\omega)$  (I.36)

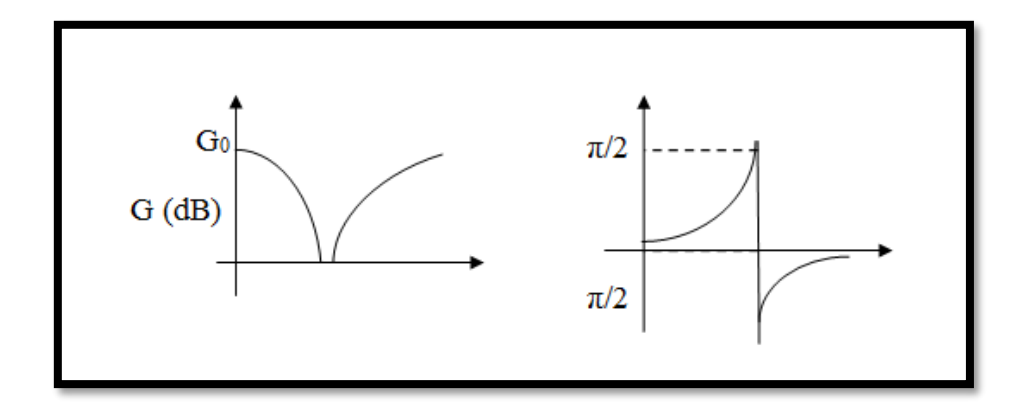

**Figure I.10** : Réponse en fréquence d'un filtre coupe-bande

# **I.5-Conclusion :**

Dans ce chapitre, nous avons discuté d'un synthèse des filtres passifs du 1<sup>er</sup> ordre, et nous avons fourni des exemples de circuits avec leurs fonctions de transferts et leurs diagrammes de Bode.

# Chapitre II: Synthèse des filtres actifs

#### **II.1.Introduction :**

Les filtres actifs sont constitués uniquement de résistances, de condensateurs et d'éléments actifs (amplificateurs opérationnels la plupart du temps).

Ils présentent les avantages suivants :

»Encombrement réduit

<span id="page-26-0"></span>» Faciles à réaliser donc moins coûteux [7]

Les composants actifs limitent leur usage aux fréquences basses (typiquement jusqu'à

quelques dizaines de MHz) et présentent les inconvénients suivants :

»Introduisent du bruit

»Limitent la tension maximale filtrable

»Nécessitent une alimentation [7]

#### **II.2. Les Types des filtres actifs :**

#### <span id="page-26-1"></span>**II.2.1.Les filtres actifs du 1er ordre :**

#### <span id="page-26-2"></span>**A. Le filtre actif passe-bas :**

 Un filtre passe-bas est un filtre qui laisse passer des signaux avec une fréquence inférieure à une fréquence de coupure particulière, et atténue les signaux avec des fréquences supérieures à la fréquence de coupure. La grandeur d'atténuation pour chaque composante fréquentielle dépend de la conception du filtre. [8]

Sa structure électronique à base d'A.L.I est :

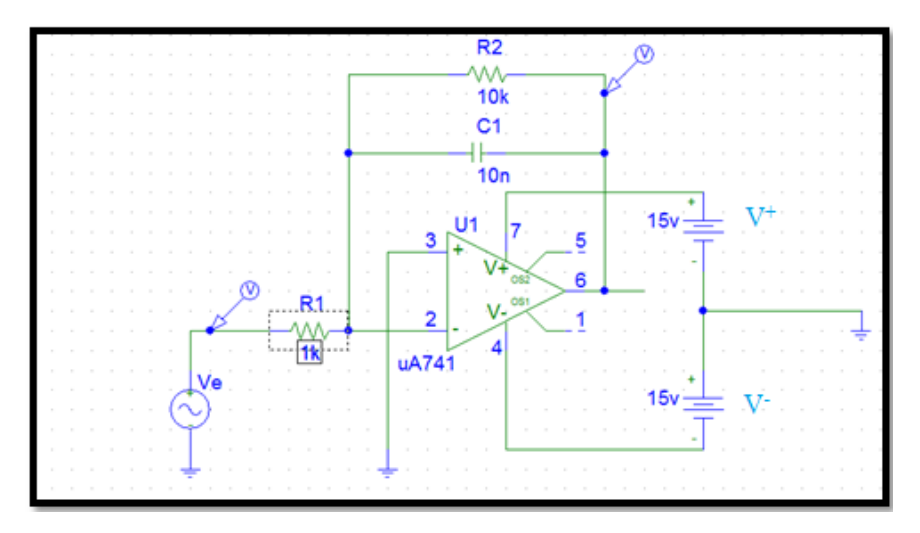

**Figure II.1** : Filtre actif passe-bas

# ➢ **Transmittance:**

On a: 
$$
\underline{V2} = \underline{V3}
$$
 (II.1)

$$
\text{Et} \quad \underline{V3} = 0 \blacktriangleright \underline{V2} = 0 \tag{II.2}
$$

Done 
$$
\frac{V_2}{V_1} = \frac{\frac{V_e}{R_1} + \frac{V_S}{Z}}{\frac{1}{R_1} + \frac{1}{Z}} = 0
$$
 (II.3)

Alors 
$$
\underline{V2} = \frac{\underline{Z.V_e + R_1.V_s}}{R_1 + Z} = 0
$$
 (II.4)

Avec :

Avec

Avec . = −R1. V<sup>s</sup> (II.5)

$$
Soit: \underline{T} = \frac{V_s}{V_e} = -\frac{\underline{Z}}{R_1}
$$
\n(II.6)

$$
\underline{Z} = \frac{R_2}{1 + jR_2 C\omega} \tag{II.7}
$$

Done : 
$$
\underline{T} = \frac{V_s}{V_e} = -\left(\frac{\underline{Z}}{R_1}\right) = -\frac{1}{R_1} \frac{R_2}{1 + jR_2 C\omega}
$$
 (II.8)

Alors, la transmittance est :

$$
\underline{T} = \frac{A_0}{1 + j\frac{\omega}{\omega_0}}\tag{II.9}
$$

$$
A_0 = -\frac{R_2}{R}
$$
 (II.10)

$$
\text{Et} \qquad \qquad \omega_0 = \frac{1}{R_2 C} \tag{II.11}
$$

#### ➢ **Diagramme de Bode :**

Le gain en vert et la phase en rouge :

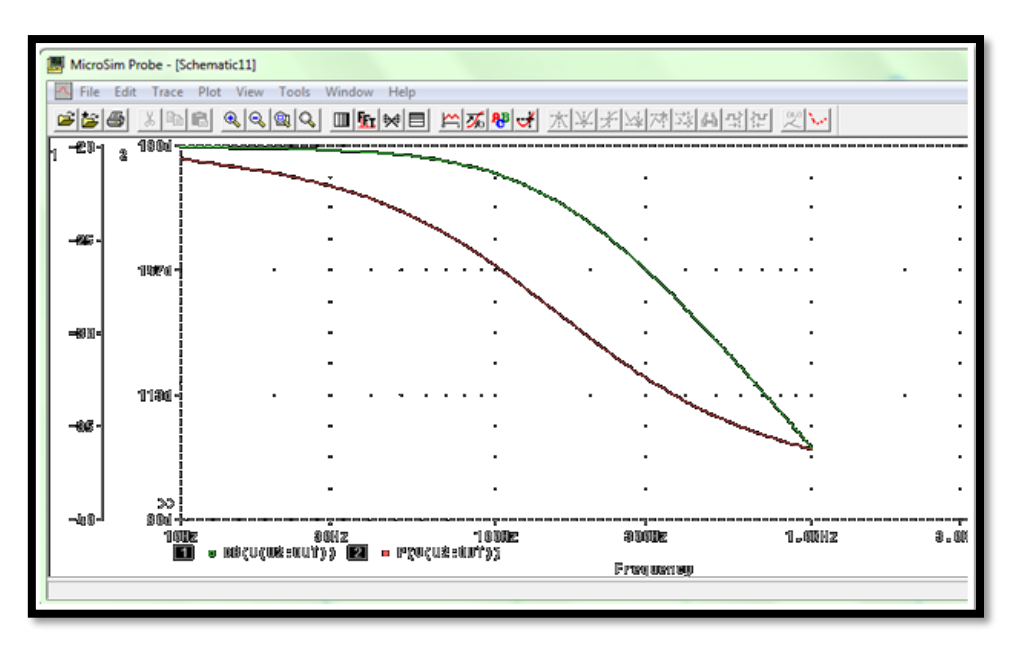

**Figure II.2** : Réponse en fréquence d'un filtre actif passe-bas

# <span id="page-28-0"></span>**B. Le filtre actif passe-haut :**

 Un filtre passe-haut est un filtre électronique qui laisse passer des signaux de haute fréquence mais atténue les signaux ayant des fréquences inférieures à la fréquence de coupure. Un filtre passe-haut est généralement modélisé comme un système linéaire invariant dans le temps. [8]

Sa structure électronique à base d'A.L.I. est :

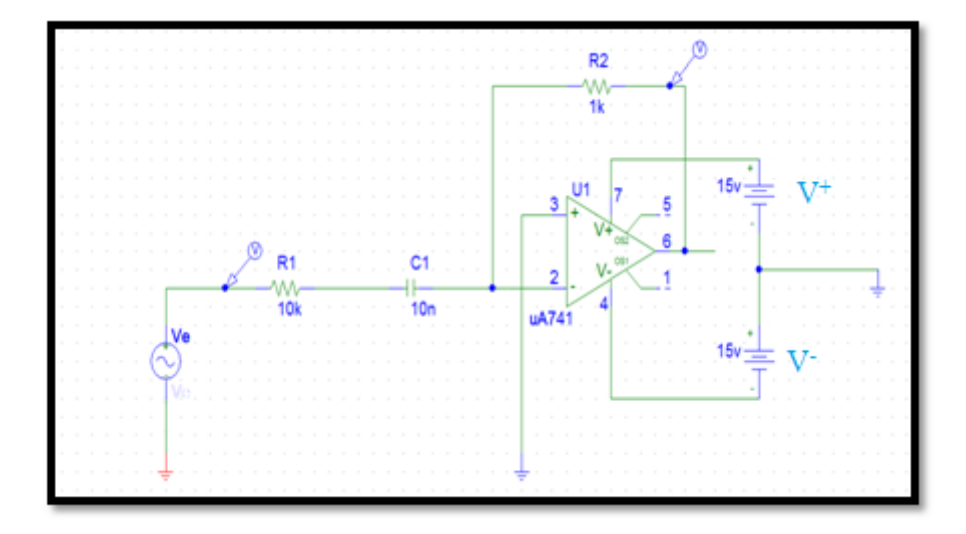

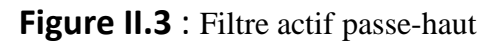

# ➢ **Tansmittance :**

On a

Donc

$$
V2 = V3
$$

Et  $V3=0 \rightarrow V2 =0$ 

$$
\underline{V_2} = \frac{R_2 \cdot V_e + \underline{Z} \cdot V_s}{R_2 + \underline{Z}} = 0 \tag{II.12}
$$

$$
R_2. \underline{Ve} = -\underline{Z}.\underline{V_s} \tag{II.13}
$$

$$
\text{Soit}: \qquad \underline{T} = -\frac{R_2}{\underline{Z}} = -\frac{jR_2C\omega}{1+jR_1C\omega} \tag{II.14}
$$

Alors, la transmiittance est :

$$
\underline{T} = -\frac{\mathbf{j}\frac{\omega}{\omega_1}}{1 + \mathbf{j}\frac{\omega}{\omega_0}}
$$
(II.15)

$$
\text{Avec } \omega_1 = \frac{1}{\text{Rc}}
$$
\n
$$
\text{Et } \omega_0 = \frac{1}{\text{R}_1 \text{c}} \tag{II.16}
$$

#### ➢ **Diagramme de Bode :**

Le gain en vert et la phase en rouge :

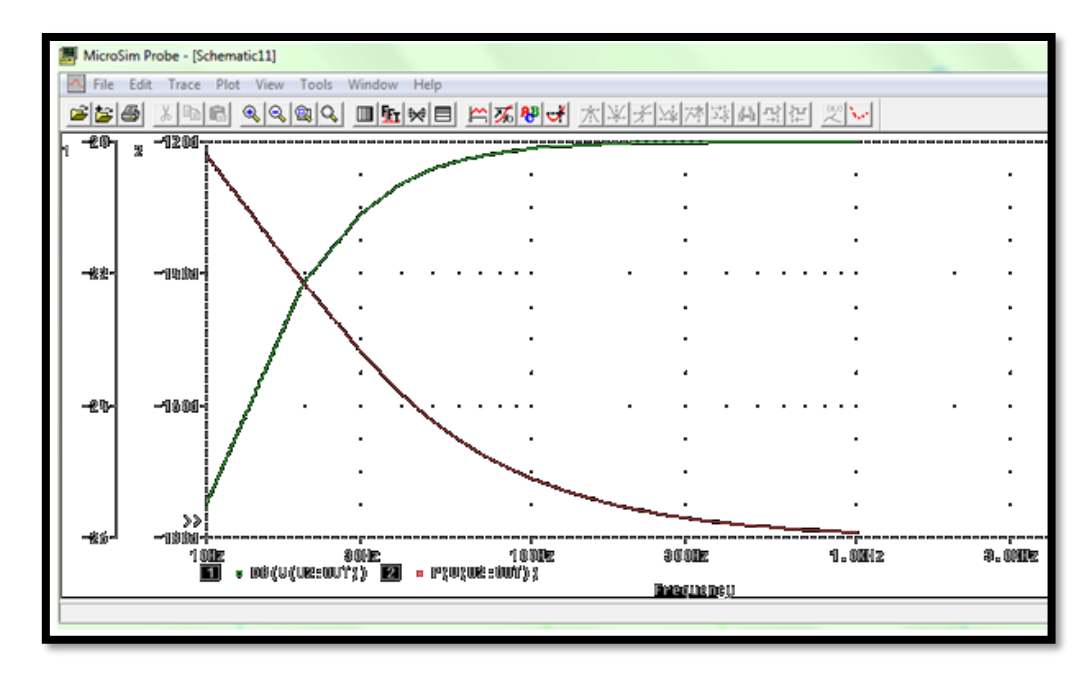

**Figure II.4** : Réponse en fréquence d'un filtre actif passe-haut

## <span id="page-30-0"></span>**C. Le filtre actif passe-bande :**

 Comme le nom l'indique, un filtre passe-bande est une où seule circuit qui laisse passer les signaux de fréquences appartenant à la bande autorisée. Toutes les fréquences en dehors de la bande requise sont atténuées. Il existe deux principaux domaines d'intérêt dans la réponse du filtre. Ce sont la bande passante où le filtre laisse passer les signaux et de la bande d'arrêt où les signaux sont atténués. [8]

Sa structure électronique à base d'A.L.I. est :

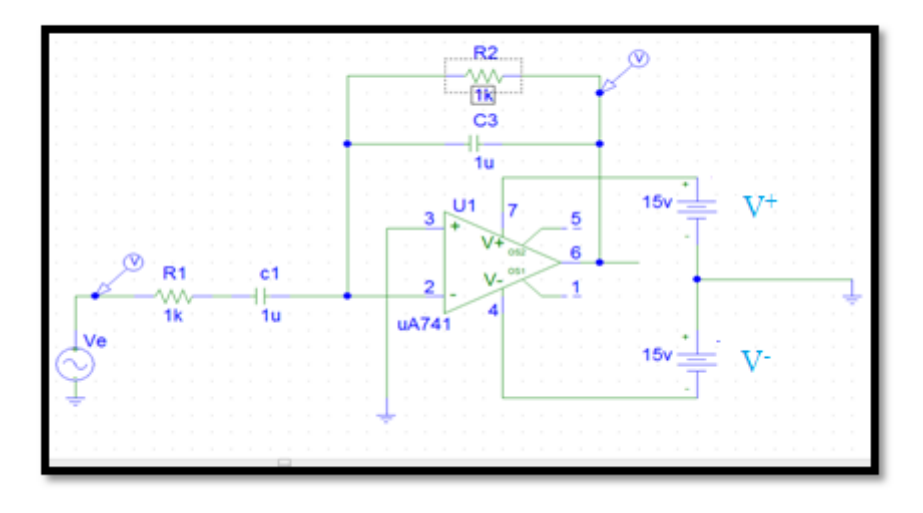

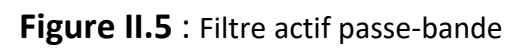

### ➢ **Transmittance :**

On a:  
\n
$$
\underline{V2} = \underline{V3}
$$
\n
$$
\underline{V3} = 0 \implies \underline{V2} = 0
$$
\n
$$
\underline{v_e, v_s} = \underline{v_1, v_2} = 0
$$

 $\frac{Z_1}{2}$ +

 $Z_2$ 

Alors V2

$$
\frac{V2}{\frac{z_1 + \frac{z_2}{z_2}}{\frac{z_1 + \frac{z_2}{z_2}}{\frac{z_1 + z_2}{z_1 + z_2}}}} = 0
$$
\n(II.17)\n  
\n
$$
\frac{V2}{\frac{V2}{z_1 + z_2}} = \frac{V2}{V1 + V2}
$$
\n(II.18)

Soit: 
$$
\underline{Z_2} \cdot \underline{V_e} = -\underline{Z_1} \cdot \underline{V_s}
$$

$$
\underline{T} = \frac{V_s}{V_e} = \frac{Z_2}{Z_1} \tag{II.19}
$$

$$
Avec \t\t Z_2 = R_2 / / C_3
$$
 (II.20)  
Si  $R_1 = R_2 = R$  et  $C_1 = C_3 = C$ 

Alors, la transmittance est :

$$
\underline{T} = \frac{V_s}{V_e} = -\frac{\underline{Z_2}}{\underline{Z_1}} = -\frac{jR C \omega}{1 + jR C \omega^2}
$$
(II.21)

Donc

#### ➢ **Diagramme de Bode :**

Le gain en vert et la phase en rouge :

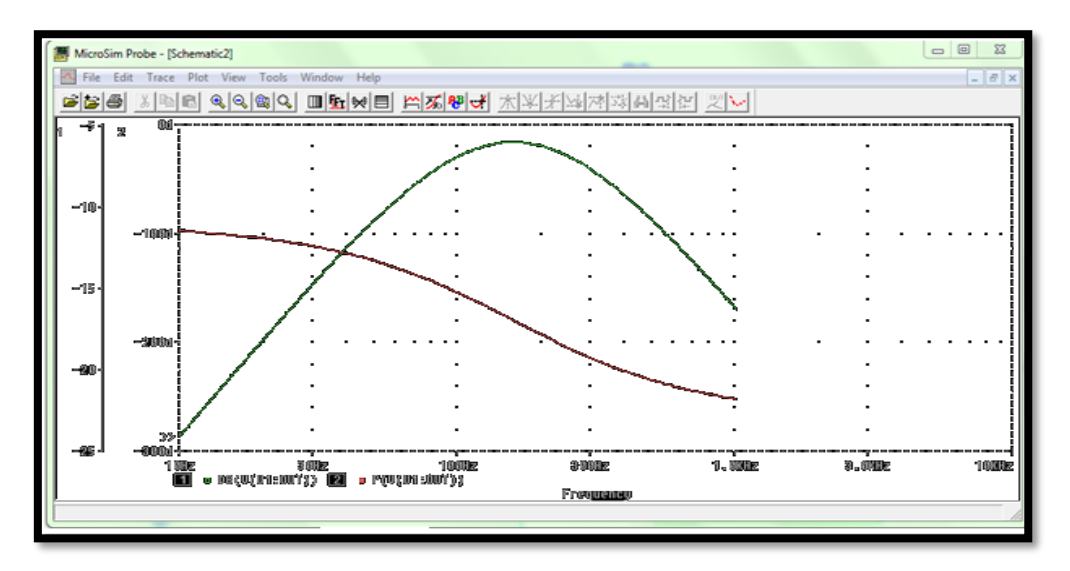

**Figure II.6** : Réponse en fréquence d'un filtre actif passe-bande

# <span id="page-32-0"></span>**D. Le filtre actif coupe-bande (réjecteur) :**

 Le filtre actif coupe bande est un circuit qui laisse passer les signaux dont les fréquences sont au-dessus et au-dessous d'une gamme particulière fixée par les valeurs des composants. [8]

Sa structure électronique à base d'A.L.I. est :

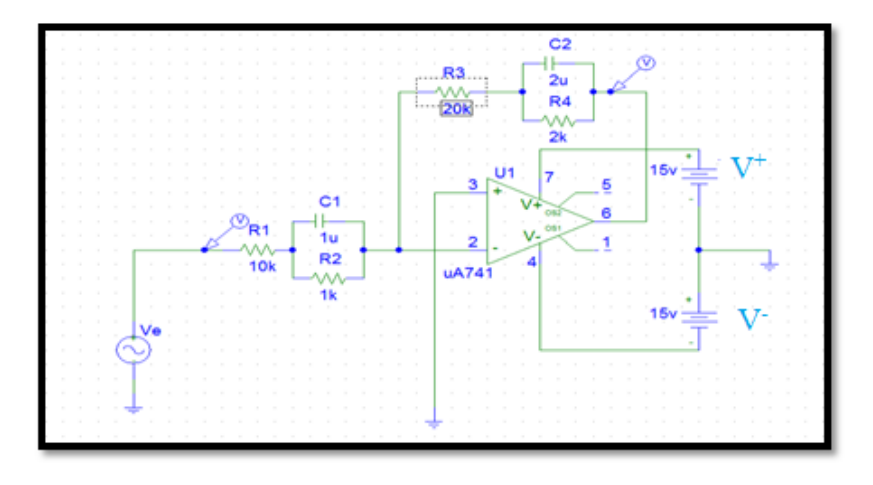

**Figure II.7** : Filtre actif coupe-bande (réjecteur)

## ➢ **Transmittance :**

On a :  $V2 = V3$ 

Et  $V3=0 \rightarrow V2=0$ 

Done 
$$
\frac{V_2}{V_1} = \frac{\frac{V_e}{Z_1} + \frac{V_s}{Z_2}}{\frac{V_1}{Z_1} + \frac{1}{Z_2}} = 0
$$
 (II.22)

Alors 
$$
\underline{V2} = \frac{Z_2 \cdot V_e + Z_1 \cdot V_s}{Z_1 + Z_2} = 0
$$
 (II.23)

$$
Avec \t{I}_1 = R_1 + (R_2 / / C_1) \t(II.24)
$$

Et 
$$
\underline{Z_2} = R_3 + (R_4 / C_2)
$$
 (II.25)

Alors, la transmittance est :

$$
\underline{T} = A \cdot \frac{\left(1 + j\frac{\omega}{\omega_1}\right) \cdot \left(1 + j\frac{\omega}{\omega_2}\right)}{\left(1 + j\frac{\omega}{\omega_3}\right) \cdot \left(1 + j\frac{\omega}{\omega_4}\right)}\tag{II.26}
$$

Avec :

$$
A = -\frac{R_3 + R_4}{R_1 + R_2} \tag{II.27}
$$

$$
\omega_1 = \frac{R_3 + R_4}{R_3 R_4 C_2} \tag{II.28}
$$

$$
\omega_2 = \frac{1}{R_2 C_1} \tag{II.29}
$$

$$
\omega_3 = \frac{1}{R_4 C_2} \tag{II.30}
$$

$$
\omega_4 = \frac{R_1 + R_2}{R_1 R_2 C_1} \tag{II.31}
$$

#### ➢ **Diagramme de Bode :**

Le gain en vert et la phase en rouge :

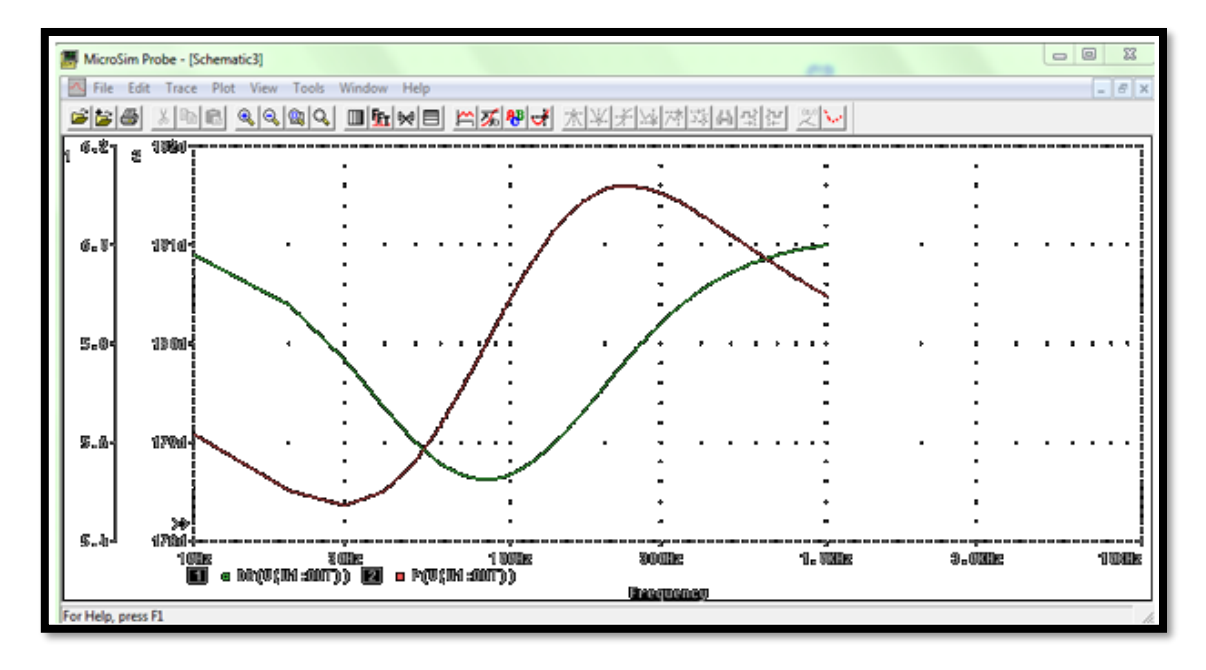

**FigureI I.8** : Réponse en fréquence d'un filtre actif coupe-bande

## <span id="page-34-0"></span>**E. Le filtre actif passe-haut du 1er ordre – Déphaseur :**

L'étude est ici faite en régime harmonique en considérant les impédances complexes des différents composants. La boucle de contre-réaction induit un fonctionnement linéaire de l'amplificateur opérationnel ( $V_2 = V_3$ ). Cette page ne décrit pas une étude complète et rigoureuse d'un filtre (pas de diagramme de Bode), mais se contente de proposer un montage dont le comportement est celui recherché (filtre passe-bas, passe-haut, passe-bande, ...). Il est supposé que le lecteur possède des notions sur le gain, les fréquences de coupure ainsi que sur le coefficient d'amortissement et de qualité d'un filtre. [8]

Sa structure électronique à base d'A.L.I. est :

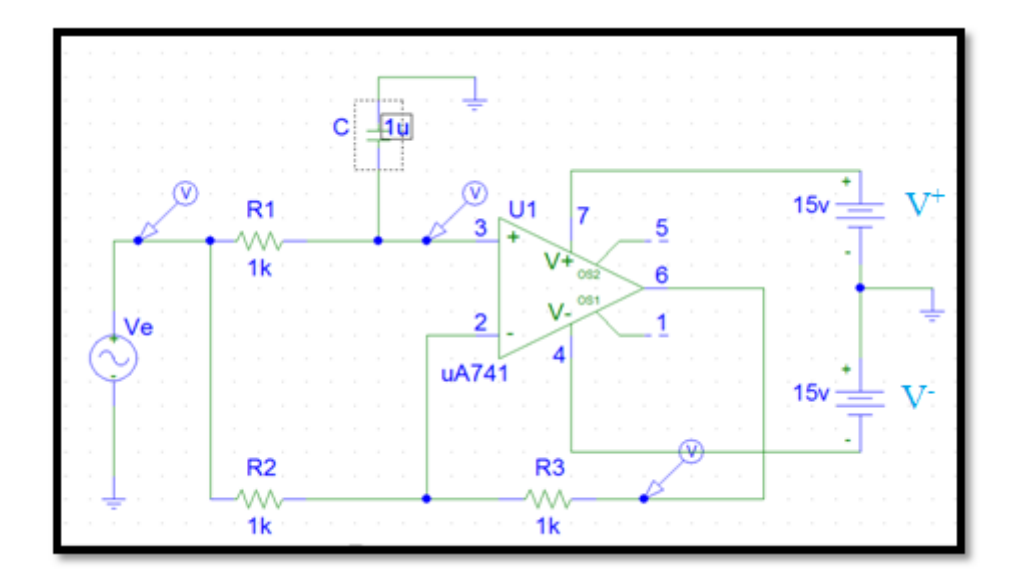

Figure II.9 : Filtre actif passe-haut du 1<sup>er</sup> ordre – Déphaseur

#### ➢ **Transmittance :**

On  $a$  :

$$
\underline{V2} = \underline{V3}
$$

et 3=0 ➔ 2=0

$$
\underline{T} = \frac{V_s}{V_e} = -\frac{1 - jRC\omega}{1 + jRC\omega} \tag{II.32}
$$

Donc la transmittance est :

$$
\underline{T} = -\frac{1-\mathfrak{j}\frac{\omega}{\omega_0}}{1+\mathfrak{j}\frac{\omega}{\omega_0}}
$$
(II.33)

$$
Avec \omega_0 = \frac{1}{RC}
$$
 (II.34)
#### ➢ **Diagramme de Bode :**

Le gain en vert et la phase en rouge :

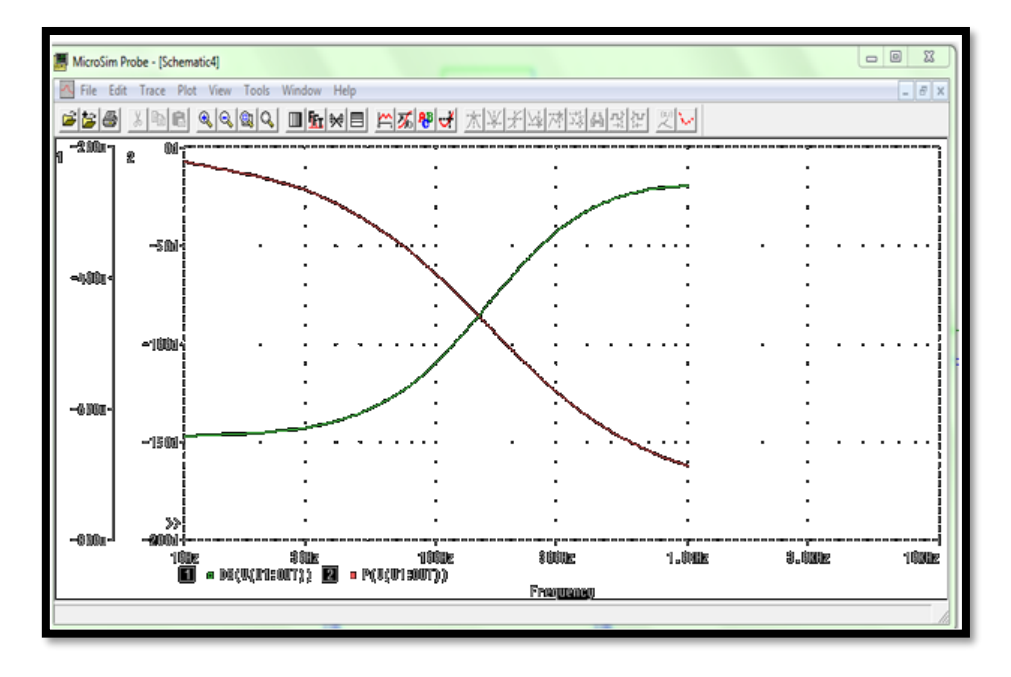

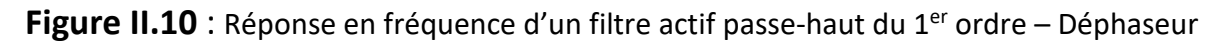

# **II.2.2. les filtres actifs du 2eme ordre :**

# **A. Cellule de Rauch :**

 Nommé structure de **Rauch**, ce montage est utilisé pour réaliser des filtres actifs du second ordre. On se propose ici d'en étudier le fonctionnement dans le cas général où chaque composant externe est représenté par son admittance complexe (inverse de l'impédance). La structure de Rauch utilise une *contre-réaction négative*. [8]

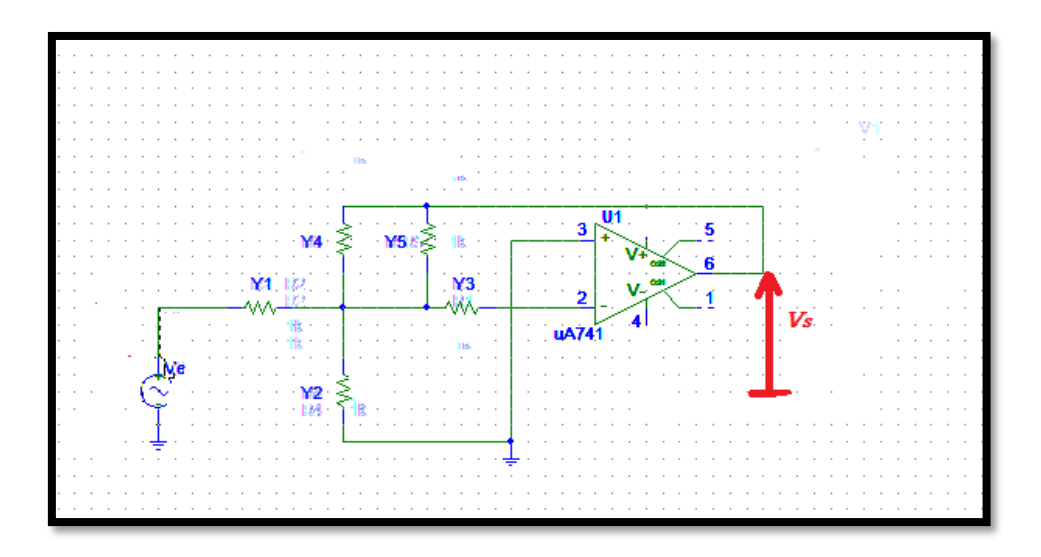

**Figure II.11** : Cellule de Rauch

 L'étude est ici faite en régime harmonique en considérant les impédances complexes des différents composants. La boucle de contre-réaction induit un fonctionnement linéaire de l'amplificateur opérationnel ( $V_2 = V_3$ ). Cette page ne décrit pas une étude complète et rigoureuse d'un filtre (pas de diagramme de Bode), mais se contente de proposer un montage dont le comportement est celui recherché (filtre passe-bas, passe-haut, passe-bande, ...). Il est supposé que le lecteur possède des notions sur le gain, les fréquences de coupure ainsi que sur le coefficient d'amortissement et de qualité d'un filtre.[8]

#### ➢ **Fonction de transfert :**

Le cas général, une structure de Rauch vérifie l'égalité suivante :

$$
\frac{V_s}{V_e} = \frac{Y_1 Y_3}{Y_3 Y_4 + Y_5 (Y_1 + Y_2 + Y_3 + Y_4)}
$$
(II.35)

#### **A.1. Filtre actif passe-bas :**

Sa structure électronique à base d'A.L.I. est :

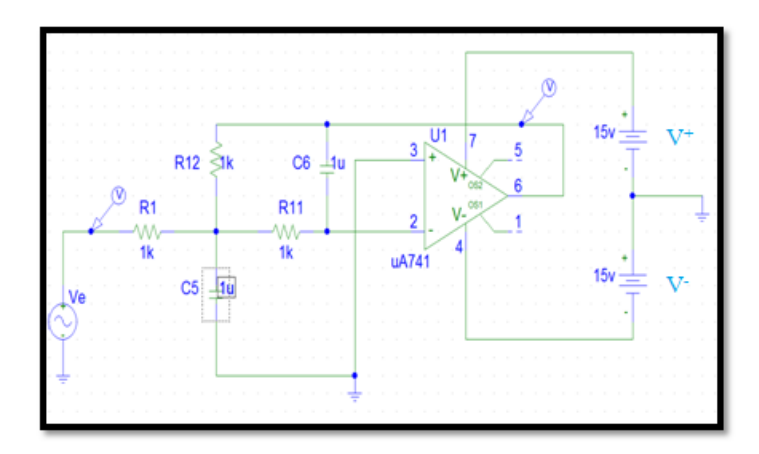

**Figure II.12** : Filtre actif passe-bas du 2ième ordre - Structure de Rauch

 L'étude est ici faite en régime harmonique en considérant les impédances complexes des différents composants. La boucle de contre-réaction induit un fonctionnement linéaire de l'amplificateur opérationnel ( $V_2 = V_3$ ). Cette page ne décrit pas une étude complète et rigoureuse d'un filtre (pas de diagramme de Bode), mais se contente de proposer un montage dont le comportement est celui recherché (filtre passe-bas, passe-haut, passe-bande, ...). Il est supposé que le lecteur possède des notions sur le gain, les fréquences de coupure ainsi que sur le coefficient d'amortissement et de qualité d'un filtre. [8]

#### ➢ **Transmittance :**

le cas général, une structure de Rauch vérifie l'égalité suivante :

$$
\frac{V_s}{V_e} = \frac{Y_1 Y_3}{Y_3 Y_4 + Y_5 (Y_1 + Y_2 + Y_3 + Y_4)}
$$
  

$$
\frac{1}{V_e} = \frac{1}{R_1}
$$
 (II.36)

Avec :  $Y_1$ 

$$
Y_2 = jC_5 \omega \tag{II.37}
$$

$$
\frac{Y_3}{R_{11}} = \frac{1}{R_{11}}\tag{II.38}
$$

$$
\underline{Y}_4 = \frac{1}{R_{12}}\tag{II.39}
$$

$$
Et \t\t Y5 = jC6 \omega \t\t (II.40)
$$

1  $R_2R_1$ 1+jR<sub>11</sub>R<sub>12</sub>C<sub>6</sub>ω $\left(\frac{1}{R}\right)$  $\frac{1}{R_1} + \frac{1}{R_1}$  $\frac{1}{R_{11}} + \frac{1}{R_1}$  $\frac{1}{R_{12}}+jC_5\omega$ (II.41)

Si 
$$
R_1 = R_{11} = R_{12} = R
$$

Donc

$$
\text{Alors}: \qquad \qquad \frac{T}{1+3jRC_6\omega + (j\sqrt{C_5C_6}\omega R)^2} \tag{II.42}
$$

$$
Avec \qquad \omega_c = \frac{1}{R\sqrt{C_5 C_6}} \tag{II.43}
$$

### ➢ **Diagramme de Bode :**

Le gain en vert et la phase en rouge :

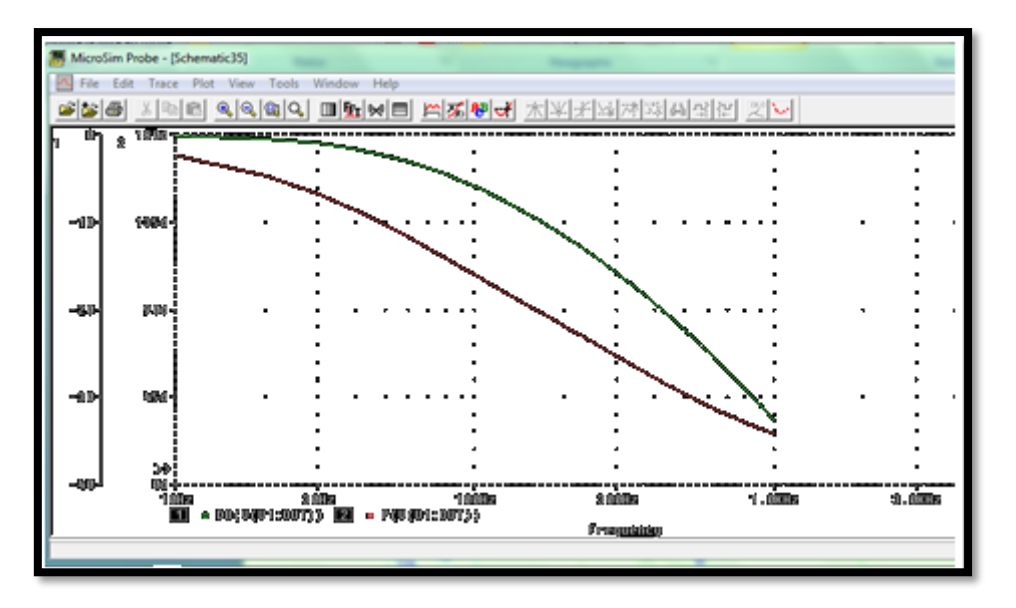

**Figure II.13** : Réponse en fréquence d'un filtre actif passe-bas du 2ième ordre - Structure de Rauch

# **A.2. Filtre actif passe-haut :**

Sa structure électronique à base d'A.L.I. est :

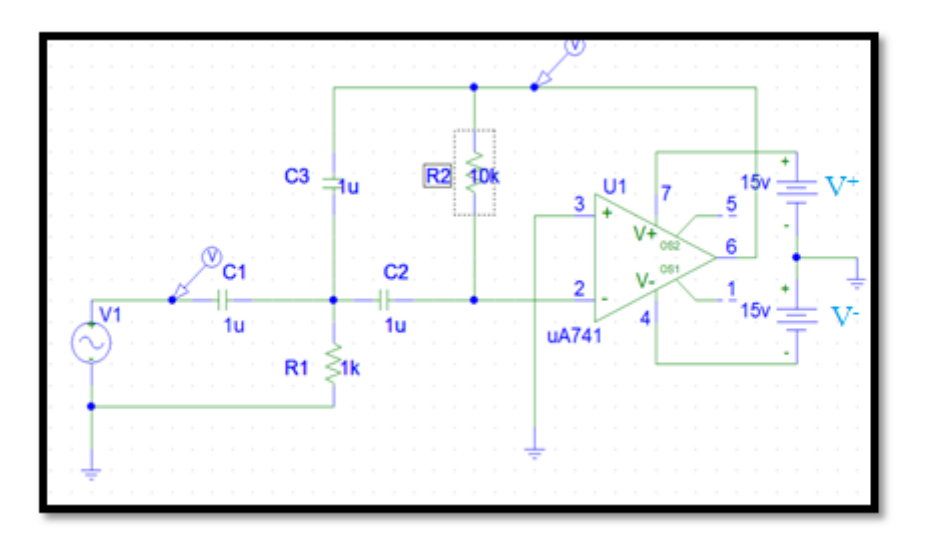

**Figure II.14** : Filtre actif passe-haut du 2ième ordre - Structure de Rauch

L'étude est ici faite en régime harmonique en considérant les impédances complexes des différents composants. La boucle de contre-réaction induit un fonctionnement linéaire de l'amplificateur opérationnel ( $V_2 = V_3$ ). Cette page ne décrit pas une étude complète et rigoureuse d'un filtre (pas de diagramme de Bode), mais se contente de proposer un montage dont le comportement est celui recherché (filtre passe-bas, passe-haut, passe-bande, ...). Il est supposé que le lecteur possède des notions sur le gain, les fréquences de coupure ainsi que sur le coefficient d'amortissement et de qualité d'un filtre. [8]

#### ➢ **Transmittance :**

le cas général, une structure de Rauch vérifie l'égalité suivante :

$$
\frac{V_s}{V_e} = \frac{Y_1 Y_3}{Y_3 Y_4 + Y_5 (Y_1 + Y_2 + Y_3 + Y_4)}
$$

Avec :  $Y_1 = jC_1w$  (II.44)

$$
\frac{Y_2}{R_1} = \frac{1}{R_1} \tag{II.45}
$$

$$
Y_3 = jC_2 w, \tag{II.46}
$$

$$
Y_4 = jC_3 w \tag{II.47}
$$

$$
\frac{Y_5}{\underline{R}_2} = \frac{1}{R_2} \tag{II.48}
$$

Si  $C_1 = C_2 = C_3 = C$ 

$$
\text{Alors}: \qquad \qquad \frac{T}{\text{I}} = -\frac{(jC\omega)^2}{(jC\omega)^2 + \frac{1}{R_2} \left(\frac{1}{R_1} + 3jC\omega\right)} \tag{II.49}
$$

$$
\text{Donc}: \underline{T} = -\frac{\left(\text{jC}\omega\sqrt{R_1 R_2}\right)^2}{1 + 3\text{jC}\omega + \left(\text{jC}\omega\sqrt{R_1 R_2}\right)^2} \tag{II.50}
$$

$$
A \text{vec } \omega_{\mathbf{C}} = \frac{1}{C \sqrt{R_1 R_2}} \tag{II.51}
$$

# ➢ **Diagramme de Bode :**

Le gain en vert et la phase en rouge :

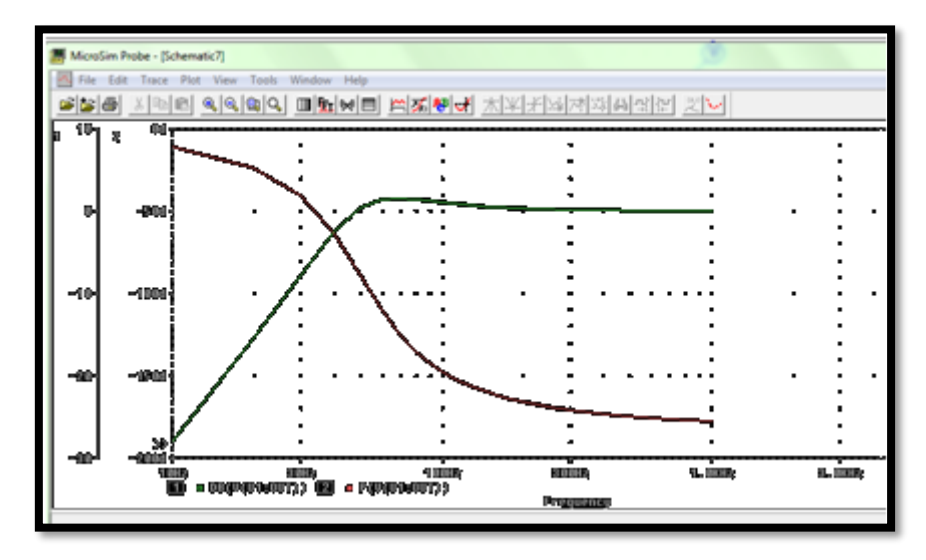

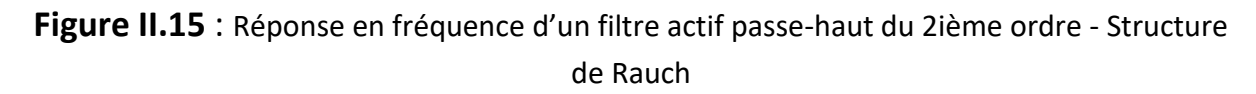

# **A.3. Factif passe-bande :**

Sa structure électronique à base d'A.L.I. est :

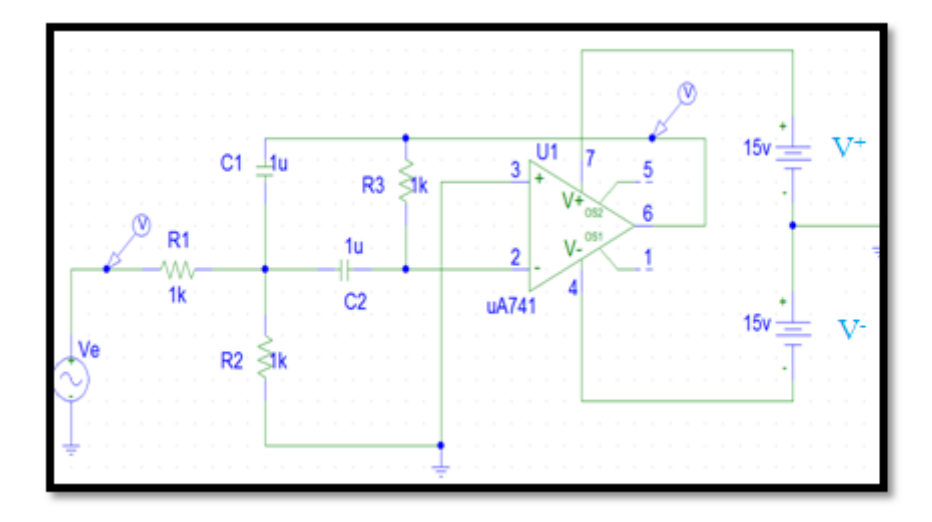

**Figure II.16** : Filtre actif passe-bande du 2ième ordre - Structure de Rauch

 L'étude est ici faite en régime harmonique en considérant les impédances complexes des différents composants. La boucle de contre-réaction induit un fonctionnement linéaire de l'amplificateur opérationnel ( $V_2 = V_3$ ). Cette page ne décrit pas une étude complète et rigoureuse d'un filtre (pas de diagramme de Bode), mais se contente de proposer un montage dont le comportement est celui recherché (filtre passe-bas, passe-haut, passe-bande, ...). Il est supposé que le lecteur possède des notions sur le gain, les fréquences de coupure ainsi que sur le coefficient d'amortissement et de qualité d'un filtre. [8]

#### ➢ **Transmittance :**

le cas général, une structure de Rauch vérifie l'égalité suivante :

$$
\frac{V_s}{V_e} = \frac{Y_1 Y_3}{Y_3 Y_4 + Y_5 (Y_1 + Y_2 + Y_3 + Y_4)}
$$
  

$$
\frac{Y_1}{V_1} = \frac{1}{R_1},
$$
 (II.52)

Avec:

$$
\frac{Y_2}{\overline{R}_2} = \frac{1}{R_2},\tag{II.53}
$$

$$
Y_3 = jC_2 \omega \tag{II.54}
$$

$$
Y_4 = jC_1 \omega \tag{II.55}
$$

$$
\frac{Y_5}{\underline{R}_3} = \frac{1}{R_3} \tag{II.56}
$$

$$
C_1 = C_2 = C
$$

Alors 
$$
\frac{T}{1} = -\frac{R_3}{2R_1} \frac{2j\frac{\omega R_1 R_2}{R_1 + R_2}C}{1 + 2j\omega \frac{R_1 R_2}{R_1 + R_2}C + (jC\omega)^2 R_3 \frac{R_1 R_2}{R_1 + R_2}}
$$
(II.57)

$$
\text{Avec}: \quad \omega_c = \frac{1}{c} \frac{R_3 R_1 R_2}{\sqrt{R_1 + R_2}} \tag{II.58}
$$

#### ➢ **Diagramme de Bode :**

Le gain en vert et la phase en rouge :

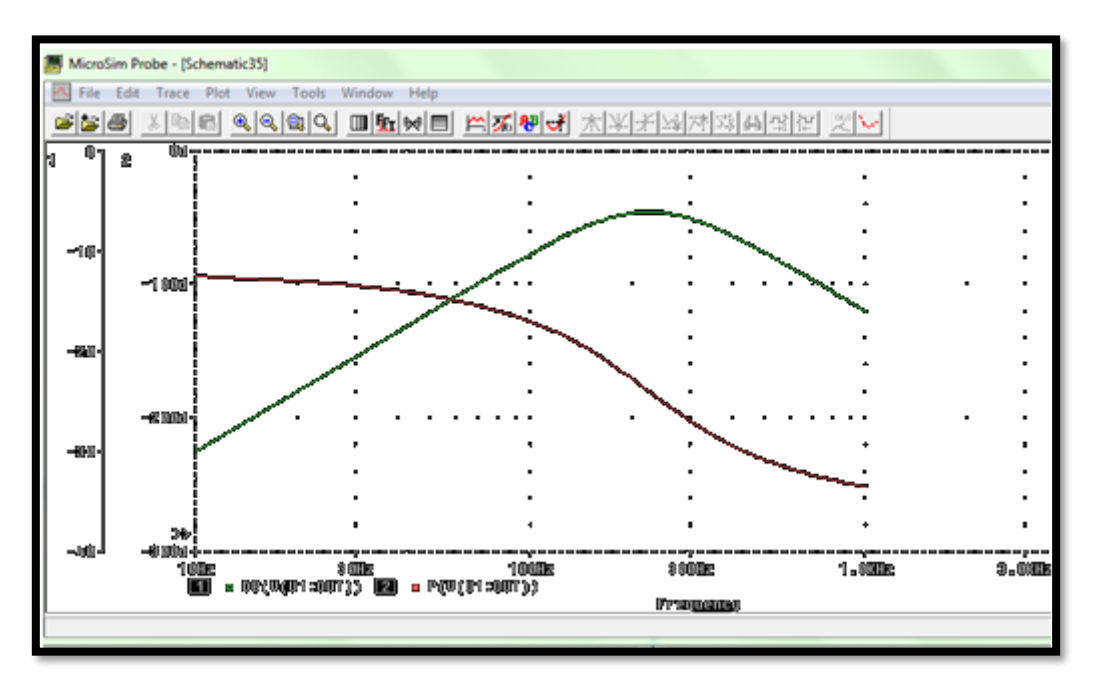

**Figure II.17** : Réponse en fréquence d'un filtre actif passe-bande du 2ième ordre - Structure de Rauch

# **B. Cellule de Sallen\_Key :**

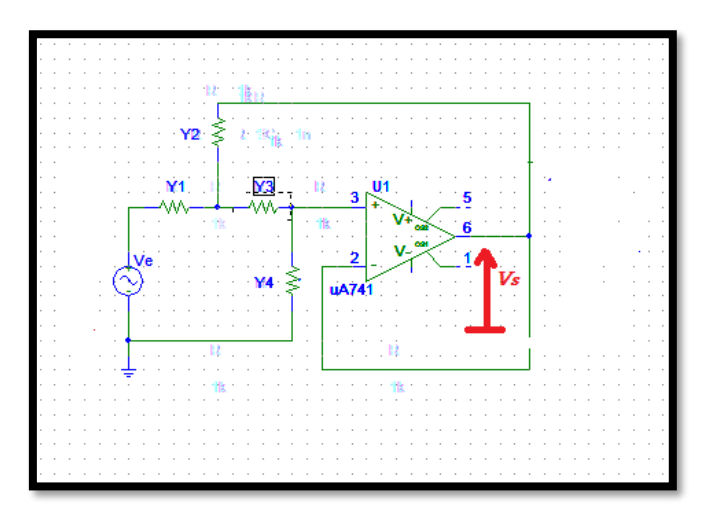

**Figure II.18** : Cellule de Sallen\_Key

 L'étude est ici faite en régime harmonique en considérant les impédances complexes des différents composants. La boucle de contre-réaction induit un fonctionnement linéaire de l'amplificateur opérationnel ( $V_2 = V_3$ ). Cette page ne décrit pas une étude complète et rigoureuse d'un filtre (pas de diagramme de Bode), mais se contente de proposer un montage dont le comportement est celui recherché (filtre passe-bas, passe-haut, passe-bande, ...). Il est supposé que le lecteur possède des notions sur le gain, les fréquences de coupure ainsi que sur le coefficient d'amortissement et de qualité d'un filtre.

 Nommée cellule de **Sallen\_Key**, cette structure est utilisée pour réaliser des filtres actifs du second ordre. On se propose ici d'en étudier le fonctionnement dans le cas général où chaque composant externe est représenté par son admittance complexe (inverse de l'impédance). La cellule de Sallen\_Key met en œuvre une double contre-réaction : positive et *négative*. [8]

La relation entre l'entrée et la sortie qui caractérise la structure de *Sallen & Key* :

$$
\frac{V_s}{V_e} = \frac{Y_1 Y_3}{(Y_1 + Y_2)(Y_3 + Y_4) + Y_3(Y_4 - Y_2)}
$$
(II.59)

# **B.1. Cellule de Sallen\_Key passe-bas :**

Sa structure électronique à base d'A.L.I. est :

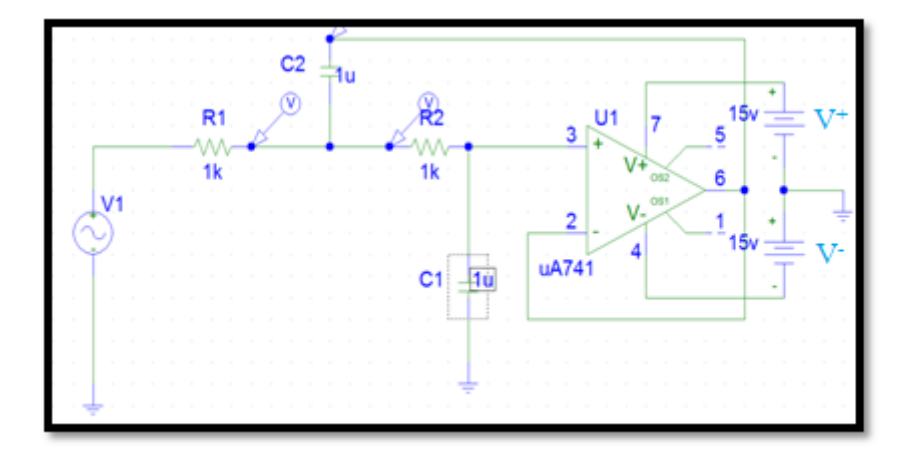

**Figure II.19** : Cellule de Sallen\_Key passe-bas

L'étude est ici faite en rég+ime harmonique en considérant les impédances complexes des différents composants. La boucle de contre-réaction induit un fonctionnement linéaire de l'amplificateur opérationnel ( $V_2 = V_3$ ). Cette page ne décrit pas une étude complète et rigoureuse d'un filtre (pas de diagramme de Bode), mais se contente de proposer un montage dont le comportement est celui recherché (filtre passe-bas, passe-haut, passe-bande, ...). Il est supposé que le lecteur possède des notions sur le gain, les fréquences de coupure ainsi que sur le coefficient d'amortissement et de qualité d'un filtre. [8]

#### ➢ **Transmittance :**

La relation entre l'entrée et la sortie qui caractérise la structure de *Sallen & Key* :

$$
\frac{V_s}{V_e} = \frac{Y_1 Y_3}{(Y_1 + Y_2)(Y_3 + Y_4) + Y_3(Y_4 - Y_2)}
$$
  

$$
\frac{Y_1}{V_1} = \frac{1}{R_1}
$$
 (II.60)

Avec:

$$
Y_2 = jC_2 \omega \tag{II.61}
$$

$$
\frac{Y_3}{\overline{R}_2} = \frac{1}{R_2} \tag{II.62}
$$

$$
\underline{Y_4} = j c_1 \omega \tag{II.63}
$$

Alors: 
$$
\underline{T} = \frac{1}{1 + C_1 (R_1 + R_2) j \omega + R_1 R_2 C_1 C_2 (j \omega)^2}
$$
(II.64)

$$
Avec: \omega_c = \frac{1}{\sqrt{R_1 R_2 C_1 C_2}} \tag{II.65}
$$

# ➢ **Diagramme de Bode :**

Le gain en vert et la phase en rouge :

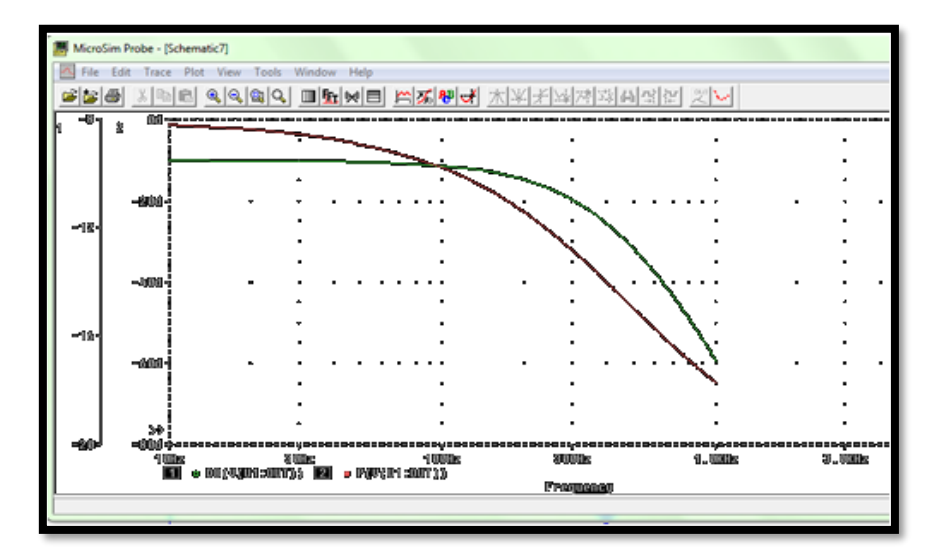

**Figure II.20** : Réponse en fréquence d'un filtre actif passe-bas du 2ième ordre - Cellule de Sallen\_Key

# **B.2. Cellule de Sallen\_Key passe-haut**

Sa structure électronique à base d'A.L.I. est :

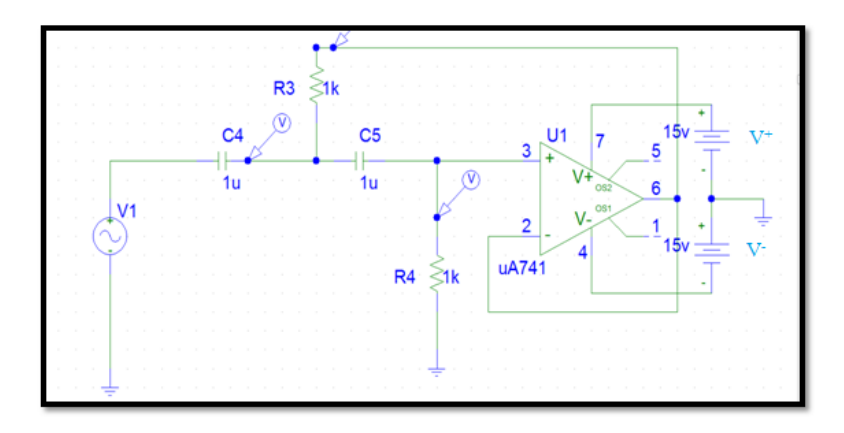

**Figure II.21** : Cellule de Sallen\_Key passe-haut

L'étude est ici faite en régime harmonique en considérant les impédances complexes des différents composants. La boucle de contre-réaction induit un fonctionnement linéaire de l'amplificateur opérationnel (V2 = V3). Cette page ne décrit pas une étude complète et rigoureuse d'un filtre (pas de diagramme de Bode), mais se contente de proposer un montage dont le comportement est celui recherché (filtre passe-bas, passe-haut, passe-bande, ...). Il est supposé que le lecteur possède des notions sur le gain, les fréquences de coupure ainsi que sur le coefficient d'amortissement et de qualité d'un filtre. [8]

#### ➢ **Transmittance :**

la relation entre l'entrée et la sortie qui caractérise la structure de *Sallen & Key* :

$$
\frac{V_{s}}{V_{e}} = \frac{Y_{1}Y_{3}}{Y_{1} = jC_{4} \omega}
$$
\n
$$
A \text{vec}: \qquad Y_{1} = jC_{4} \omega
$$
\n(II.66)

 $Y_2 = \frac{1}{R}$  $R_3$ , (II.67)

$$
\underline{Y_3} = j c_5 \omega \tag{II..68}
$$

$$
\underline{Y}_4 = \frac{1}{R_4} \tag{II.69}
$$

$$
\underline{T} = \frac{R_3 R_4 C_4 C_5 (j w)^2}{1 + R_4 (C_4 + C_5) j \omega + R_4 R_3 C_4 C_5 (\omega j)^2}
$$
(II.70)

$$
Avec: \omega_c = \frac{1}{\sqrt{R_3 R_4 C_4 C_5}} \tag{II.71}
$$

# ➢ **Diagramme de Bode :**

Le gain en vert et la phase en rouge :

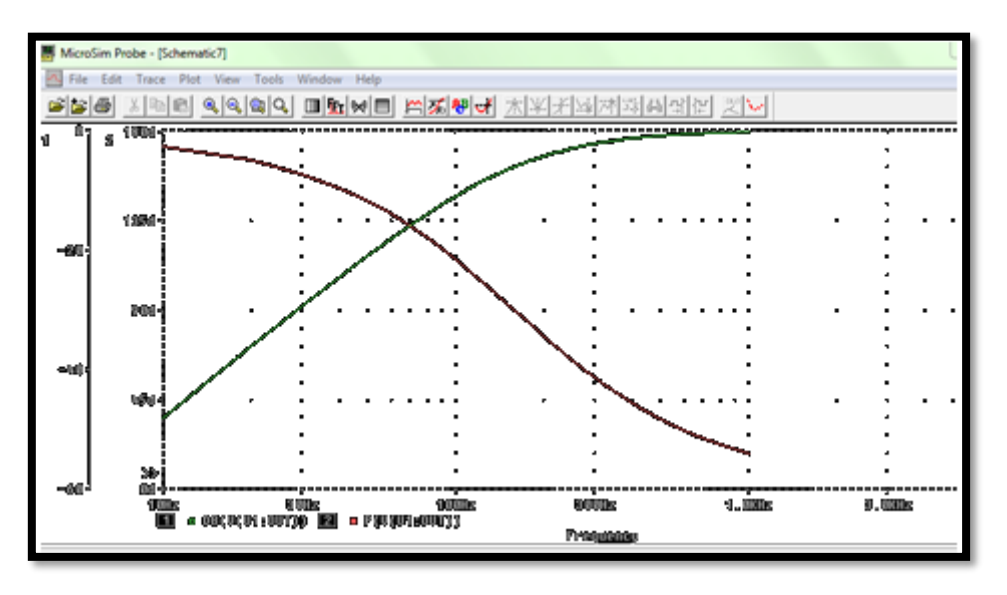

**Figure II.22** : Réponse en fréquence d'un filtre actif passe-haut du 2ième ordre - Cellule de Sallen\_Key

# **B.3. Filtre actif passe-bande :**

Sa structure électronique à base d'A.L.I. est :

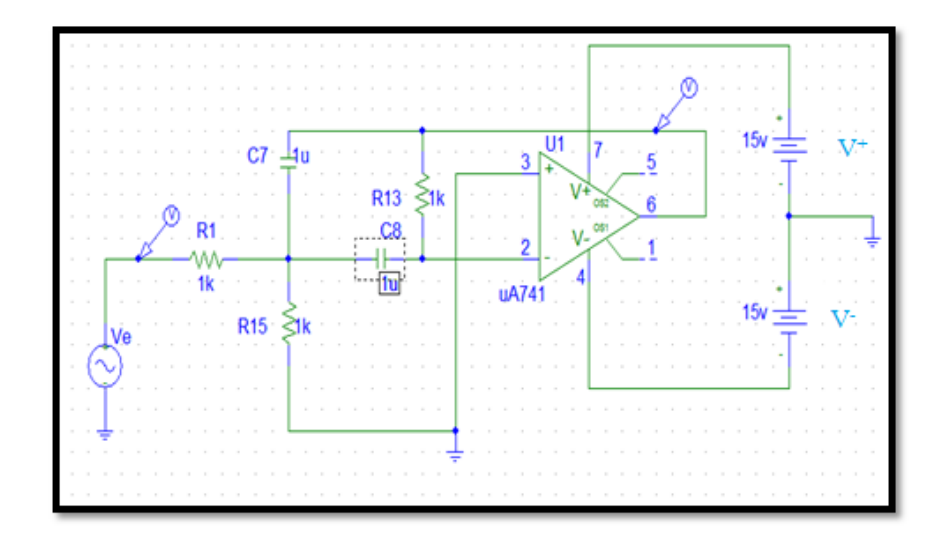

**Figure II.23** : Cellule de Sallen\_Key passe-bande

 L'étude est ici faite en régime harmonique en considérant les impédances complexes des différents composants. La boucle de contre-réaction induit un fonctionnement linéaire de l'amplificateur opérationnel ( $V_2 = V_3$ ).

 Ce montage utilise la [structure de Sallen\\_Key](http://electronique.aop.free.fr/AOP_lineaire_F/Filtre_SallenKey.Haut_html) légèrement modifiée pour produire un filtrage passe-bande.. De fait, nous n'utiliserons pas la formule générale de la structure de Sallen & Key comme point de départ de nos calculs. [8]

#### ➢ **Transmittance :**

la relation entre l'entrée et la sortie qui caractérise la structure de *Sallen\_Key* :

$$
\frac{V_s}{V_e} = \frac{Y_1 Y_3}{(Y_1 + Y_2)(Y_3 + Y_4) + Y_3(Y_4 - Y_2)}
$$

Avec :

$$
Y_1 = \frac{1}{R_1}
$$
 (II..72)

$$
Y_2 = \frac{1}{R_{15}}\tag{II.73}
$$

$$
\underline{Y_3} = j c_8 \omega \tag{II..74}
$$

$$
\underline{Y_4} = R_{13} / j c_7 \omega \tag{II.75}
$$

$$
\underline{T} = \frac{R_{13}}{R_1 + 13} \cdot \frac{R_{15}C_8j\omega}{1 + \frac{R_{13}}{R_1 + R_{13}}(R_1(C_7 + C_8))j\omega + \frac{R_{13}}{R_1 + R_{13}}R_1R_{15}C_7C_8(j\omega)^2}
$$
(II.76)

Afin de simplifier cette dernière expression, choisissons  $R_1 = R_1 = R_2 = R$  et  $C_7 = C_8 = C$  pour

obtenir : 
$$
\underline{T} = \frac{1}{3} \cdot \frac{3 \frac{R_{13}}{R + R_{13}} \text{jR}c\omega}{1 + 3 \frac{R_{13}}{R + R_{13}} \text{jR}c\omega + \frac{R_{13}}{R + R_{13}} (RC)^2 (\text{j}\omega)^2}
$$
(II.77)

$$
Avec \qquad \omega_c = \frac{1}{RC} \sqrt{1 + \frac{R}{R_{13}}} \tag{II.78}
$$

#### ➢ **Diagramme de Bode :**

Le gain en vert et la phase en rouge :

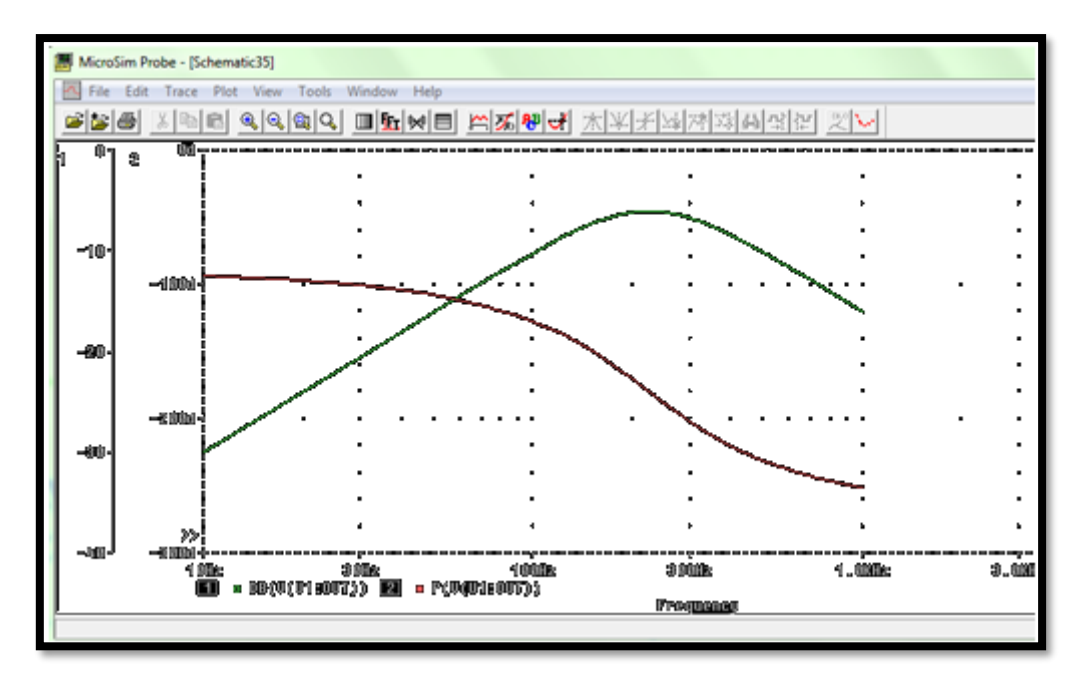

**Figure II.24** : Réponse en fréquence d'un filtre actif passe-bande du 2ième ordre - Cellule de Sallen\_Key

### **C. Filtre de Butterworth :**

 Un filtre de Butterworth est un type de [filtre linéaire,](https://fr.wikipedia.org/wiki/Filtre_lin%C3%A9aire) conçu pour posséder un [gain](https://fr.wikipedia.org/wiki/Gain_(%C3%A9lectronique)) aussi constant que possible dans sa [bande passante](https://fr.wikipedia.org/wiki/Bande_passante)

Les filtres de Butterworth furent décrits pour la première fois par l'ingénieur britannique **[Stephen Butterworth](https://fr.wikipedia.org/w/index.php?title=Stephen_Butterworth&action=edit&redlink=1)**

#### ➢ **Fonction de transfert** :

Comme pour tous les filtres linéaires, le prototype étudié est le [filtre passe-bas](https://fr.wikipedia.org/wiki/Filtre_passe-bas) d'ordre n, qui peut être facilement modifié en [filtre passe-haut](https://fr.wikipedia.org/wiki/Filtre_passe-haut) ou placé en série pour former des filtres [passe-bande](https://fr.wikipedia.org/wiki/Filtre_passe-bande) ou [coupe-bande.](https://fr.wikipedia.org/wiki/Filtre_coupe-bande) [9]

$$
\frac{G}{\sqrt{1 + \left(\frac{\omega}{\omega_c}\right)^{2n}}} \tag{II.79}
$$

#### ➢ **Diagramme de Bode :**

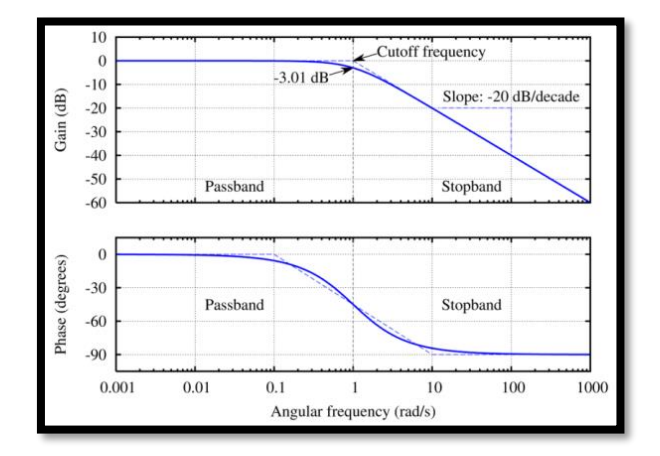

**Figure II.25** : Réponse en fréquence d'un filtre active Filtre de Butterworth

# **D. Les filtres de Tchebychev :**

 Sont un type de filtre caractérisé par l'acceptation d'une ondulation, ou bien en [bande](https://fr.wikipedia.org/wiki/Bande_passante)  [passante](https://fr.wikipedia.org/wiki/Bande_passante) ou bien en bande atténuée. Dans le premier cas, on parle de filtres de Tchebychev de type 1 ou directs, dans le second, de filtres de Tchebychev de type 2 ou inverses. Les filtres qui présentent une ondulation à la fois en bande passante et en bande atténuée sont appelés [filtres elliptiques.](https://fr.wikipedia.org/wiki/Filtre_elliptique)

Les filtres de Tchebychev se nomment ainsi en l'honneur du mathématicien

russe **[Pafnouti Tchebychev](https://fr.wikipedia.org/wiki/Pafnouti_Tchebychev)** car les caractéristiques mathématiques de ces filtres sont dérivées des [polynômes de](https://fr.wikipedia.org/wiki/Polyn%C3%B4me_de_Tchebychev) **Tchebychev**. [10]

#### ➢ **Fonction de transfert :**

Le filtre passe-bas de Chebychev d'ordre n est défini par le fonction de transfert selon :

$$
\underline{G} = \frac{T_0}{\sqrt{1 + \varepsilon^2 C_n^2} \frac{\omega}{(\frac{\omega}{\omega_c})}}
$$
(II.80)

Où C<sup>n</sup> est défini par une relation de récurrence

$$
C_{n\left(\frac{\omega}{\omega_{c}}\right)} = 2\left(\frac{\omega}{\omega_{c}}\right)C_{n-1}\left(\frac{w}{w_{c}}\right) + C_{n-2}\left(\frac{\omega}{\omega_{c}}\right)
$$
(II.81)

 $\varepsilon$ : le taux d'ondulation dans la bande passante. Dans la pratique, on utilise trois valeurs d'ondulation, 0.1 dB, 0.5 dB et 1 dB).

#### ➢ **Diagramme de bode :**

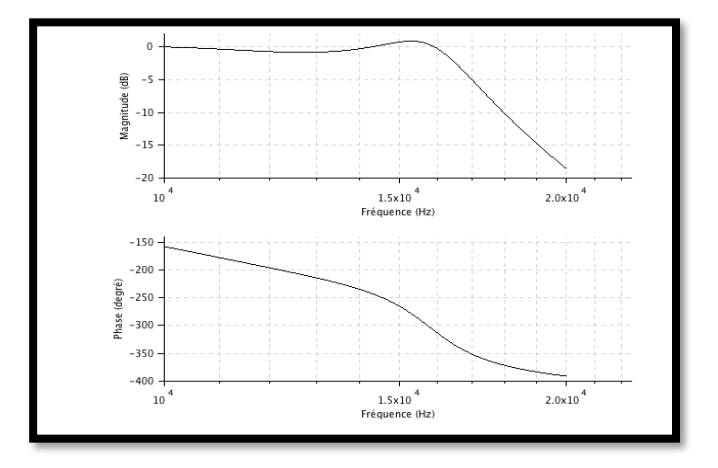

**Figure II.26** : Réponse en fréquence d'un filtre active Filtre de Tchebychev

#### **II.3. Gabarit d'un filtre :**

 Pour décrire l'action d'un filtre, on trace sa réponse en fréquence dans le plan de Bode : gain G = 20.log|T| en dB en fonction de la fréquence, portée en échelle logarithmique. Le gabarit représente un « canal » dans lequel doit s'inscrire la réponse en fréquence. [11] du filtre. On a donc 4 types de gabarit de base :

# Passe-bas

Passe-haut

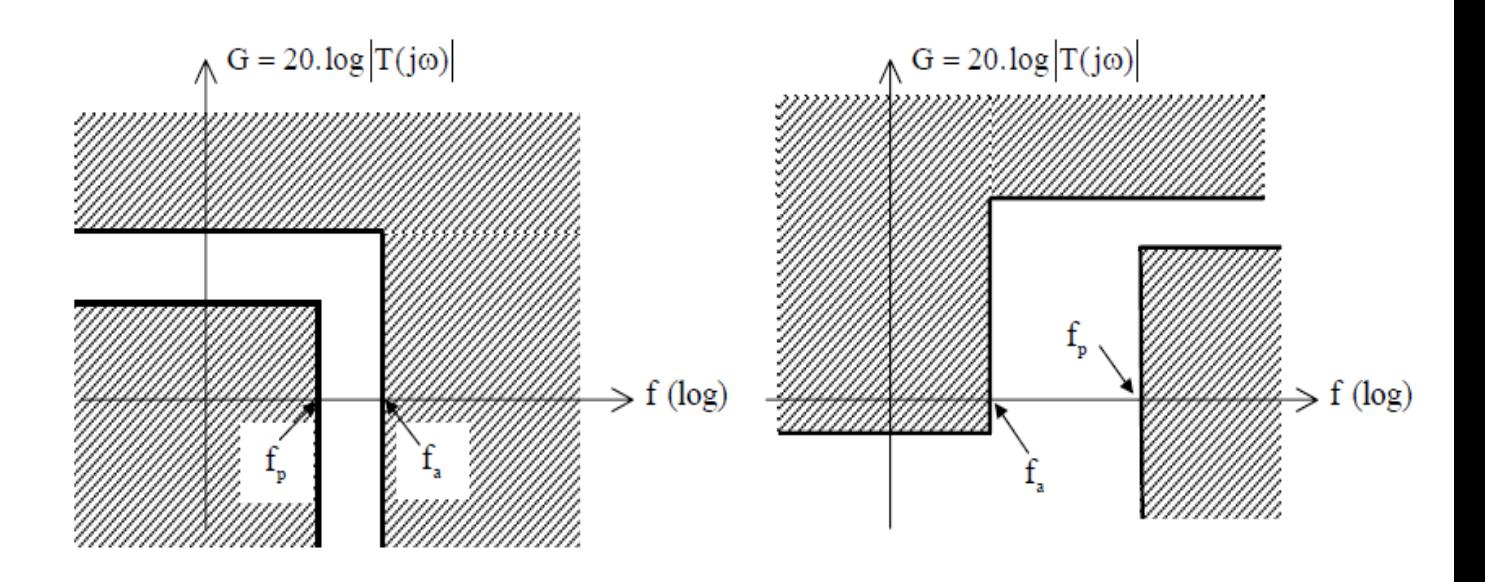

#### Passe-bande

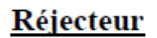

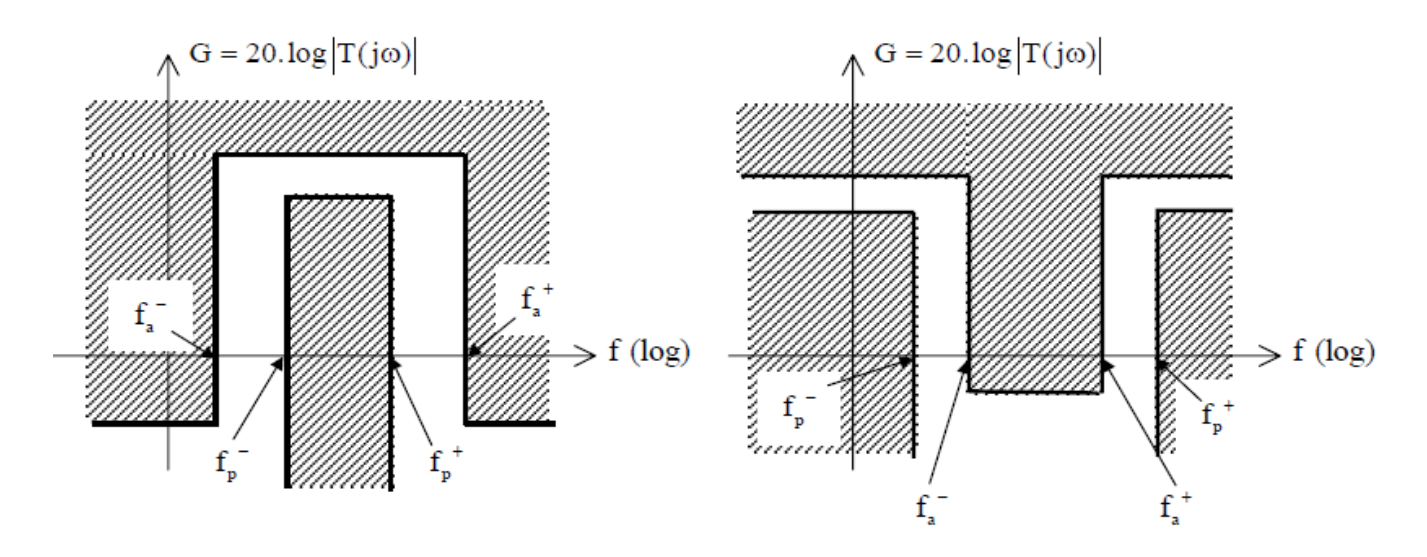

**Figure II.27** : Types de gabarit

# **II.4. Différences essentielles entre filtres actifs et passifs :**

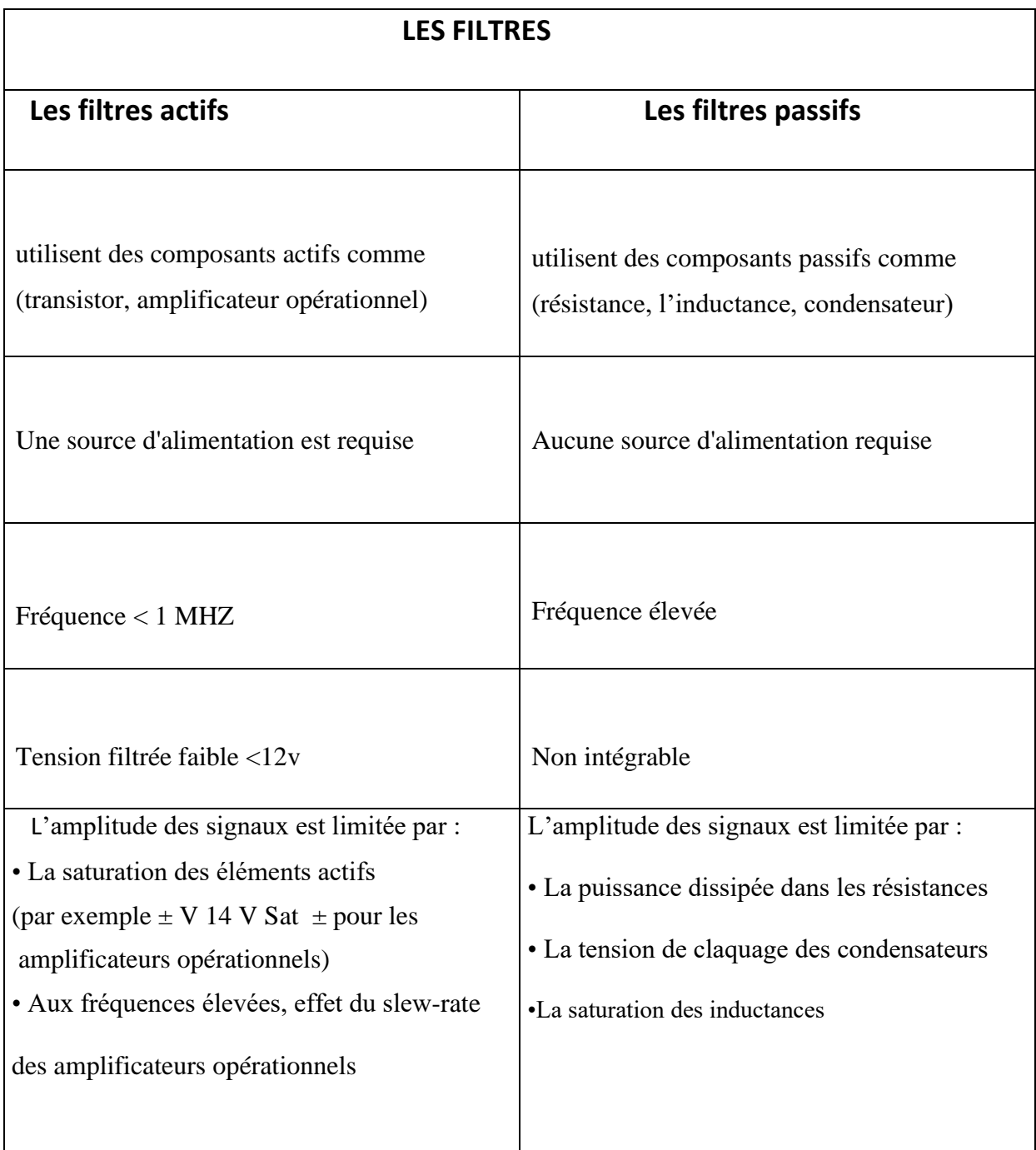

**Tableau II.1** : Différences essentielles entre filtres actifs et passifs

# **II.5. Conclusion :**

Dans ce chapitre, nous avons présenté les concepts de base sur les filtres actifs du 1<sup>er</sup> et du 2eme ordre, et Classifications en fonction de la réponse en fréquentielle (passe-bas, passe-haut, etc.) extrayant La fonction de transfert pour chaque type de filtre en fournissant des exemples simples comme les structures de Rauch et de Sallen\_Key, et les filtres de Butterworth et Tchebychev.

# Chapitre III : Synthèse et essai sur le filtre de Butterworth

#### **III.1. Introduction :**

 En 1930, l'ingénieur Anglais Butterworth proposa la réalisation d'un filtre à réponse plate, qui apporté par la suite son nom, dans les divers étages amplificateurs à triode. Cette structure, qui préfigurait les futures filtres actifs, ne faisait pas disparaitre les inconvénients dus à la présence d'inductances.[12]

Ces filtres de Butterworth ont les caractéristiques suivantes :

- La réponse d'amplitude est presque constante (égale à 1) à des fréquences plus basses. Cela signifie que la bande passante est plus plate.
- La réponse est monotone décroissante à partir des fréquences coupées spécifiées.
- Le gain maximal se produit à  $w = 0$ , et il est  $|\mathbf{G}(0)| = 1$ . [1]

#### **III.2. Réponse de Butterworth :**

#### **III.2.1. Réponse fréquentielle :**

Comme pour tous les filtres linéaires, le prototype étudié est le [filtre passe-bas,](https://fr.wikipedia.org/wiki/Filtre_passe-bas) qui peut être facilement modifié en [filtre passe-haut](https://fr.wikipedia.org/wiki/Filtre_passe-haut) ou placé en série pour former des filtres [passe-bande](https://fr.wikipedia.org/wiki/Filtre_passe-bande) ou [coupe-bande.](https://fr.wikipedia.org/wiki/Filtre_coupe-bande)[13]

Le gain d'un filtre de Butterworth passe-bas d'ordre n est :

$$
\underline{G}(\omega_{\text{w}_c}) = \frac{1}{\left[\left(\frac{\omega}{\omega_c}\right)^{2n} + 1\right]^{1/2}}\tag{III.1}
$$

On pose  $x = \omega/\omega_c \Leftrightarrow \frac{G(x)}{G(x)} = \frac{1}{\Gamma(x)^{2n}}$  $\sqrt{[(x)^{2n}+1]^{\frac{1}{2}}}$ (III.2)

Ou n est l'ordre du filtre.

#### **III.2.1.1. Transposition du gabarit :**

Quel que soit le gabarit du filtre à réaliser, on se ramène d'abord au gabarit du filtre prototype par une transposition conforme. Une fois la fonction de transfert de ce filtre connue, on revient au filtre désiré par la même transposition :

(Ou B est la bande passante  $\Leftrightarrow$  **B**= $\frac{\Delta \omega}{\omega_c}$ )

| Passe bas | Passe haut | Passe bande | Coupe bande |
|-----------|------------|-------------|-------------|
|           |            |             | B           |

**Tableau IiI.1 :** Transposition du gabarit par changement de variable

### **III.2.2- Fonction de transfert :**

- On factorise le polynôme  $p(x)=1+x^{2n}$ (III.3)
- On montre que  $P(x)$  apparait ainsi comme le carré du module de polynôme  $P(s)$ :

$$
\underline{P}(\underline{s}) = (1+\underline{s})(a^2+b^2+2b\underline{s}+\underline{s}^2)(...)
$$
 (III.4)

La fonction de transfert normalisée s'écrit alors

$$
\underline{T(S)} = \frac{1}{(1+s)(a^2+b^2+2b\underline{s}+\underline{s}^2)(...)}
$$
 (III.5)  
Si n est impaire

Avec  $\underline{s} = x = \frac{\omega}{\omega}$  $\frac{\omega}{\omega_c}$ ,  $\underline{P}(\underline{s})$ : polynôme de Butterworth, **a** et **b** : constantes

• L'expression de  $T(s)$  ne dépend que de l'ordre n du filtre, donc on peut trouver la fonction de transfert à partir du tableau de polynômes de Butterworth suivante :

| n | Polynômes de Butterworth                                         | m                                    |
|---|------------------------------------------------------------------|--------------------------------------|
| 1 | $1 + s$                                                          |                                      |
| 2 | $1 + \sqrt{2} s + s^2$                                           | 0,707                                |
| 3 | $(1 + s)(1 + s + s2)$                                            | 0.5                                  |
| 4 | $(1+0.765 s + s2)(1+1.848 s + s2)$                               | $0,383 - 0,924$                      |
| 5 | $(1 + s) (1 + 0.618 s + s2) (1 + 1.618 s + s2)$                  | $0,309 - 0,809$                      |
| 6 | $(1+0.518 s + s2)(1+\sqrt{2} s + s2)(1+1.93 s + s2)$             | $0,259 - 0,707 -$<br>0.966           |
| 7 | $(1 + s) (1 + 0.445 s + s2) (1 + 1.25 s + s2) (1 + 1.80 s + s2)$ | $0,222 - 0,623 -$<br>0.901           |
| 8 | $(1+0,390 s + s2)(1+1,11 s + s2)(1+1,67 s + s2)(1+1,96 s + s2)$  | $0,195 - 0,555 -$<br>$0,835 - 0,980$ |

**Tableau III.2 :** Quelques polynômes de Butterworth

# **III.3. Synthèse du filtre de Butterworth :**

# **III.3.1. Détermination de n et :**

# **III.3.1.1. Cahier des charges du gabarit :**

- Construire un filtre passe bas qui ne transmet que les signaux de fréquence inférieur à  $f_c$ .
- Le gabarit est caractérisé par deux pointes  $(f_0, a)$  et  $(f_1, b)$ .
- Ce gabarit fait apparaitre trois bandes de fréquence :

**a-** La bande passante du filtre : la limite supérieure de la bande passante est la fréquence f<sub>0.</sub>

**b- La bande de transition du filtre :** c'est la zone de passage de la bande passante à la bande coupée.

**c- La bande coupée (atténuée) du filtre :** la limite inférieure de la bande atténuée est la fréquence de transition  $f_1$  [12]

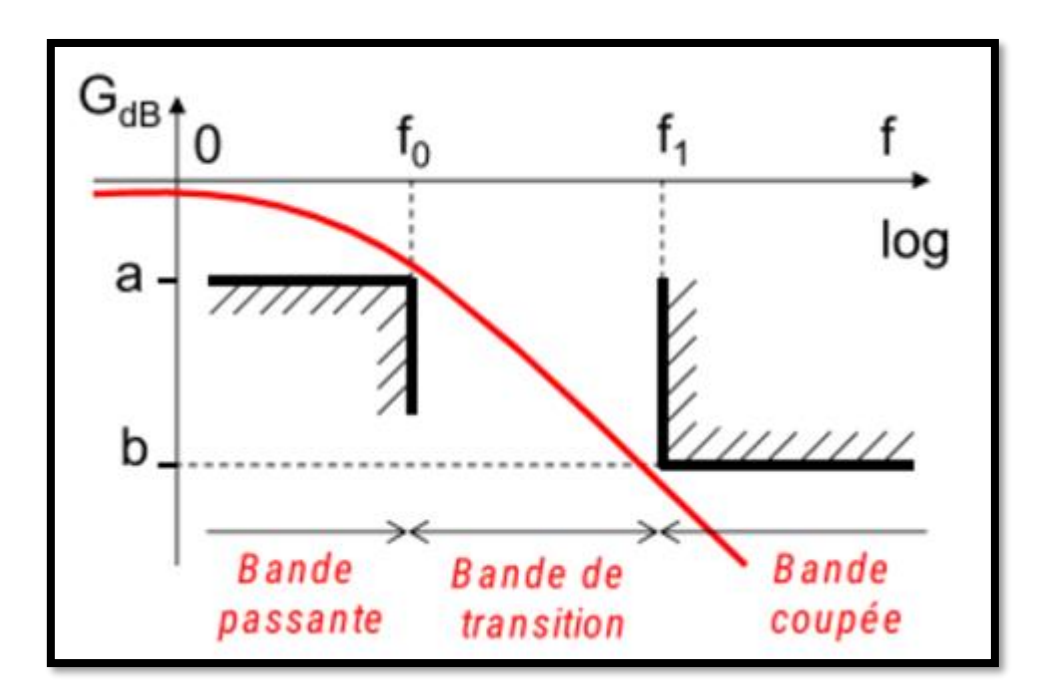

**Figure III.1 :** Bandes de fréquences du gabarit d'un filtre passe bas

# **III.3.1.2- Condition numériques :**

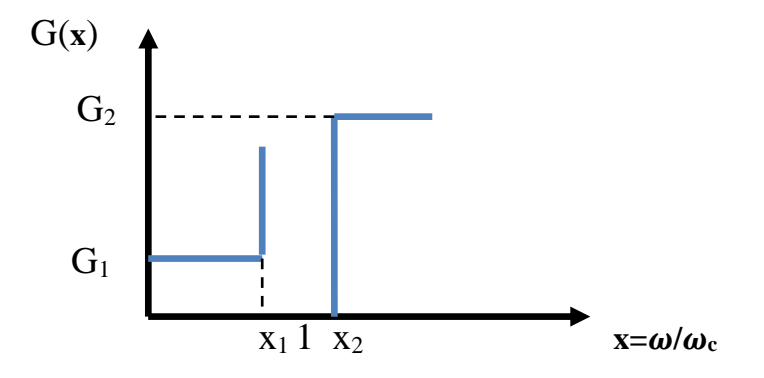

**Figure III.2 :** Gabarit normalisé d'un filtre passe-bas

En appliquant deux fois l'équation III.2 aux points  $x_1$  et  $x_2$ , on déduit les équations III.6 et III.7 ci-dessous :

$$
20\log G(x_1) = g_1 \qquad \qquad \xrightarrow{\chi_1^{2n} = 10^{\frac{-g_1}{10}}} - 1 \qquad \qquad \text{(III.6)}
$$

 $20\log G(x_{2})=g_2$ 

 $2n=10^{-9/2}-1$  (III.7)

On divise (II.7) par (II.6) pour déduire l'ordre n :

$$
log \frac{\left(1 + \frac{-g_2}{10^{-10} - 1}\right)}{\left(1 + \frac{-g_1}{10^{-10} - 1}\right)}
$$
\n(III.8)

**Remarque** : n doit être entier. On arrondie donc toujours le résultat décimal obtenu à la valeur entière supérieure.

Pour déduire  $f_c$ , on considère la fréquence réduite :

$$
x = \frac{\omega}{\omega_c} = f/f_c
$$

A partir des équations (II.6) et (II.7) on trouve :

$$
x_1^{2n} = 10^{\frac{-g_1}{10}} - 1 = \left(\frac{f_1}{f_c}\right)^{2n} \Leftrightarrow x_1 = (10^{\frac{-g_1}{10}} - 1)^{\frac{1}{2n}} \tag{III.9}
$$

$$
x_2^{2n} = 10^{\frac{-g_2}{10}} - 1 = (\frac{f^2}{f_c})^{2n} \Leftrightarrow x_2 = (10^{\frac{-g_2}{10}} - 1)^{\frac{1}{2n}} \tag{III.10}
$$

Sachant que :

$$
x_1 = \frac{f_1}{f_c} \Leftrightarrow x_1 = \frac{1}{f_c} \cdot f_1 \tag{III.11}
$$

$$
x_2 = \frac{f_2}{f_c} \Leftrightarrow x_1 = \frac{1}{f_c}.f2
$$
 (III.12)

On peut remarquer que x(f) est une fonction linéaire d'équation :

$$
X=a.f \tag{III.13}
$$

$$
Avec \quad a = \frac{1}{f_c} \tag{III.14}
$$

Alors, pour calculer **a** on utilise la relation suivante :

$$
a = \frac{x_2 - x_1}{f_2 - f_1} \tag{III.15}
$$

La fréquence de coupure s'en déduit :

$$
f_c = \frac{1}{a} \tag{III.16}
$$

#### **III.3.2. Détermination de la fonction de transfert :**

Compte tenu de l'ordre n, on peut extraire la fonction de transfert du filtre à partir du tableau de polynômes de Butterworth **\_Tableau III.2 \_,** sachant que s=x= ω/ωc.

#### **II.4. Réalisation du montage d'un filtre de Butterworth :**

Pour réaliser un filtre de Butterworth d'ordre n on met en cascade des filtres actifs du 2ème ordre (structures de Sallen Key ou de Rauch), avec éventuellement des filtres actifs du 1er ordre :

- ➢ Si n est paire ➔ **n=2\*p** donc on mettre **p** cellules du 2eme ordre.
- ➢ Si n est impaire ➔ **n=2\*p+1** donc on mettre **p** cellules du 2eme ordre avec **une** cellule du 1<sup>er</sup> ordre.

#### **Par exemple :**

- Pour réaliser un filtre passe-bas de Butterworth d'ordre **6** on doit mettre une association cascade de **3** filtres passe-bas du **2ème ordre**.
- Pour réaliser un filtre passe-bas de Butterworth d'ordre **7** on doit mettre en cascade **3** filtres passe-bas du **2ème ordre** avec un filtre passe-bas du **1 er ordre.**

A partir du filtre ainsi constitué, on déduit les valeurs des composants du montage en tenant compte de celles de la fréquence de coupure et de l'ordre du filtre, qui en découlent de sa fonction de transfert.

#### **III.5. Exemples numériques de synthèse d'un filtre de Butterworth :**

#### **III.5.1- Exemple N˚ 01 :**

Il s'agit de déterminer l'ordre n et les valeurs des éléments d'un filtre de Butterworth qui respecte un cahier des charges dont l'élément essentiel est le gabarit associé au filtre. Par soucis de simplicité en vue d'un bénéfice optimal vis-à-vis du lecteur, nous avons choisi de synthétiser un filtre de type passe-bas.

Les données caractéristiques du filtre sont les suivantes :

- Bande passante :  $0$  **à 10 kHz**, avec un affaiblissement maximal  $|G_1| = 1 dB$ ;
- Bande atténuée : affaiblissement d'au moins │**G2**│**= 20 dB** au-delà de **25 kHz**

**Remarque**: On posera  $\mathbf{x} = \omega/\omega_c$  (fréquence réduite),  $\mathbf{G}_1$  et  $\mathbf{G}_2$  sont les gains en décibels correspondant à **x<sup>1</sup> et x2.**

Le gabarit normalisé se présente comme indiqué sur la figure ci-dessous :

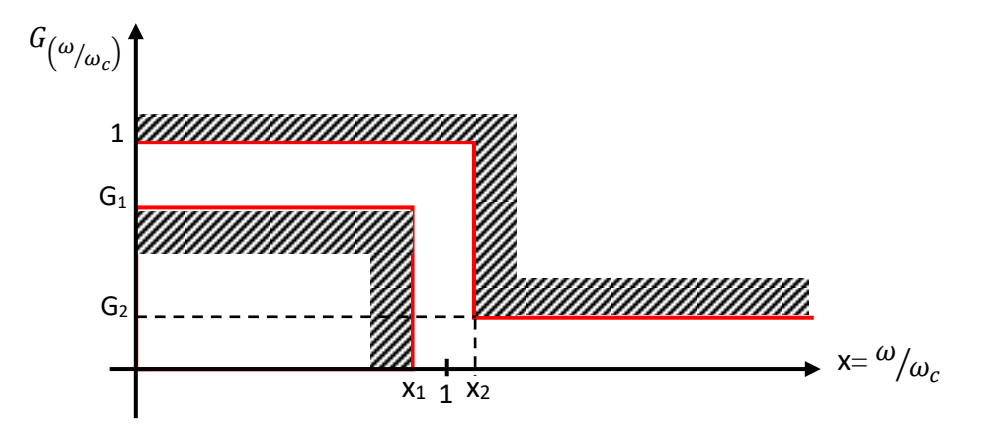

**Figure III.3 :** Gabarit d'un filtre passe-bas

#### ➢ **Démarche à suivre :**

- a- Déterminer l'ordre du filtre et la fréquence de coupure, à partir du gabarit donné ;
- b- Montrer qu'en choisissant un filtre passe-bas d'ordre entier supérieur à la valeur calculée, en gardant la même fréquence de coupure, le gabarit est respecté.
- c- Trouver la fonction de transfert du filtre ;
- d- Calculer les éléments constitutifs et réaliser le montage ;
- e- Tracer la courbe de la fonction de transfert.

# **III.5.1.1. Application :**

#### **a.1. L'ordre du filtre :**

On a d'après l'équation II.8 :

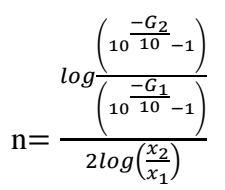

Avec :  $G_1 = -1$  dB,  $G_2 = -20$ dB,  $x_1 = 10$  kHz/f<sub>C</sub> et  $x_2 = 25$  kHz/f<sub>C</sub>

➢ L'application numérique donne :

$$
\log \frac{\left(10^{\frac{20}{100}-1}\right)}{\left(10^{\frac{1}{100}-1}\right)} = 3,26
$$

On arrondi ce résultat à la valeur entière supérieure, c'est-à-dire **n=4.**

# **a.2. La fréquence de coupure :**

On utilise les 2 équations III.13 et III.14, après avoir déduit  $x_1$  et  $x_2$ , sachant que  $x_1 = f_1/f_c$  et  $x_2 = f_2/f_c$ 

On trouve :

$$
\int^{\chi_1^{2n} = 10^{\frac{-G_1}{10}}} - 1 = \left(\frac{f_1}{f_c}\right)^{2n} \Leftrightarrow \chi_1 = (10^{\frac{-G_1}{10}} - 1)^{\frac{1}{2n}} \tag{III.17}
$$

$$
\chi_2^{2n} = 10^{\frac{-G_2}{10}} - 1 = (\frac{f^2}{f_c})^{2n} \Leftrightarrow \chi_2 = (10^{\frac{-G_2}{10}} - 1)^{\frac{1}{2n}} \tag{III.18}
$$

➢ L'application numérique donne :

$$
x_1=(10^{\frac{1}{10}}-1)^{\frac{1}{6,52}}=0,81
$$
  

$$
x_2=(10^{\frac{20}{10}}-1)^{\frac{1}{6,52}}=1,99
$$

On en déduit :

$$
a = \frac{x_2 - x_1}{f_2 - f_1} = \frac{1.99 - 0.81}{25 - 10} = 0.078 \text{ kHz}^{-1}
$$

$$
= 0.078 \text{ kHz}^{-1}
$$

$$
= 0.078 \text{ kHz}^{-1}
$$

# D'où  $f_c = 12,82 \text{ kHz}$

# **b-Vérification pour n=4 :**

En considérant la valeur arrondie  $n = 4$  de l'ordre du filtre, tout en gardant la valeur calculée de la fréquence de coupure, on peut vérifier que le filtre correspondant respecte le gabarit imposé. Pour cela, calculons les deux grandeurs suivantes :

On remarque que

 $G'_1 > G_1$  Et  $G'_2 < G_2$  $G'_{1} = -10\log(x_{1}^{2n} + 1)$  (III.19)  $G'_{2} = -10\log(x_{2}^{2n} + 1)$  (III.20)

$$
\triangleright
$$
 L'application numérique aboutit à :

$$
G'_{1} = -10 \log(0.81^{8} + 1) = -0.73
$$
  

$$
G'_{2} = -10 \log(1.99^{8} + 1) = -23.92
$$

On remarque que :

$$
G_1' > G_1 \mathrm{Et} G_2' < G_2
$$

Donc, on peut conclure que le gabarit est respecté, puisque :

$$
\begin{cases} \n20\log G \, (x_1) > G_1 \\ \n20\log G \, (x_2) < G_2 \n\end{cases} \qquad \qquad \longleftrightarrow \qquad \begin{cases} \n\begin{array}{c} x_1^{2n} \leq 10^{\frac{-G_1}{10}} - 1 \\ \n\begin{array}{c} x_2^{2n} \geq 10^{\frac{-G_2}{10}} - 1 \n\end{array} \n\end{cases}
$$

Lorsqu'on recalcule  $x_1$  et  $x_2$ , pour  $n=4$ , on trouve :  $x_1=0,3$  et  $x_2=1,98$  (ils sont très proches des résultats trouvés précédemment).

Donc le nouvel  $f_c = 12,04 \approx 12,82 \text{ kHz}$ 

# **c. La fonction de transfert :**

On peut trouve la fonction de transfert du cette filtre à partir du tableau de polynômes de Butterworth. **Tableau III.2**

Ce tableau indique que la fonction de transfert d'un filtre passe-bas de Butterworth d'ordre 4 s'exprime comme suit :

$$
\underline{T}(\underline{S}) = \frac{1}{(\underline{s}^2 + 0.765\underline{s} + 1)(\underline{s}^2 + 1.848\underline{s} + 1)}
$$
(III.21)

Avec  $s = x = \omega/\omega_c$  ,  $m_1 = 0.383$  *et*  $m_2 = 0.924$ 

**m** : coefficient d'amortissement

# **d. Réalisation du montage :**

Pour réaliser un filtre de Butterworth d'ordre 4 on doit mettre en cascade 2 filtres du 2ème ordre, pour cela en choisit la structure de Sallen\_Key.

#### ➢**Calcule des éléments du circuit :**

La fonction de transfert, d'un filtre passe-bas du 2ème ordre, est donnée par la formule :

$$
\underline{T}(\omega) = \frac{1}{1 + 2m\mathrm{j}w + (\mathrm{j}w)^2} \tag{III.22}
$$

Et la fonction de transfert d'une cellule de Sallen\_Key passe-bas est :

$$
\underline{T}(\omega) = \frac{1}{1 + 2jRC_1\omega + jR^2C_1C_2\omega^2}
$$
 (III.23)

Alors, par identification on a :

$$
W_C = \frac{1}{R\sqrt{c_1 c_2}}\tag{III.24}
$$

$$
Et \t m = \sqrt{\frac{c_1}{c_2}} \t (III.25)
$$

Pour un filtre passe-bas de Butterworth d'ordre 4, on branche en cascade deux cellules de Sallen\_Key. La fonction de transfert de l'ensemble est :

$$
\underline{T}(\underline{S}) = \frac{1}{(\underline{s}^2 + 0.765\underline{s} + 1)(\underline{s}^2 + 1.848\underline{s} + 1)}
$$
(III.26)

Our bien,

\n
$$
\underline{T}(\omega) = \frac{1}{(1+2jRC_1\omega + jR^2C_1C_2\omega^2)(1+2jR'C'\omega + jR'^2C'\omega^2)}
$$
\n(III.27)

L'application de l'identification pour chacune des 2 cellules donnent alors les résultats suivants, sachant que les deux résistances R et R' sont des paramètres à fixer :

#### ➢ **Cellule 1 :**

$$
\begin{cases}\n m_1 = 0.383 = \sqrt{\frac{c_1}{c_2}} \\
 \omega c = \frac{1}{R\sqrt{c_1 c_2}} = 80.67 \times 10^3\n\end{cases}
$$
\n
$$
\begin{cases}\n c_1 = \frac{m_1}{R\omega_c} \\
 c_2 = \frac{1}{m_1 R\omega_c}\n\end{cases}
$$
\n(III.29)

➢ **Cellule 2 :**

$$
\begin{cases}\n m_2 = 0.924 = \sqrt{\frac{c_{11}}{c_{22}}} \\
 \omega c = \frac{1}{R_1 \sqrt{c_1 c_{22}}} = 80.67 * 10^3\n\end{cases}
$$
\n
$$
\begin{cases}\n c_1' = \frac{m_2}{R_1 \omega_c} \\
 c_2' = \frac{1}{m_2 R_1 \omega_c}\n\end{cases}
$$
\n(III.30)

➢ En prenant comme valeur des résistances : R=R'=10kΩ, on trouve :

$$
C_1 = \frac{0.383}{10000.80670} \qquad \Leftrightarrow \qquad C_1 = 0.74 \text{ nF}
$$
  
\n
$$
C_2 = \frac{1}{0.383.10000.80670} \qquad \Leftrightarrow \qquad C_2 = 3.23 \text{ nF}
$$
  
\n
$$
C'_{1} = \frac{0.929}{10000.80670} \qquad \Leftrightarrow \qquad C'_{1} = 1.15 \text{ nF}
$$

$$
C'_{2} = \frac{1}{0.929.10000.80670}
$$
  $\Leftrightarrow$   $C'_{2} = 1.33 \text{ nF}$ 

# ➢ **Circuit d'un filtre de Butterworth passe bas d'ordre 4 :**

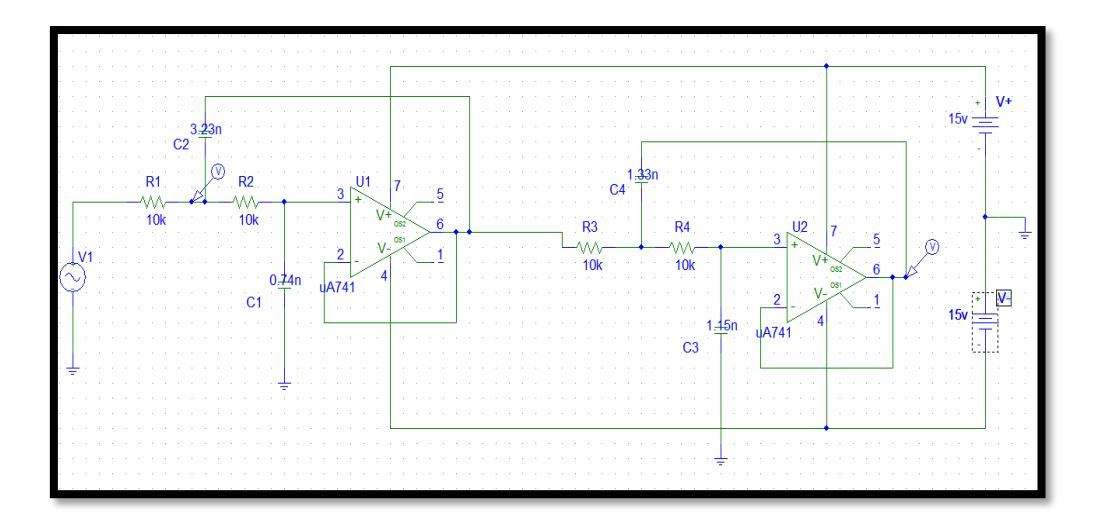

**Figure III.4 :** Circuit du filtre passe-bas de Butterworth d'ordre 4

# **e. La courbe de la Fonction de transfert :**

Le traçage de la fonction de transfert (module et argument) donne les courbes indiquées sur la figure II.5 :

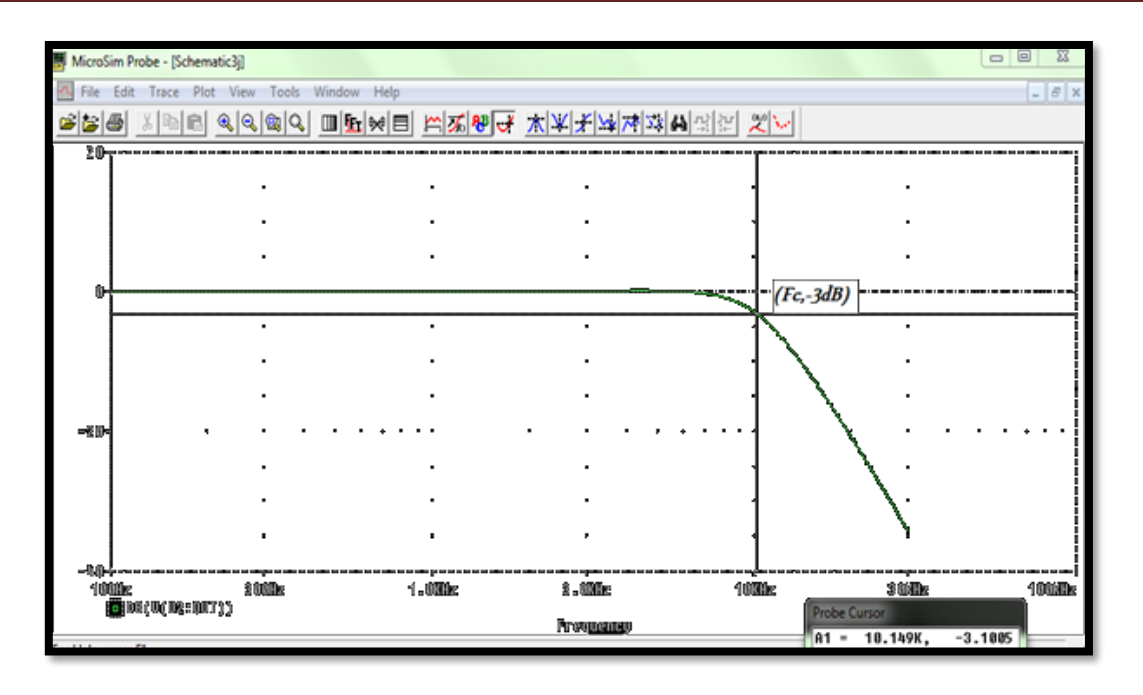

**Figure III.5 :** Fonction de transfert d'un filtre passe-bas de Butterworth d'ordre 4

# **III.5.2- Exemple N˚ 02 :**

On réalise un autre exemple de synthèse de filtre de Butterworth, sur la base d'un nouveau gabarit, correspondant aux nouvelles données suivantes :

$$
G_1
$$
 = -2 dB,  $G_2$  = -18 dB, x<sub>1</sub> = 8 kHz/fc et x<sub>2</sub> = 25 kHz/fc.

### **III.5.2.1. Recherche du filtre :**

# **a.1. L'ordre du filtre :**

On a :

$$
n = \frac{\log \left( \frac{-G_2}{10^{-10} - 1} \right)}{\log \left( \frac{-G_1}{10^{-10} - 1} \right)}
$$

# ➢ **L'application numérique donne:**

$$
\log \frac{\log \left( \frac{10^{\frac{18}{100}} - 1}{\left( 10^{\frac{2}{10}} - 1 \right)} \right)}{2 \log \left( \frac{25}{8} \right)} = 2.05
$$

On arrondi cette valeur décimale à la valeur entière supérieure, autrement dit 3**.**

# **a.2. La fréquence de coupure :**

On utilise les 2 équations III.13 et III.14, après avoir déduit  $x_1$  et  $x_2$ , sachant que  $x_1 = f_1/f_c$  et  $x_2 = f_2/f_c$ . On trouve :

$$
x_1^{2n} = 10^{\frac{-G_1}{10}} - 1 = (\frac{f_1}{f_c})^{2n} \Leftrightarrow x_1 = (10^{\frac{-G_1}{10}} - 1)^{\frac{1}{2n}}
$$

$$
x_2^{2n} = 10^{\frac{-G_2}{10}} - 1 = (\frac{f_2}{f_c})^{2n} \Leftrightarrow x_2 = (10^{\frac{-G_2}{10}} - 1)^{\frac{1}{2n}}
$$

➢ L'application numérique donne :

$$
x_1=(10^{\frac{2}{10}}-1)^{\frac{1}{4,1}}=0,87
$$
  

$$
x_2=(10^{\frac{18}{10}}-1)^{\frac{1}{4,1}}=2,73
$$

On en déduit :

$$
a = \frac{x_2 - x_1}{f_2 - f_1} = \frac{2{,}73 - 0{,}87}{25 - 8} = 0{,}1 \text{ KHz}^{-1}
$$

$$
= 5 \cdot f_c = \frac{1}{a} = 1/0{,}1
$$

$$
D'où fc = 10 kHz
$$

# **b-Vérification pour n=3 :**

En considérant la valeur arrondie n = 3 de l'ordre du filtre, tout en gardant la valeur calculée de la fréquence de coupure, on peut vérifier que le filtre correspondant respecte le gabarit imposé. Pour cela, calculons les deux grandeurs suivantes :

$$
G'_{1} = -10\log(x_{1}^{2n} + 1)
$$

$$
G'_{2} = -10\log(x_{2}^{2n} + 1)
$$

L'application numérique aboutit à :

$$
G'_{1} = -10\text{Log}(0.87^{6} + 1) = -0.88 \text{ dB}
$$
  

$$
G'_{2} = -10\text{Log}(2.73^{6} + 1) = -26.18 \text{ dB}
$$

On remarque que :

 $G'_{1} > G$  et  $G'_{2} < G_{2}$ 

Donc, on peut conclure que le gabarit est respecté, puisque :

$$
20\log G (x_1) \ge G_1
$$
\n
$$
\iff \left\{\n\begin{array}{c}\nx_1^{2n} \le 10^{-G_1} - 1 \\
x_2^{2n} \ge 10^{-G_2} - 1\n\end{array}\n\right.
$$

Lorsqu'on recalcule  $x_1$  et  $x_2$ , pour n=4, on trouve :  $x_1=0,77$  et  $x_2=2,72$  (ils sont très proches des résultats trouvés précédemment).

Donc le nouvel  $f_c = 9.09 \approx 10$  kHz.

#### **c. La fonction de transfert :**

On peut trouver la fonction de transfert du ce filtre à partir du tableau de polynômes de Butterworth. **Tableau III.2**

Ce tableau indique que la fonction de transfert d'un filtre passe-bas de Butterworth d'ordre 3 s'exprime comme suit :

$$
\underline{T}(\underline{S}) = \frac{1}{(\underline{S}+1)(\underline{S}^2+\underline{S}+1)}
$$
(III.32)

Avec s=x= $\omega/\omega_c$ , m=0.5
## **d. Réalisation du montage :**

Pour réaliser un filtre de Butterworth d'ordre 3 on doit mettre en cascade un filtres du 2ème ordre, pour cela en choisit la structure de Sallen\_Key.et un filtre du 1<sup>er</sup> ordre.

#### ➢ **Calcule des éléments du circuit :**

La fonction de transfert, d'un filtre passe-bas du 2ème ordre, est donnée par la formule :

$$
\underline{T}(\omega) = \frac{1}{1 + 2mj\omega + (j\omega)^2}
$$
 (III.33)

Et la fonction de transfert, d'un filtre passe-bas du 1er ordre, est donnée par la formule :

$$
\underline{T}(\omega) = \frac{1}{1 + j\frac{\omega}{\omega_c}}\tag{III.34}
$$

Donc 
$$
\underline{T}(\omega) = \frac{1}{(1 + jR \text{ Cw})(1 + 2jR \text{ C}_1 w + jR^2 \text{ C}_1 \text{ C}_2 (w)^2)}
$$
(III.35)

Alors, par identification, on entier les deux égalités suivantes :

$$
\omega_c = \frac{1}{R\sqrt{c_1 c_2}} \text{ et } m = \sqrt{\frac{c_1}{c_2}}
$$

En prenant comme valeur des résistances : R=10kΩ, on trouve :

➢ **Cellule de Sallen Key :**

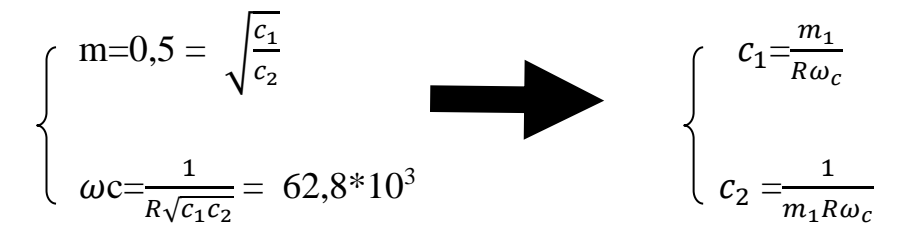

➢ **Filtre passe bas du 1er ordre :**

$$
\omega c = \frac{1}{RC} \iff C = \frac{1}{\omega cR} \tag{III.36}
$$

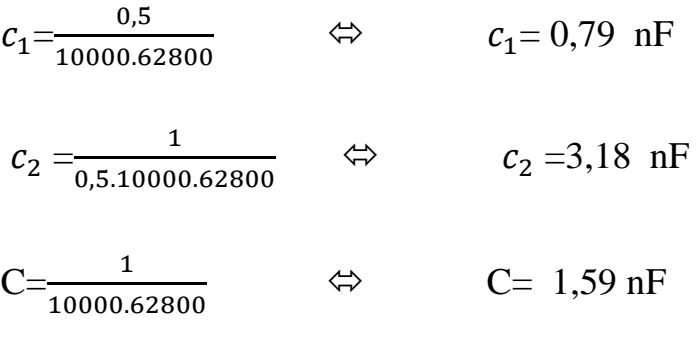

➢ **Circuit d'un filtre de Butterworth passe bas d'ordre 3 :**

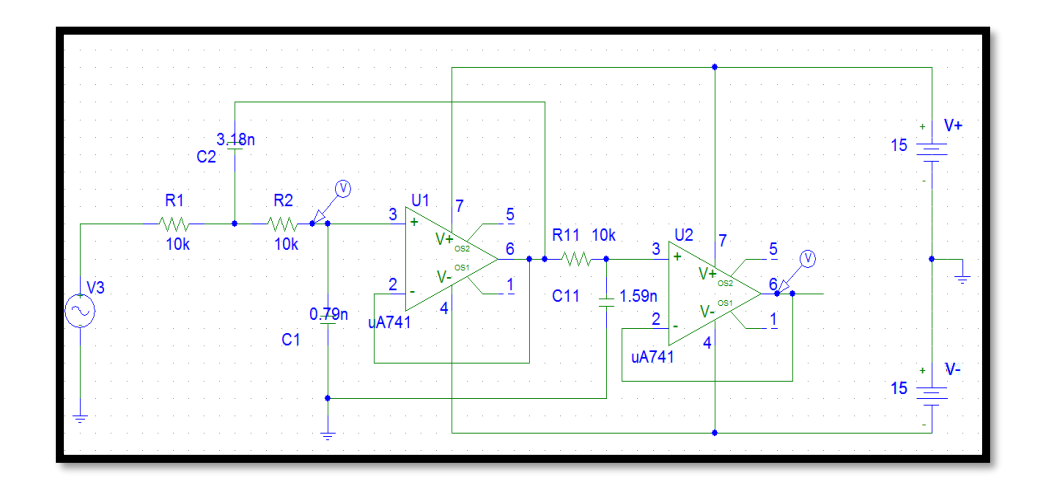

**Figure III.6 :** Montage d'un filtre passe bas de Butterworth d'ordre 3 réalisé sur le PSPICE

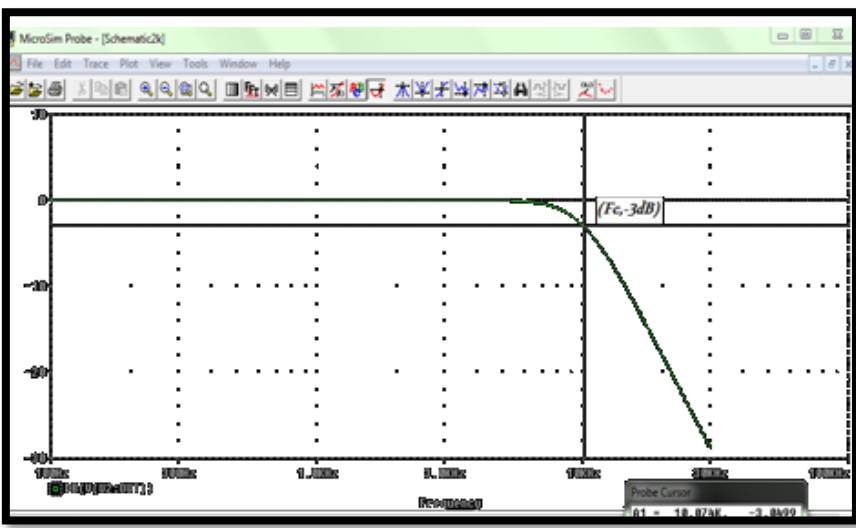

## **e. La courbe du Fonction de transfert :**

**Figure III.7 :** Fonction de transfert d'un filtre passe bas de Butterworth d'ordre 3

## **III.5.3. Contrôle des filtres synthétisés :**

Pour contrôler le fonctionnement des filtres réalisés, on procède par comparaison entre les valeurs des gains relevés sur les courbes théoriques et celles calculées à partir de la réponse temporelle des circuits (résultats pratiques).Ces derniers requièrent l'application d'un tension sinusoïdale à l'entrée du montage, en considérant différentes amplitudes et différentes fréquences et on relève le signal généré à la sortie. Ensuite, on calcule le gain (rapport de la tension de sortie à la tension d'entrée correspondante

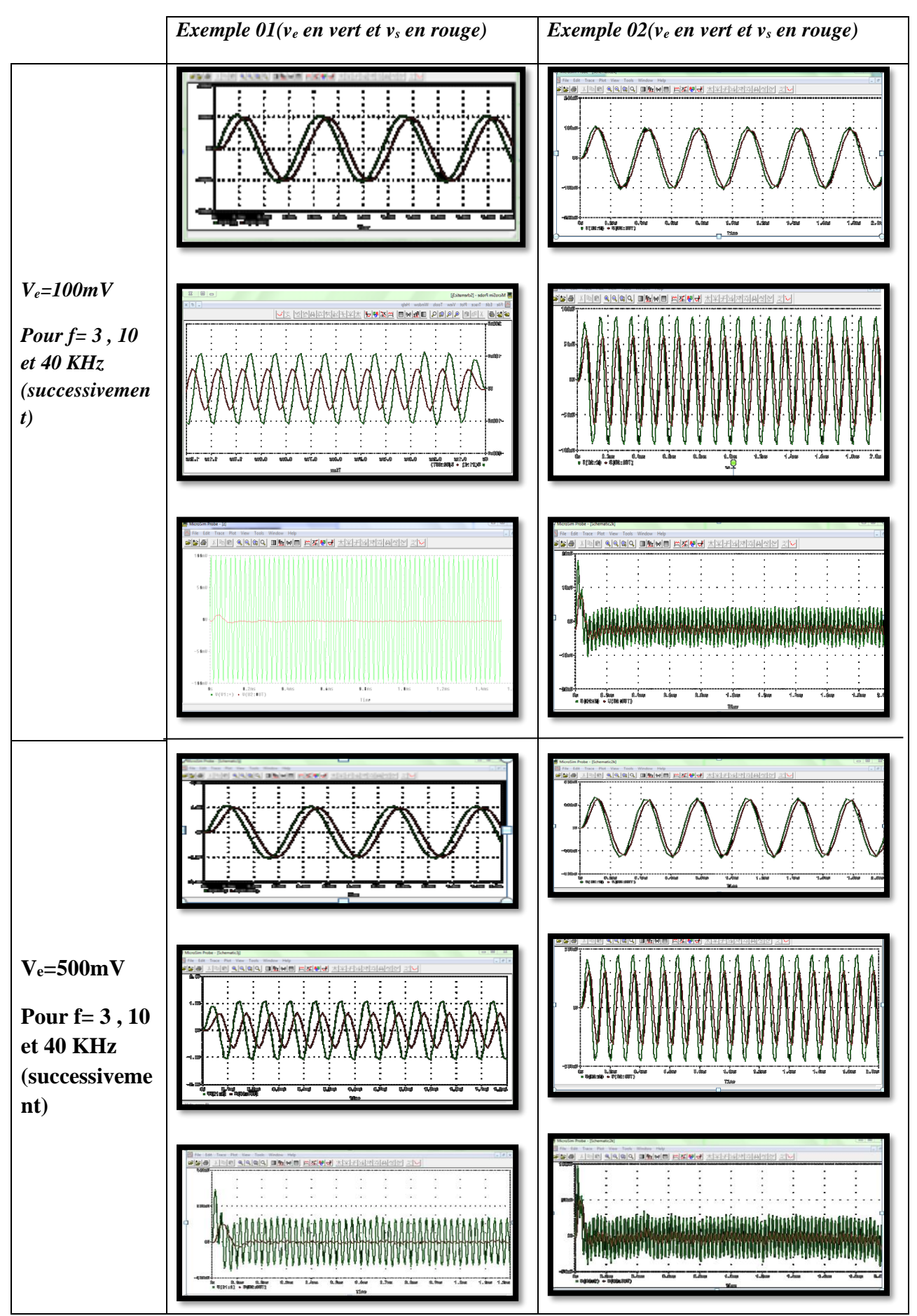

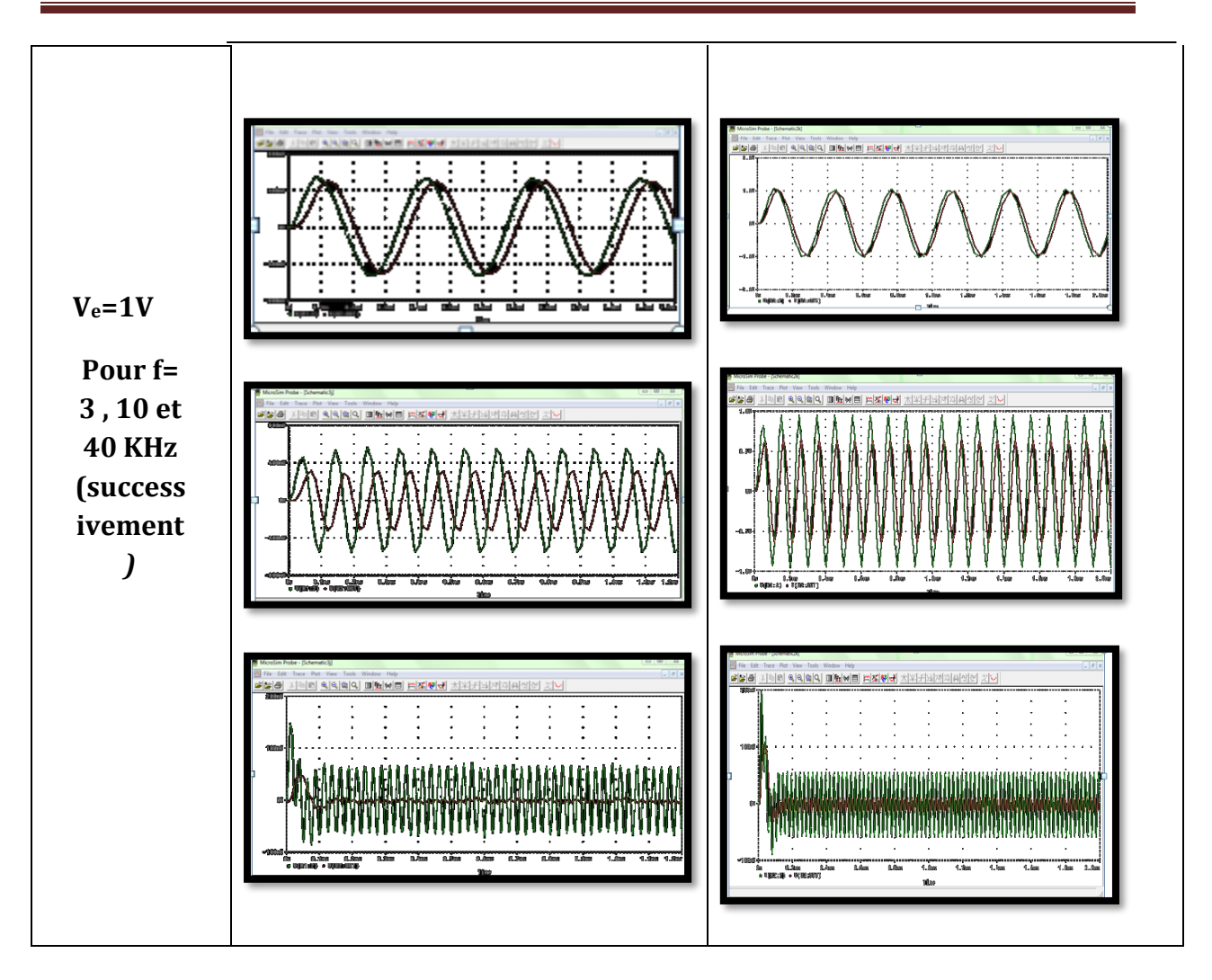

**Tableau III.2 :** Réponse temporelle des circuits des deux exemples avec différents amplitudes et différents fréquences

Pour déduire les gains, on transcrit les signaux conformément à la forme canonique sinusoïdale :  $V_e = V_e \sin(\omega t)$ ,  $V_s = V_s \sin(\omega t + \phi)$ , où  $\omega = 2\pi f$ , et  $V_e e t V_s$  sont les amplitudes maximales.

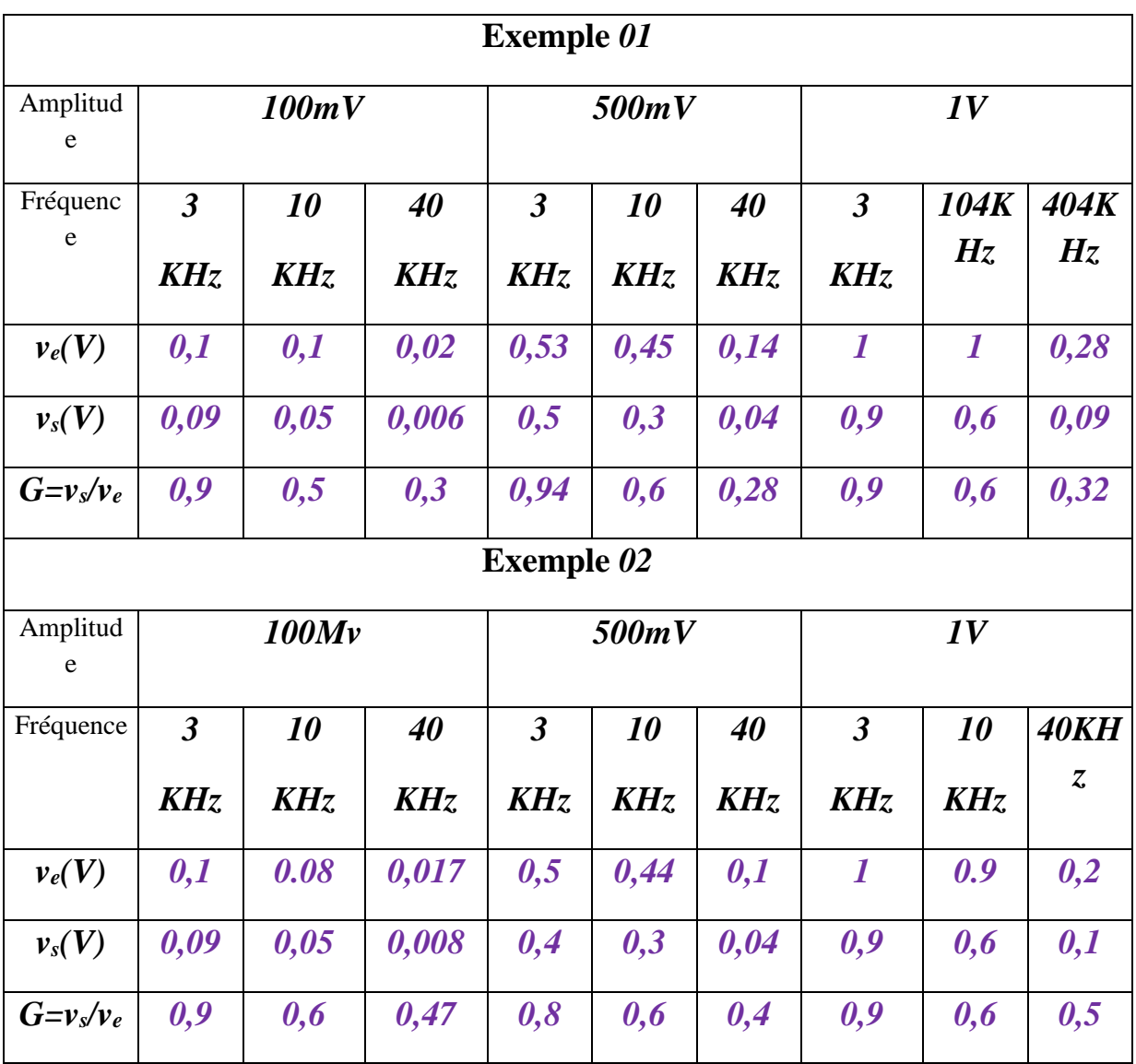

Les résultats sont présentés dans le tableau suivant :

**Tableau III.3 :** Résultats des gains extraits des signaux d'entrée et de sortie

On compare avec les résultats théoriques extraits des courbes de transmittance. Les résultats de la comparaison peuvent être résumés dans le tableau suivant :

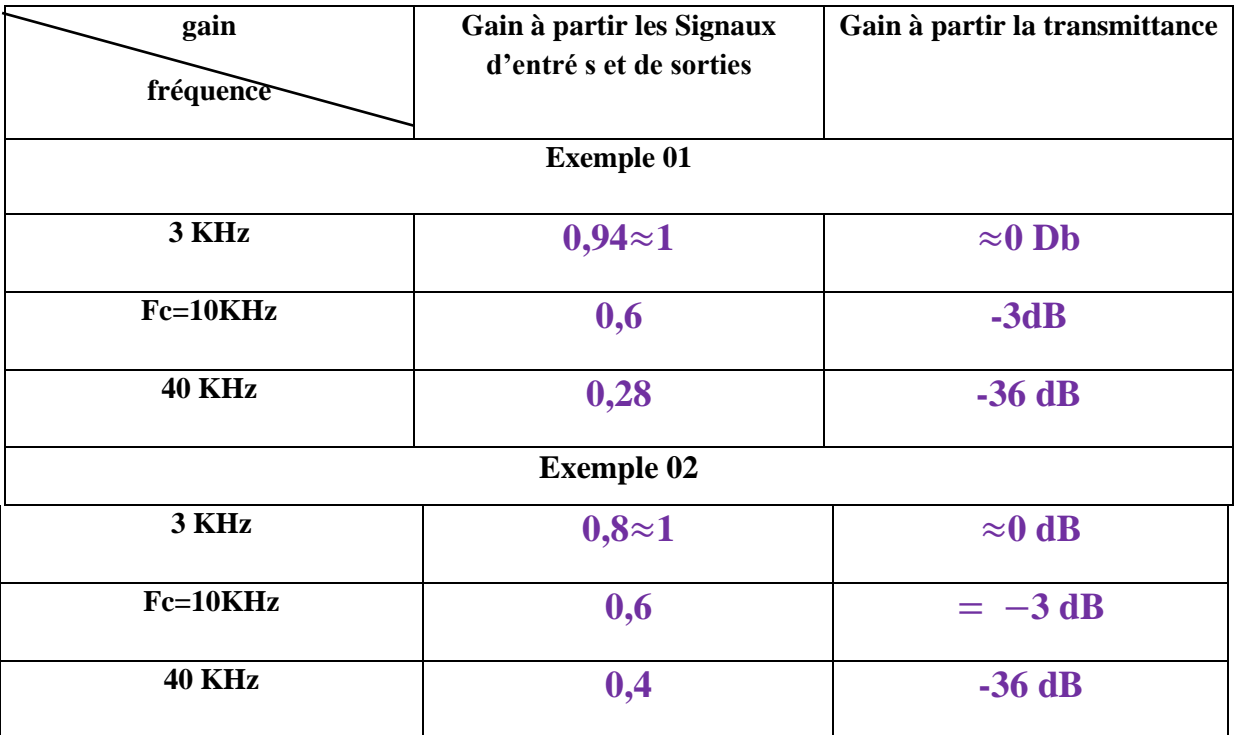

#### **Tableau III.4 :** Comparaison avec les résultats théoriques

À travers les courbes de transmittances, nous observons que le gain est presque constant dans la bande passante, et il commence à diminuer progressivement avec l'augmentation de la fréquence, en accord avec la définition d'un filtre passe-bas. En plus, les résultats obtenus grâce aux signaux d'entrée et de sortie, sont identiques aux valeurs théoriques extraites des courbes de transmittance, si on excepte les erreurs dues aux relevés.

#### **III.5.4. Analyse des résultats :**

Après analyse des deux exemples, on peut conclure que :

➢ Un gain plus constant dans la bande passante **(**une bande passante plus plate), et tend vers 0 aux très hautes fréquences : ce sont des filtres passe-bas.

➢ Le gain des deux filtres ne dépasse pas l'unité (0 dB), même si on utilise dans les deux cas, des amplificateurs opérationnels. Ces derniers ne font pas intervenir leur amplification car ils sont montés en contre-réaction.

En considérant l'expression du gain  $: \underline{G}_{(\omega_{/\omega_{c}})} = \frac{1}{\sqrt{(\omega_{c})^{2n}}}$  $\left| \left( \frac{\omega}{\omega} \right) \right|$  $\left(\frac{\omega}{\omega_c}\right)^{2n}+1$  $\frac{1}{2}$  avec  $\omega = 2\pi f$ 

Nous constatons que le gain varie dans le sens inverse de la fréquence; c'est pourquoi le gain diminue avec l'augmentation de la fréquence.

- ➢ On constate que dans les deux exemples, lorsque la fréquence tombe dans la bande passante, autrement dit lorsqu'elle est inférieure à fc, la valeur du gain est proche de l'unité, donc le signal passe sans atténuation (ou faible atténuation) ;
- ➢ Dans les deux exemples, les deux courbes passent au même point (fréquence de coupure fc) a -3dB. Donc les gains sont les mêmes (0,7 ou -3dB) ;
- ➢ On constate également que lorsque la fréquence tombe à l'extérieur de la bande passante, autrement dit lorsqu'elle est supérieure à f<sub>c</sub>, la valeur du gain est assez faible (proche de zéro), donc le signal ne passe pas (il est bloqué ou passe avec une forte atténuation) .

## **III.6. Comparaison avec les filtres de [Tchebychev](https://fr.wikipedia.org/wiki/Filtre_de_Tchebychev) et [elliptiques](https://fr.wikipedia.org/wiki/Filtre_elliptique) :**

Les filtres de Butterworth sont les seuls filtres linéaires dont la forme générale est similaire pour tous les ordres (mis à part une pente différente dans la bande de coupure).

Par comparaison avec les filtres de [Tchebychev](https://fr.wikipedia.org/wiki/Filtre_de_Tchebychev) ou [elliptiques,](https://fr.wikipedia.org/wiki/Filtre_elliptique) les filtres de Butterworth ont un roll-off plus faible qui implique d'utiliser un ordre plus important pour une implantation particulière. Leur gain est en revanche nettement plus constant dans la bande passante. [13]

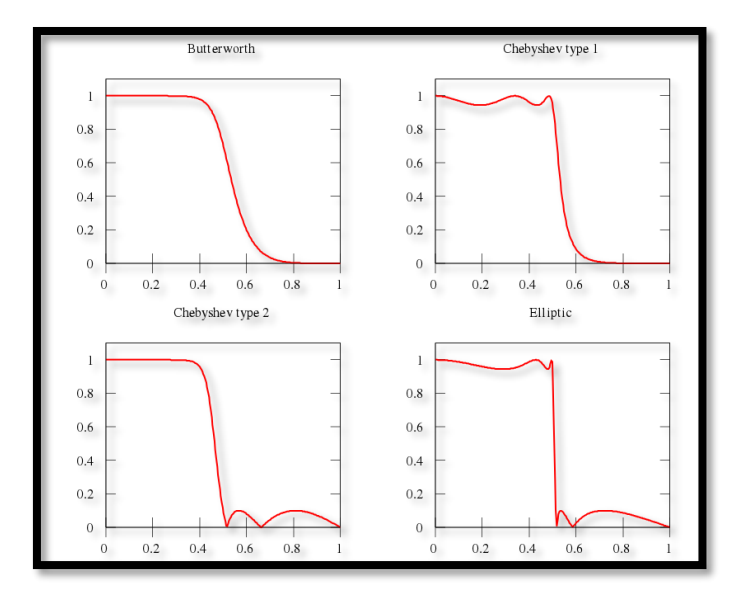

**Figure III.8 :** Diagramme de Bode des gains d'un filtre de Butterworth, d'un filtre de Tchebychev de type 1, d'un filtre de Tchebychev de type 2 et d'un filtre elliptique

#### **III.7. Conclusion :**

Dans ce chapitre, nous avons discuté de la synthèse d'un filtre de Butterworth sur la base d'un cahier de charges. Nous avons mis en œuvre deux exemples numériques de réalisation et d'analyse de ce filtre, l'un d'ordre 4 et l'autre d'ordre 3, puis nous avons utilisé le logiciel PSPICE qui permet l'étude des montages et le traçage des courbes de transmittance, ainsi que différents cas de signaux d'entrée et les sorties correspondantes. Pour des résultats précis et sûrs, nous avons essayé plusieurs exemples avec des fréquences et des amplitudes différentes, puis nous avons comparé les résultats théoriques avec les résultats pratiques.

Enfin, nous avons fait une simple comparaison entre le filtre de Butterworth, les filtres de [Tchebychev](https://fr.wikipedia.org/wiki/Filtre_de_Tchebychev) et [elliptiques](https://fr.wikipedia.org/wiki/Filtre_elliptique)

## Conclusion générale

Les filtres actifs utilisent au moins un [composant actif](https://fr.wikipedia.org/wiki/Composant_actif) (tube électronique, transistor, amplificateur, ou autre [circuit intégré](https://fr.wikipedia.org/wiki/Circuit_int%C3%A9gr%C3%A9) analogique). Il s'agit essentiellement d'un circuit amplificateur dont la réponse en fréquence est réglée par les éléments déphaseurs aussi bien dans le circuit direct que dans la [contre-réaction.](https://fr.wikipedia.org/wiki/Contre_r%C3%A9action) En conséquence, ils peuvent avoir un [gain](https://fr.wikipedia.org/wiki/Gain_(%C3%A9lectronique)) total supérieur à 1. Ils peuvent aussi bien amplifier certaines fréquences que les atténuer. Ces circuits permettent de se passer de [bobines,](https://fr.wikipedia.org/wiki/Bobine_(%C3%A9lectricit%C3%A9)) des composants chers, difficilement miniaturisables et imparfaits (angles de pertes, résonances propres, sensibilité aux parasites).

Les filtres actifs sont les vrais filtres. Ils sont futurs et très modernes. Ils conviennent bien aux signaux de faible amplitude et de faible puissance. Ils sont donc largement utilisés dans les amplificateurs audio et instruments électroniques de toutes sortes. En contrepartie, contrairement aux filtres passifs, ils nécessitent une alimentation électrique.

Lorsque la tension de crête du signal atteint la tension de l'alimentation, ou bien lorsque la variation de tension de sortie dépasse les possibilités du circuit, le filtre actif produit rapidement une importante distorsion. L'élément amplificateur du filtre actif apporte inévitablement un peu de bruit et de distorsion harmonique. Il faut remarquer, toutefois, que les filtres passifs atténuent le signal, et qu'ils doivent en général être suivis d'un élément amplificateur pour compenser cette perte. Cet amplificateur a les mêmes inconvénients. La conception des filtres actifs demande des précautions pour assurer leur stabilité. [22]

Grâce à notre recherche bibliographique sur les filtres actifs et leur analyse, nous avons trouvé que les filtres de Sallen\_Key et de Rauche sont parmi les meilleurs filtres actifs Ils ne contiennent aucune bobine, mais seulement des résistances, des capacités et un amplificateur opérationnel. Ces nouveaux filtres ont de nombreux avantages par rapport aux filtres passifs LC, tels que leur possibilité de former facilement des circuits cascadables, et la facilité de leur conception par rapport de celle des filtres passifs, etc. Mais nous ne pouvons pas non plus ignorer leurs inconvénients, comme par exemple, leur extrême sensibilité à la précision de leurs composants, et la limitation des performances du filtre dans le domaine des hautes fréquences, lors de l'utilisation du gain-bande passante de l'amplificateur opérationnel.

Dans notre travail, nous avons choisi d'allouer une étude au filtre de Butterworth parmi d'autres prototypes de filtres tels que Tchebychev, Elliptique, Bessel…etc., parce que c'est les seuls filtres linéaires dont la forme générale est similaire pour tous les ordres, sachant qu'ils ont une monotonique réponse en amplitude à la fois dans la bande passante et la bande d'arrêt, et aussi la réponse de phase est légèrement non linéaire.

Le filtre de Butterworth est un filtre polynomial, donc sa fonction de transfert est un polynôme. Quel que soit l'ordre n du filtre, le gain à la fréquence de coupure est toujours de -3 dB. Lorsque n tend vers l'infini, le gain devient une fonction rectangle et les fréquences inférieures à ω<sup>c</sup> seront transmis avec un gain égal à l'unité, tandis que les fréquences supérieures  $\omega_c$  seront supprimés. Pour les plus petites valeurs de n, la coupure sera moins forte. On admettra que c'est le filtre de Butterworth qui permet sur l'ensemble des types standardisés de filtres d'obtenir la réponse la plus plate dans la bande passante.

Afin de valider cela, nous avons analysé deux exemples numériques d'un filtre passe bas de Butterworth avec deux ordres différents, ainsi qu'en simulant les résultats par un logiciel (PSPICE), qui peut réaliser le montage et tracer la fonction de transfert automatiquement, où nous avons obtenu les mêmes résultats.

Il existe de nombreux logiciels pour étudier, analyser et synthétiser les filtres, par exemple nous pouvons utiliser MATLAB pour calculer la fonction de transfert, l'ordre et la fréquence de coupure, ainsi qu'il peut tracer la fonction de transfert. Mais les logiciels qui peuvent façonner et traiter le circuit, et tracer sa fonction de transfert, sont les meilleurs d'entre eux. Ils nous permettent de manipuler les composants du circuit à notre guise, et de les traduire en une courbe de la fonction de transfert avec des valeurs finement réglées.

# Références biblio- webographique

[1] Hamrit Abderaouf "mémoire de ma²gister " en systemes des télécomminucations numériques. UNIVERSITE MOHAMED BOUDIAF - M'SILA - juin 2016. - https://tel.archivesouvertes.fr/tel-01126835/document[PDF].

[2] ] BOUHOUCHE ABDELLAH , <<Thèse Présentée pour obtenir le diplôme de Magister en Technologie et Applications Spatiales Option Télécommunications Spatiales << Soutenue le : 13/12/2012.

[3] Bernard Lacaze, « La formule d'échantillonnage et A. L. Cauchy », *Traitement du Signal*, vol. 15, n <sup>o</sup> 4, 1998

[4] Dispositifs électriques particuliers : « [bande passante](http://www.electropedia.org/iev/iev.nsf/display?openform&ievref=151-13-52) » [\[archive\]](http://archive.wikiwix.com/cache/?url=http%3A%2F%2Fwww.electropedia.org%2Fiev%2Fiev.nsf%2Fdisplay%3Fopenform%26ievref%3D151-13-52)

[5] René BOITE, Martin HASLER, Hervé DEDIEU(effets non linéaires dans les filtres numériques).

[6[\] Commission électrotechnique internationale,](https://fr.wikipedia.org/wiki/Commission_%C3%A9lectrotechnique_internationale) *IEC 60050 Vocabulaire électrotechnique international*, 2015 (1re éd. 1982)

[7] Pr. Birouk, cours de traitement de signal

[8] http://electronique.aop.free.fr/AOP\_lineaire\_F/

[9] Paul Bilsdtein, *Filtres actifs*, Éditions Radio, 1980

[10] G. Matthaei *et al., Microwave filters, impedance matching networks and coupling structures*, Artech House, 1980

[11] Himanshu Lamba, Kunal Wason et Anmol Goyal, "ACTIVE FILTERS: USAGE IN MODERN TECHNOLOGY", *ECE,* INTERNATONAL JOURNAL OF INNOVATIVE RESEARCH IN TECHNOLOGY*,* 2014 IJIRT , Volume 1 Issue 6 , ISSN: 2349-6002 [/http://212.52.131.30/IUTENLIGNE/rsc/rsc-public/electronique/le-bars/analog/filtres.pdf](https://l.facebook.com/l.php?u=http%3A%2F%2F212.52.131.30%2FIUTENLIGNE%2Frsc%2Frsc-public%2Felectronique%2Fle-bars%2Fanalog%2Ffiltres.pdf%3Ffbclid%3DIwAR2bOViGDX5nxIlrlFZP7DS0GI2i04en6ZeGSA0VT2tevgfh9YVNmHWnVxw&h=AT1YqA_ouhoDBABSp_GyKxhHBazAk_fC2upmQSIwUv9lDsBvnnrhK9aD7WLu5i0YUsgxN9LbpUbln7_C1enj7Ot4PT0MAXw0v2FIeUIJQzk36e9Sl-yXQt9R_lbEg02jQwq1)

[12] Mangiante Gérard, "Analyse et synthése des filtres actifs analogiques", Lavoisier, TEC DOC, 2005

[13] F. Brouchie,[" Filtres pour enceintes acoustiques"](http://www.brouchier.com/livre/node55.html) [\[archive\]](http://archive.wikiwix.com/cache/?url=http%3A%2F%2Fwww.brouchier.com%2Flivre%2Fnode55.html)].